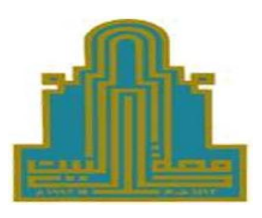

 **جامعة آل البيت كلية العلوم الرتبوية قسم املناهج والتدريس** 

# **درجة استخدام طلبة املرحلة الثانوية لجهاز الحاسوب اللوحي )IPad )ومعيقات استخدامه يف دولة الكويت من وجهة نظرهم**

## **The Degree of Using the IPad by the Secondary Stage Students and the Obstacles to its Usage in the State of Kuwait from their Perspectives**

**إعداد الطالب**

**حمد جلوي الديحاين**

**إرشاف األستاذ الدكتور**

**خالد يوسف القضاة**

**قدمت هذه الرسالة استكامال ملتطلبات الحصول عىل درجة املاجستري يف املناهج العامة يف كلية العلوم الرتبوية/ قسم املناهج والتدريس يف جامعة آل البيت**

**الفصل الدرايس األول**

**8102/8102**

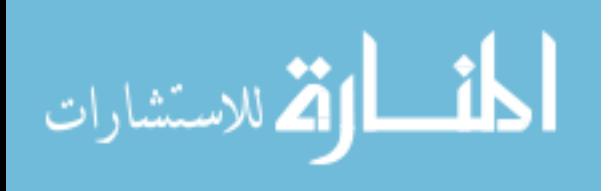

# <span id="page-1-0"></span>**منوذج التفويض**

**أنا الطالب حمد جلوي محمد الديحاين ورقمي الجامعي )0110011182( أفوض جامعة آل البيت بتزويد نسخ من رسالتي للمكتبات أو املؤسسات أو الهيئات أو األشخاص عند طلبهم حسب التعليامت النافذة يف الجامعة.**

**التوقيع:**

**التاريخ: 8102/08/01**

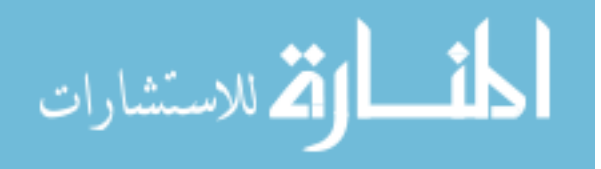

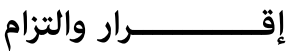

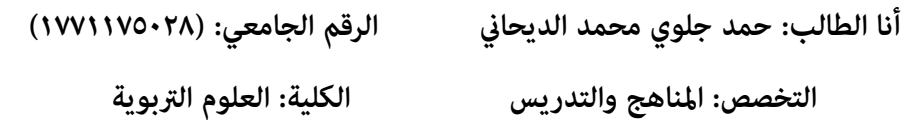

**أعلن بأين قد التزمت بقوانني جامعة آل البيت وأنظمتها وتعليامتها وقراراتها السارية املفعول املتعلقة بإعداد رسائل املاجستري والدكتوراه عندما قمت شخصياً بأعداد رسالتي بعنوان: "**

**"درجة استخدام طلبة املرحلة الثانوية لجهاز الحاسوب اللوحي )**IPad **)ومعيقات استخدامه يف دولة الكويت من وجهة نظرهم"**

**وذلك مبا ينسجم مع األمانة العلمية املتعارف عليها يف كتابة الرسائل واألطاريح العلمية. كام أنني أعلن بأن رسالتي هذه غري منقولة أو مستلة من رسائل أطاريح أو كتب أو أبحاث أو أي منشورات علمية تم نرشها أو تخزينها يف أي وسيلة إعالمية , وتأسيسا عىل ما تقدم فإنني أتحمل املسؤولية بأنواعها كافة فيام لو تبني غري ذلك مبا فيه حق مجلس العمداء يف جامعة آل البيت بإلغاء قرار منحي الدرجة العلمية التي حصلت عليها وسحب شهادة التخرج مني بعد صدورها دون أن يكون يل حق يف التظلم أو االعرتاض أو الطعن بأي صورة كانت يف القرار الصادر عن مجلس العمداء بهذا الصدد.**

**توقيع الطالب: ...........................................** 

**التاريخ: 8102/08/01**

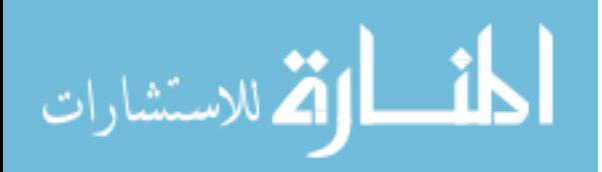

### قرار لجنة المناقشة

درجة استخدام طلبة المرحلة الثانوية لجهاز الحاسوب اللوحي (IPad) ومعيقات

استخدامه في دولة الكويت من وجهة نظرهم

إعداد الطالب: حمد جلوي الديحاني

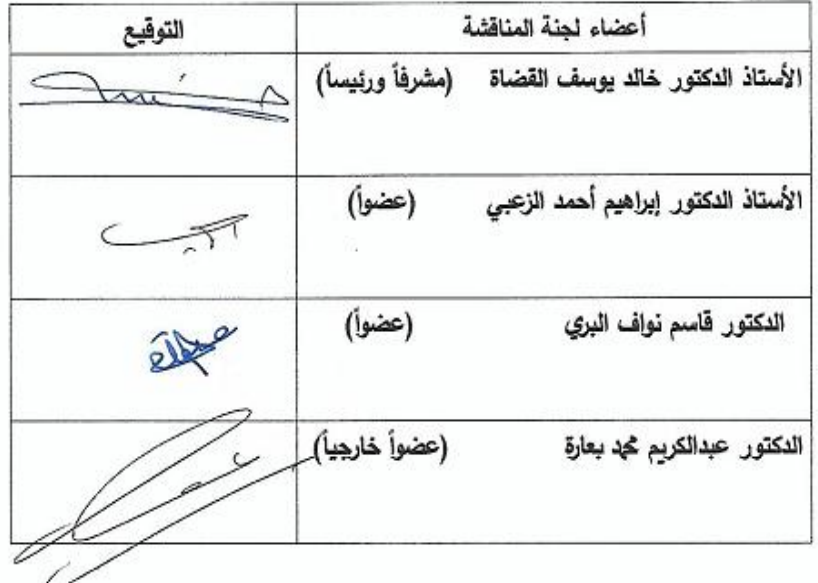

قدمت هذه الرسالة استكمالاً لمتطلبات الحصول على درجة الماجستير في المناهج العامة في كلية العلوم التربوية/ قسم المناهج والتدريس في جامعة آل البيت نوقشت وأوصى بإجازتها بتاريخ: 13 / 12 /2018م

à,

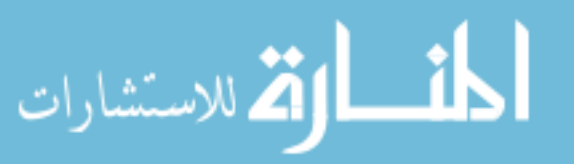

د

## <span id="page-4-0"></span>**اإلهداء**

**إىل من أنار يل درب الحياة, وقدم يل ينبوعاً من الحب والحنان, إىل من أعطاين العطف الصادق والقلب الكبري دون أن ينتظر مني مقابالً إىل الذي بعث الحياة والعزم يف كل كلمة وكل حرف يف رسالتي....إىل**  والدى أمد الله بقاءه، وألبسه ثوب الصحة والعافية ومتعنى ببره ورد جميله...........

**إىل من أراها أمالً ونوراً ييضء يل دريب إىل مصدر قويت وإراديت يف الحياة, إىل القلب الكبري إىل مصدر**  نجاحي، إلى من امتلأ قلبها بالحنان، ولهج لسانها بالدعاء ............إليك أمي الحبيبة.....ونفعني الله <sub>ت</sub>ما علمني ورزقكِ برّي وأزلفك الجنة.

**إىل مصدر عزيت وبقايئ, إىل الذين واكبوا مسرية بحثي وساعدوين يف دريب وغمروين بلطفهم ومحبتهم .....**  إخوتي حفظهم الل*ه* 

**إىل مصدر العطف واألمان وإىل النافذة الصافية التي نطل منها عىل أحىل ما يف الدنيا ونرى من خاللها كل**  المعاني الجميلة ....... أخوا**ق حفظهن الله** 

إلى من كانوا لي سراجاً أنار حياتي ....إلى فلذات كبدي، وفيض حناني أطفالي........... (محمد وسلمى **ودميا( أنبتهم اهللا نباتاً حسنا.ً**

**إليكم جميعاً أهدي هذا العمل املتواضع**

ه

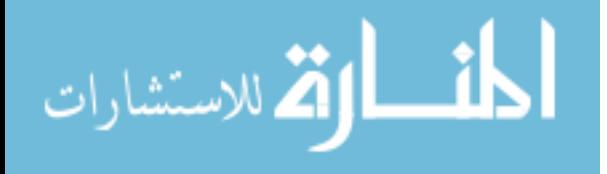

<span id="page-5-0"></span>**الشكر و التقدير**

الحمد كل الحمد ما عبدٌ حمد، للهِ دوماً قل هو الله أحد، من أنزل الحق بهديٍ واضحٍ، له الغنى عمّن أتى ومن جحد، ومن هدى النجدين عقلاً ناضجاً، وقدر الإنسان خلقاً في كَبَد، قد سبّحَت بحمده كلُ الأمم، وكلُ **وجٍه قا َم ِهلل سجد, ما ضاع من لُه وجد, فقل لنا من ضيع هللا فامذا قد وجد.**

 **أتوجه بالشكر الجزيل إىل أستاذي ومرشيف الفاضل األستاذ الدكتور خالد القضاة الذي تفضل بقبول اإلرشاف عىل هذه الرسالة, وعىل جهده الكبري الذي بذله يف نصحي وإرشادي بعطاء مستمر وصرب كبري,**  وأسأل الله أن يجزيه عنى خير الجزاء فى الدنيا والآخرة.

 **وأتوجه بخالص الشكر واالمتنان لألساتذة األفاضل, أعضاء لجنة املناقشة عىل تفضلهم بقبول مناقشة هذه الرسالة ممثلة باألستاذ الدكتور إبراهيم الزعبي, والدكتور قاسم الربي, والدكتور عبدالكريم بعارة.** 

 **وأتقدم بالشكر إىل السادة املحكمني, ومعلمي وطلبة املرحلة الثانوية يف محافظة الفروانية بدولة الكويت لتفضلهم يف تسهيل إجراءات تطبيق أداة الِّدراسة.**

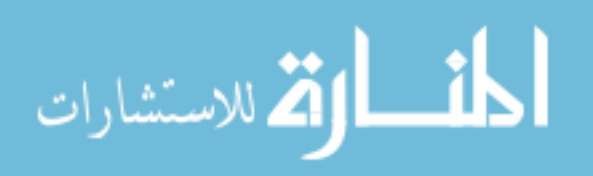

<span id="page-6-0"></span>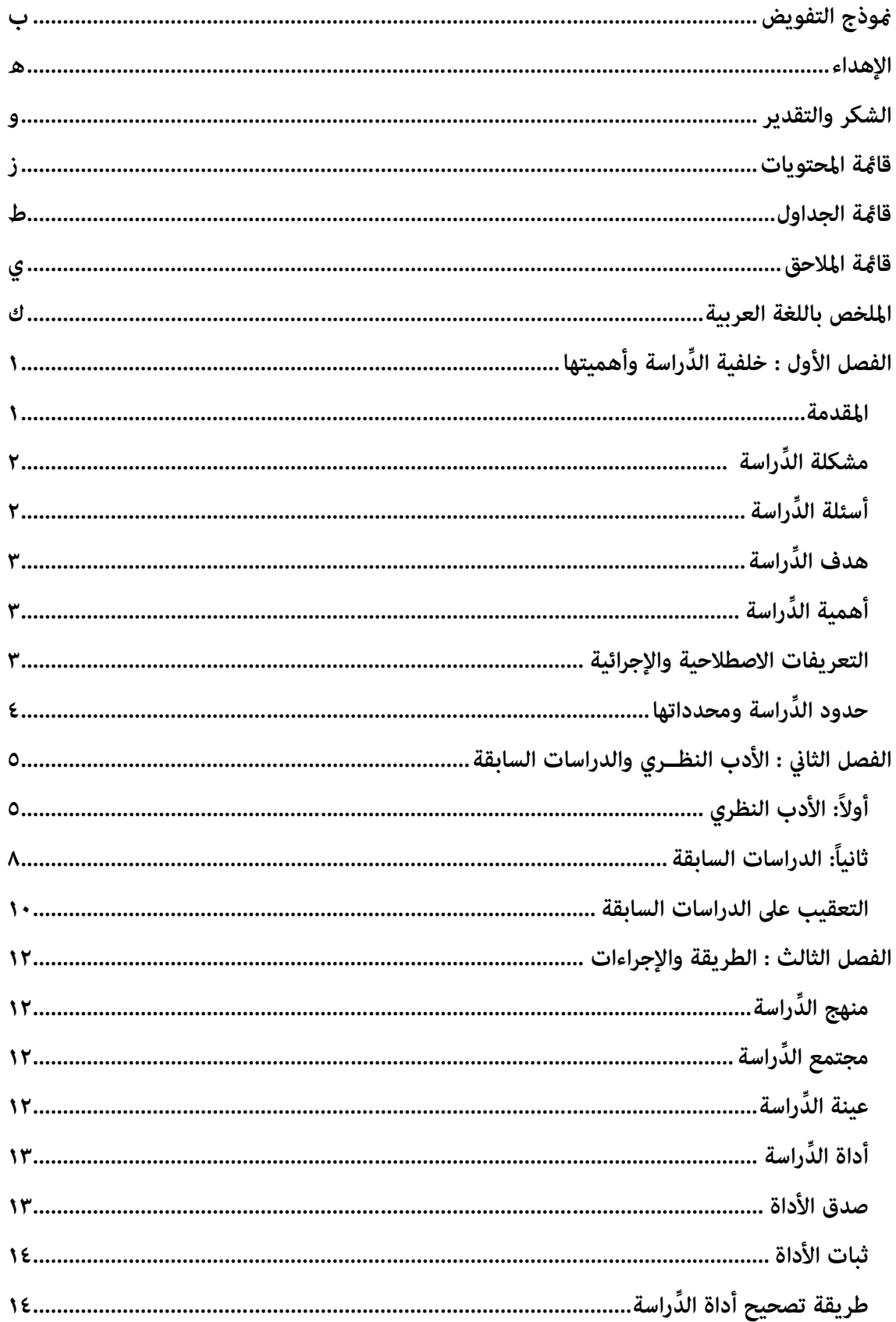

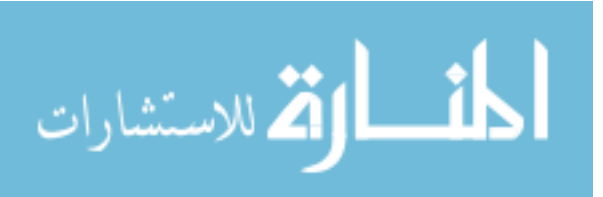

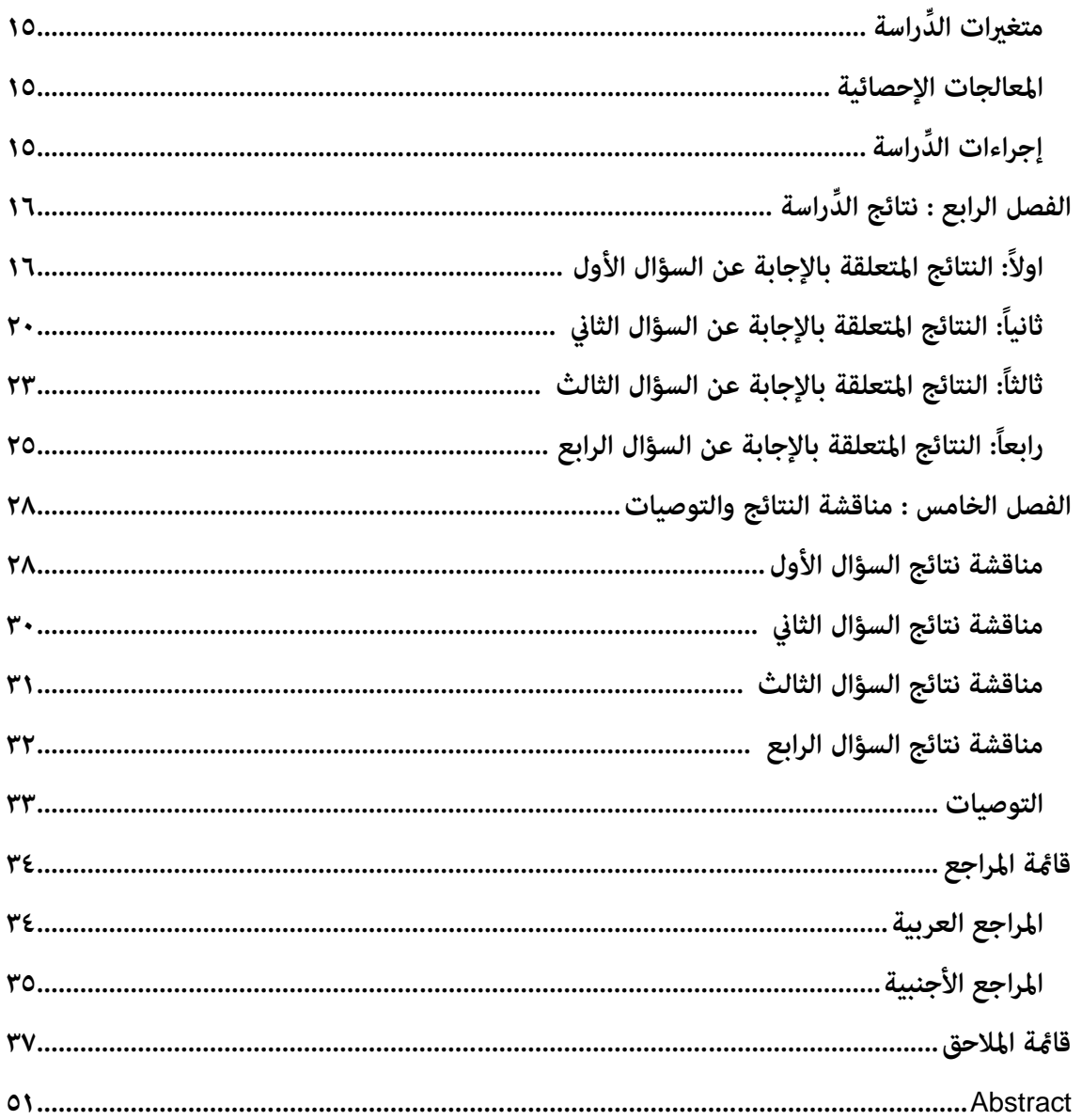

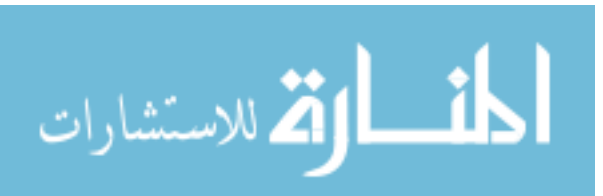

 $\zeta$ 

<span id="page-8-0"></span>**قامئة الجداول**

| الصفحة         | العنوان                                                                                                    | رقم<br>الجدول |
|----------------|----------------------------------------------------------------------------------------------------|---------------|
| $\mathbf{r}$ . | توزع أفراد عينة الدِّراسة حسب الجنس، ونوع القسم.                                                                                                    | ١             |
| ٢٢             | معامل الاتساق الداخلي (كرونباخ ألفا) لمجالات أداة الدِّراسة.                                                                                                    | ٢             |
| 70             | المتوسطات الحسابية والانحرافات المعيارية والرتبة والدرجة لإجابات أفراد عينة<br>الدِّراسة على مجالات استخدام طلبة المرحلة الثانوية لجهاز الحاسوب اللوحي<br>(ipad) مرتبة تنازلياً. | ۳             |
|                | المتوسطات الحسابية والانحرافات المعيارية لاستجابات أفراد عينة الدِّراسة على   ٢٦<br>فقرات مجال استخدام الحاسوب اللوحي كوسيلة تعليمية مرتبة تنازلياً.                             | ٤             |
|                | المتوسطات الحسابية والانحرافات المعيارية لاستجابات أفراد عينة الدِّراسة على   ٢٧<br>فقرات مجال استخدام الحاسوب اللوحي كوسيلة للتواصل مرتبة تنازلياً.                             | ٥             |
|                | المتوسطات الحسابية والانحرافات المعيارية لاستجابات أفراد عينة الدِّراسة على   ٢٩<br>فقرات مجال استخدام الحاسوب اللوحي كوسيلة تقنية مرتبة تنازلياً.                               |               |
| ٣٠             | المتوسطات الحسابية والانحرافات المعيارية لمجالات درجة استخدام طلبة المرحلة<br>الثانوية لجهاز الحاسوب اللوحي (ipad) تبعاً لمتغيري الجنس، ونوع القسم.                              | ۷             |
|                | تحليل التباين الثنائي لإيجاد دلالة الفروق بين درجة استخدام طلبة المرحلة الثانوية   ٣١<br>لجهاز الحاسوب اللوحي (ipad) تبعاً لمتغيري الجنس، ونوع القسم.                            | ٨             |
|                | المتوسطات الحسابية والانحرافات المعيارية لاستجابات أفراد عينة الدِّراسة على   ٣٢<br>مجالات معيقات استخدام جهاز الحاسوب اللوحي (ipad) مرتبة تنازلياً.                             |               |
| ٣٣             | المتوسطات الحسابية والانحرافات المعيارية لاستجابات أفراد عينة الدِّراسة على<br>فقرات مجال معيقات بشرية مرتبة تنازلياً.                                                           | $\cdot$       |
| ٣٤             | المتوسطات الحسابية والانحرافات المعيارية لاستجابات أفراد عينة الدِّراسة على<br>فقرات مجال معيقات مادية مرتبة تنازلياً.                                                           | 11            |
| 30             | المتوسطات الحسابية والانحرافات المعيارية لدرجة تقدير معيقات استخدام جهاز<br>الحاسوب اللوحي (ipad) تبعاً لمتغيري الجنس، ونوع القسم.                                               | 1٢            |
| ٣٦             | تحليل التباين الثنائي لإيجاد دلالة الفروق بين درجة تقدير معيقات استخدام جهاز  <br>الحاسوب اللوحي (ipad) تبعاً لمتغيري الجنس، ونوع القسم.                                         | ١٣            |

<span id="page-9-0"></span>**قامئة املالحق**

| الصفحة    | العنوان                          | رقم الملحق |
|-----------|----------------------------------|------------|
| $\circ$ ۳ | أداة الدِّراسة بصورتها الأولية.  |            |
| ٥٦        | أسماء المحكمين لأداة الدِّراسة.  |            |
| ٥V        | أداة الدِّراسة بصورتها النهائية. |            |
| ٦٠        | كتب تسهيل المهمة.                |            |

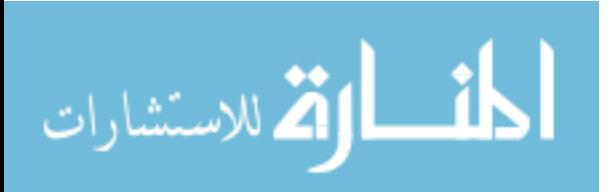

# **درجة استخدام طلبة املرحلة الثانوية لجهاز الحاسوب اللوحي )**IPad **)ومعيقات استخدامه يف دولة الكويت من وجهة نظرهم**

**إعداد الطالب: حمد جلوي الديحاين إرشاف األستاذ الدكتور: خالد يوسف القضاة**

<span id="page-10-0"></span>**امللخص باللغة العربية**

 **هدفت الِّدراسة التعرف إىل درجة استخدام طلبة املرحلة الثانوية لجهاز الحاسوب اللوحي )**ipad **) ومعيقات استخدامه يف دولة الكويت من وجهة نظرهم, واتبعت الِّدراسة املنهج الوصفي, ولتحقيق هدف الِّدراسة تم تطوير استبانة مكونة من )11( فقرة, تم التأكد من صدقها وثباتها. وتم تطبيقها عىل عينة مكونة من )411( طالب وطالبة تم اختيارهم بالطريقة العشوائية الطبقية البسيطة, وبعد إجراء العمليات اإلحصائية املناسبة, أظهرت النتائج أن درجة استخدام طلبة املرحلة الثانوية لجهاز الحاسوب اللوحي )**ipad **) جاءت بدرجة مرتفعة , وأظهرت النتائج عدم وجود فروق ذات داللة إحصائية عند مستوى داللة )** <sup>α</sup> 0.05≥**( بني متوسطات استجابات أفراد عينة الِّدراسة عن استخدام طلبة املرحلة الثانوية لجهاز الحاسوب اللوحي )**ipad **)تعزى ملتغري الجنس, بينام كانت هناك فروق ذات داللة إحصائية بني متوسطات استجابات أفراد عينة الِّدراسة عن استخدام طلبة املرحلة الثانوية لجهاز الحاسوب اللوحي )**ipad **)تعزى ملتغري نوع القسم, لصالح طلبة العلمي. وأشارت النتائج إىل أن معيقات استخدام جهاز الحاسوب اللوحي )**ipad **)كانت مرتفعة, كذلك عدم وجود فروق ذات داللة يف معيقات استخدام جهاز الحاسوب اللوحي )**ipad **)تعزى ملتغري الجنس, بينام توجد فروق ذات داللة إحصائية يف معيقات استخدام جهاز الحاسوب اللوحي )**ipad **) تعزى ملتغري نوع القسم, ولصالح طلبة العلمي. ويف ضوء النتائج أوصت الِّدراسة: برضورة توعية املعلمني للطلبة بأهمية استخدام الحاسوب اللوحي يف تعليمهم.** 

**الكلامت املفتاحية: الحاسوب اللوحي, معيقات, طلبة املرحلة الثانوية.**

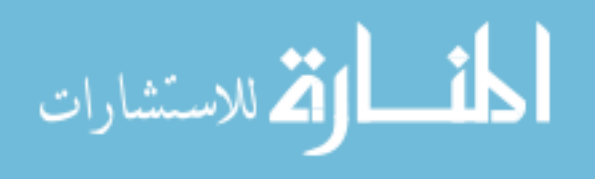

ك

# <span id="page-11-0"></span>**دراسة وأهميتها الفصل األول : خلفية الِّ**

#### <span id="page-11-1"></span>**املقدمة:**

يتميز هذا العصر بالتسارع الكبير والتطورات العلمية والتقنية المتلاحقة والتحولات والتغيرات المتسارعة، والتي أثرت بشكل كبير في أماط حياتنا وغيرت الكثير من المعايير الثقافية والتربوية حيث **تجاوزت حدود العامل؛ مام دعا الستحداث أدوار جديدة لكل فرد من أجل التعامل مع هذه التغريات والتطورات, خاصة وإ َّن انعكاس هذه التغريات بات أثره جلياً يف األنظمة الرتبوية, فلم تعدمدرسة اليوم هي مدرسة األمس, ومل يعد طالب اليوم هو طالب األمس, ومعلم اليوم كذلك مل يعد املعلم امللقن.**

وينمو المشهد التقني الحالي بوتيرة متسارعة مما يؤثر على جميع القطاعات، كون التعليم أحد هذه **القطاعات, والتي تأثرت بهذا التطور تأثراً جليا,ً وكنتيجة لذلك بدأت العديد من األنظمة التعليمية حول العامل بالبحث عن مدى إمكانية استثامر التقنية يف العملية التعليمية, لذا تسعى دولة الكويت كبقية دول العامل للنهوض بتطوير األداء الرتبوي, وتحسني جوانبه خاصة يف مجال تقنية املعلومات, وهي من أوائل الدول التي اهتمت بالتعليم اإللكرتوين, وتزويد املدارس مبختربات الحاسوب وربطها باإلنرتنت, وتأهيل املديرين واملعلمني الستخدام التكنولوجيا وتطبيقاتها الحديثة, لذا زادت الحاجة إىل تبادل الخربات مع اآلخرين, وحاجة الطلبة إىل بيئات غنية متعددة املصادر للبحث والتطوير الذايت, إذ بدأت**  العديد من الأنظمة التعليمية حول العالم بالبحث عن مدى إمكانية استثمار التقنية في العملية التعليمية، **ودولة الكويت من الدول املهتمة بهذا األمر, فحرصت عىل تشجيع كل من معلمي وطلبة املدارس عىل توظيف الهواتف الذكية واألجهزة اللوحية يف التعليم, ليس كوسيلة مساعدة للتعلم فحسب, بل كأداة بديلة عن الكتاب املدريس, وأداة مر كزية إلدارة عمليتي التعليم والتعلم بني املعلم والطالب )اليامي وامللحم, 8102؛ عرجان, وأبو الغاليس, 8101(.** 

 **وتتميز هذه األجهزة اللوحية مبزايا ذكرها كل من ملهيوش و فالوون )**2010 ,Falloon , & ,Melhuish **) ومنها: القابلية للنقل من مكان آلخر داخل الغرفة الصفية وخارجها, حيث أنَّ حجم ووزن الجهاز يساعدان يف تحقيق هذا الهدف, وميكن استخدامه من قبل مجموعات الطلبة بطريقة تشاركيه وتفاعلية وتعاونية, مقارنة بأجهزة الكمبيوتر املحمول وأجهزة الهواتف املحمولة من حيث حجم الشاشة, وميكن للطلبة استخدامه يف العمل امليداين, لنقل الوثائق والكتب اإللكرتونية وتسجيل املالحظات والوصول إىل املراجع**  بسهولة ويسر.

 **ويف هذا السياق تؤكد نتائج بعض الدراسات كدراسة فالستاد )**2010 ,Valstad**), ودراسة بوش وكامريون )**2011 ,Cameron& Bush**), ودراسة شيفارد وريفيس )**2011 ,Reeves &Shepherd **)إىل أنَّ استخدام جهاز اآليباد يف التعلم والتعليم له أهمية بالغة يف جوانب عدة منها: تنمية مهارات التفكري**  العليا، وإشراك الطلبة في التعلم، وتأثيره الإيجابي على تعلمهم وقدرتهم على نشر الابتكار، وزيادة فهم وتعزيز تعلمهم، وأنه يزيد من مشاركة الطلبة وعملية التعلم التعاوني فيما بينهم، ومن إنتاجية الطالب **ويحسن الكفاءة التكنولوجية لديه, ويقلل الجهد الذي يبذله املعلم.**

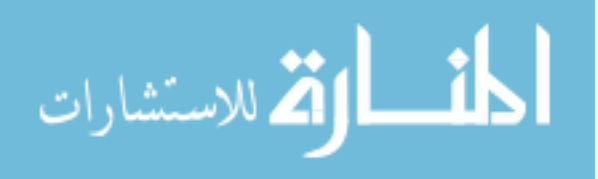

 **وتجدر اإلشارة إىل أنَّ جهاز اآليباد ال مييل علينا استخدامات محددة للجهاز, وإمنا يسمح لكل من الطلبة واملعلمني تحديد االحتياجات واالستخدامات التي يكون فيها الجهاز مفيداً من أجل املساعدة يف متطلبات كل موضوع عىل حده, وميكن أنَّ يكون واحداً من العديد من املوارد واألدوات التي يستخدمها الطلبة إليجاد إجابات, وخلق املحتوى, فاملفهوم األسايس هو التنوع, وليس هناك أداة واحدة تناسب الجميع أو جميع األغراض, وإمنا نستكشف طرق جديدة الستخدام األدوات واملوارد )** ,Cameron& Bush <sup>2011</sup>**(. ولهذا كان لزاما عىل الطلبة عىل وجه الخصوص مواجهة التغريات الرسيعة يف التقدم التكنولوجي**  والتطور السريع في الأجهزة ووسائل الاتصال، وأن يكونوا على درجة عالية من الكفاءة في استخدام جهاز **الحاسوب اللوحي )**ipad **)يف تعلمهم, لذا جاءت الِّدراسةالحاليةللتعرف إىل درجةاستخدام طلبةاملرحلة الثانوية لجهاز الحاسوب اللوحي )**ipad **)يف دولة الكويت.**

### <span id="page-12-0"></span>**مشكلة الِّدراسة :**

 **نظراً لحداثة األجهزة اللوحية وتحديث برامجها وتطبيقاتها اإللكرتونية التي أحدثت نقلة نوعية**  للعملية التربوية نحو العصر الرقمى، حيث استخدام الأجهزة اللوحية في المدارس له فائدة بالغة الأهمية **يسمح بتعديل وتحديث املواد واملعلومات املدرجة يف املناهج بشكل يومي, وأن األجهزة توجد أساليب تعليم جديدة كالتعلم بالرتفيه والتعليم التعاوين والتعليم عن بعد. عرجان, وأبو الغاليس )8101(, والقحطاين )8101(. وأكدت نتائج دراسة شريج** (2012 ,Sharge (**عىل وجود عالقة إيجابية لدى الطلبة واملعلمني مع التكنولوجيا, مع رضورة الدعم املستمر لآليباد ليكون أداة تعليمية, وقد الحظ الباحث أنَّ أبرز املعطيات التكنولوجية التي ميكن االستفادة منها يف الحقل التعليمي يف وقتنا الحايل جهاز اآليباد إذ**  أن استخدامه يعزز التعلم الذاتي للطلبة ويكسبهم مهارات التواصل الاجتماعي، إلا أنَّ هناك فجوة في تفاعل وتقبل الطلبة في هذه المرحلة للآيباد كوسيلة تعليمية، وحياتنا اليومية مما خلق درجة تفاوت بين **املستخدمني, وملا كان الطالب أهم العنارص املستخدمة لهذه التكنولوجيا, وملا كان نجاح هذه التكنولوجيا مرهوناً بنجاح مستخدميها, لذلك أرتأى الباحث رضورة التعرف عىل درجةاستخدام طلبةاملرحلةالثانوية لجهاز الحاسوب اللوحي )**ipad **)ومعيقات استخدامه يف دولة الكويت من وجهة نظرهم, ويف ضوء ما تقدم ميكن تحديد مشكلة الِّدراسة الحالية باإلجابة عن األسئلة اآلتية.**

<span id="page-12-1"></span>**أسئلة الِّدراسة:**

**تسعى هذه الِّدراسة لإلجابة عن األسئلة اآلتية:**

**ما درجة استخدام طلبة املرحلة الثانوية لجهاز الحاسوب اللوحي )**ipad **)يف دولة الكويت من وجهة نظرهم؟**

**هل هناك فروق ذات داللة إحصائية عند مستوى داللة )**0.05≥ <sup>α</sup> **)يف درجة استخدام طلبة املرحلة الثانوية لجهاز الحاسوب اللوحي )**ipad **)يف دولة الكويت تعزى ملتغريي الجنس, ونوع القسم)علمي, أديب(؟**

**ما معيقات استخدام جهاز الحاسوب اللوحي )**ipad **)يف دولة الكويت من وجهة نظر طلبة املرحلة الثانوية؟**

**هل هناك فروق ذات داللة إحصائية يف معيقات استخدام جهاز الحاسوب اللوحي )**ipad **)يف دولة**  الكويت من وجهة نظر طلبة المرحلة الثانوية تعزى لمتغيري الجنس، ونوع القسم (علمي، أدي)؟.

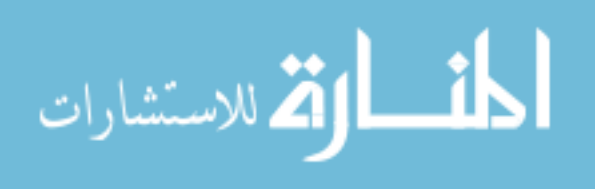

 $\mathbf{r}$ 

<span id="page-13-0"></span>**هدف الِّدراسة:**

**تهدف هذه الِّدراسة إىل تحقيق ما ييل:**

**التعرف إىل درجة استخدام طلبة املرحلة الثانوية لجهاز الحاسوب اللوحي )**IPad **)من وجهة نظرهم.**

**الكشف عن الفروق يف متوسطات تقديرات أفراد عينة الِّدراسة لدرجة استخدام طلبة املرحلة الثانوية لجهاز الحاسوب اللوحي )**ipad **)تعزى ملتغريي الجنس, ونوع القسم)علمي, أديب(.**

**الكشف عن معيقات استخدام جهاز الحاسوب اللوحي )**ipad **)يف دولة الكويت من وجهة نظر طلبة املرحلة الثانوية.**

**الكشف عن الفروق يف متوسطاتتقديرات أفرادعينةالِّدراسةملعيقات استخدام جهاز الحاسوب اللوحي )**ipad **)يف دولة الكويت تعزى ملتغريي الجنس, ونوع القسم )علمي, أديب(.**

<span id="page-13-1"></span>**أهمية الِّدراسة:**

**تتمثل أهمية هذه الدراسة يف اآليت:**

**أوال:ً األهمية النظرية:** 

**تكمن األهمية النظرية لهذه الدراسة يف حداثة موضوعها واملستوى التعليمي الذي تتناوله وهو املرحلة الثانوية, وتعريف الطلبة بإمكانيات الحاسوب اللوحي التعليمية وأن استخدامه ليس مقصورا يف التواصل والرتفيه, وهذا يكون متوافقا مع اتجاهات الرتبية الحديثة التي تؤكد عىل أهمية التعليم املتنقل واستخدامه يف التعليم. ويأمل الباحث أن تقوم هذه الِّدراسة بتوجيه أنظار معلمي املرحلة الثانوية إىل االهتامم باسرتاتيجيات التدريس التي تستخدم جهاز الحاسوب اللوحي )**ipad**).** 

**ثانيا:ً األهمية التطبيقية:**

**تكمن الفائدة التي تعود بها نتائجها عىل أصحاب القرار بوزارة الرتبية بدولة الكويت وهي إمكانية تزويد املدارس بأجهزة الحاسوب اللوحي )**ipad **)الستخدامها بالتدريس, وتطوير الربامج التدريبية التي تركز عىل مهارات استخدام جهاز الحاسوب اللوحي )**ipad**), وإثراء املكتبة العربية يف جانب البحث الرتبوي بدراسات يف مجال الهواتف الذكية للنهوض بالعملية التعليمية مبا يتمىش مع متطلبات العرص.** 

<span id="page-13-2"></span>**التعريفات االصطالحية واإلجرائية:**

**جهاز الحاسوب اللوحي )**ipad**): هو جهاز يوفر خاصية الكتابة عىل الشاشة بقلم خاص به أو بتقنية اللمس أو لوحة املفاتيح, ويستخدمه الطلبة لتحميل الصور ر والفيديو واملحارضات الصوتية, وميكن تشغيل الصوت والفيديو واألفالم, وعرض وتحرير املستندات النصية والوصول إىل الربيد اإللكرتوين, وإرسال الرسائل الفورية والنصية, ويستخدم أيضاً للتخزين الشامل والتعلم التفاعيل والتعاون العاملي, ويجمع بني عدد من ميزات االتصال, والحوسبة يف نظام واحد مدمج )السنويس, 8101(. ويعرف إجرائياً بأنه "الجهاز الذي يحمله طلبة املرحلة الثانوية بدولة الكويت, ويستعملونه لالتصال باآلخرين وتبادل املعلومات واألفكار معهم, ويستخدم نظام تشغيل شبيه بنظام تشغيل الحاسوب, إذ يحتوي عىل العديد من تطبيقات الحاسوب, منها الوسائط املتعددة, واإلنرتنت, والبلوتوث ... الخ.**

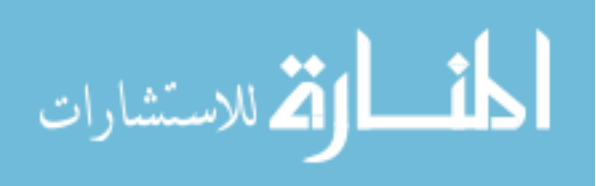

 $\mathbf{r}$ 

**طلبة املرحلة الثانوية: وهم الطلبة الذين يدرسون عىل مقاعد الِّدراسة يف الصفوف العارش, والحادي** عشر، والثاني عشر، في مدارس المرحلة الثانوية الحكومية في محافظة الفروانية بدولة الكويت.

**درجة استخدام جهاز الحاسوب اللوحي )**ipad**): تعرف إجرائياً بالدرجة التي حصل عليها أفراد عينة الِّدراسة عىل أداة الِّدراسة.**

<span id="page-14-0"></span>**حدود الِّدراسة ومحدداتها:**

**اشتملت الدراسة عىل الحدود واملحددات اآلتية:**

**الحدود املوضوعية: اقترصت هذه الِّدراسة عىل مجاالت استخدام جهاز الحاسوب اللوحي )**ipad **) ومعيقات استخدامه.**

**الحدود املكانية: طبقت هذه الِّدراسة عىل مدارس املرحلة الثانوية الحكومية يف محافظة الفروانية.**

**الحدود الزمنية: طبقت الدِّراسة في الفصل الدراسي الأول للعام الدراسي ٢٠١٩/٢٠١٨.** 

**الحدود البرشية: طبقت هذه الِّدراسة عىل طلبة املرحلة الثانوية يف محافظة الفروانية.**

**وتتحدد نتائج الدراسة مبدى صدق األداة وثباتها.**

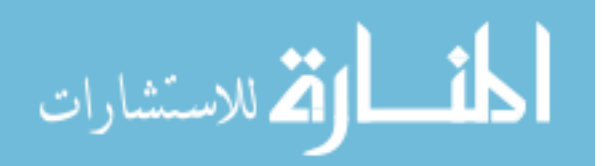

# <span id="page-15-0"></span>**الفصل الثاين : األدب النظــري والدراسات السابقة**

 **يشتمل هذا الفصل عرضاً لألدب النظري والدراسات السابقة ذات العالقةمبوضوع الِّدراسة.**

<span id="page-15-1"></span>**أوال:ً األدب النظري:**

 **يقوم التعلم اإللكرتوين بدور كبري يف تطور الفرد و املجتمع؛ ألنه من أكرث الوسائل التي تدعم العملية التعليمية وتحوله من التلقني إىل اإلبداع وزيادة التفاعل واملهارات املستخدمة إليصال املعلومات بدقة عالية بكل حرية ومرونة, وإتاحة التعلم للجميع طاملا أن قدراتهم وإمكاناتهم متكنهم من النجاح يف عملية التعلم, كونه يعمل عىل تحقيق مبدأ تكافؤ الفرص لجميع الطلبة للحصول عىل تعلم أفضل, ويستخدم أحدث الطرق للبحث العلمي واملعرفة العلمية يف جميع املجاالت الرتبوية سواء أكانت يف**  الأدوات أم الاستراتيجيات أم التقويم وغيرها، كما أعطت المعلم دوراً جديداً كونه مشرفاً وموجهاً للمتعلم، **وأصبح املتعلم هو الركن األسايس يف العملية التعليمية, وميلك القدرة عىل التعلم حسب رسعته وقدرته وطاقته للتعلم )القطيش, 8101(.**

 **ويشمل التعلم اإللكرتوين استخدام األجهزة اإللكرتونية املحمولة كالهاتف النقال, ويشمل استخدام أجهزة اآليفون, واآليباد. واستخدام هذه األجهزة تزيد من دافعية الطالب للتعلم, واملساعدة عىل تعلم اللغات األجنبية, وتقديم طرق تدريسية جديدة للمتعلم تركز عىل أهمية قدراته وإمكاناته, و يتابع الطالب تعلمه حسب قدراته ورسعة التعليمية املوجودة لديه, وتزيد مفهوم التعلم الذايت لدى الطالب, وميثل التعلم عرب الهاتف النقال منطاً من أمناط التعلم اإللكرتوين )بدر, 8108(.**

**( جهاز لوحي ُصمم وسِّو وجهاز اآليباد )**ipad **ق من قبل رشكة أبل, وتقوم بتصنيعه رشكة فوكسكون, تم إصداره يف أبريل ,8101 يعمل الجهاز بنظام تشغيل** (IOS **)وتدعم شاشتها للمس املتعدد, ويقوم بتشغيل عدة أنواع من الوسائط من ضمنها الصحف, املجالت, الكتب الرقمية, الكتب النصية, الفيديو, املوسيقى, واأللعاب, وجميع برامج اآليفون )**2011 ,Cameron& Bush**).**

**جهاز الحاسوب اللوحي )**ipad **)يف التعليم:** 

 **عملت األجهزة اللوحية )اآليباد( نقلة نوعية للعملية الرتبوية نحو العرص الرقمي, حيث اتفقت نتائج**  دراسات محكمة قام بإنجازها خبراء في تطوير الأساليب والمناهج التربوية والتعليمية على أنَّ تأمين جهاز **لوحي لكل طالب ميكن أن ميثل عرصاً جديداً ينتهي فيه استخدام املواد الورقية يف املهامت التعليمية, وإن استخدام األجهزة اللوحية )اآليباد( يف املدارس له فائدة بالغة األهمية يسمح بتعديل وتحديث املواد واملعلومات املدرجة يف املناهج بشكل يومي, باإلضافة إىل أنَّ استخدام األجهزة اللوحية )اآليباد( يتم فيه تحويل الكتب الدراسية إلكرتونيا, ويحافظ عليها من أي تلف ويسهل الوصول إليها, وأنَّ األجهزة تخلق أساليب تعليم جديدة كالتعلم بالرتفيه والتعلم التعاوين والتعليم عن بعد )عرجان, وأبو الغاليس, 8101؛ .)**McKenna, 2012

 **وتشري العواودة )8101( إىل أنَّ الهواتف املحمولة وأجهزة اآليباد ميكنها إنجاز العديد من املهام التعليمية من خالل ما تقدمه من خدمات متنوعة, من أبرزها ما ييل: خدمة الرسائل القصري )**SMS(**, خدمة رسائل الوسائط املتعدد )**MMS(**, خدمة الواب )**WAP**), خدمة البلوتوث )**Bluetooth**), وخدمة االتصال املريئ.**

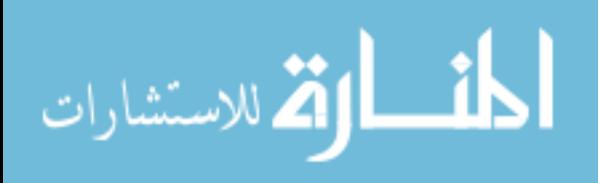

 **وأشار مرييف )**2011 .Murphy **)إن استعامل جهاز الحاسوب اللوحي )**ipad **)من أكرث األجهزة تفضيالً يف عملية التعليم بالنسبة للمعلم والطالب؛ لكونه قادر عىل احتواء أي كتاب أو مرجع أو وسيلة تعليمية, فهو يعمل عىل تسهيل خطوات التعليم بالنسبة إىل أركان هذه العملية, ويساعد عىل تحقيق نتائج ذات أفضلية أكرث من الوسائل التقليدية املستخدمة, وميكن أن يكون عامل مساعد يف تحضري الدروس وتحديد النتائج, فالجهاز قادر عىل معالجة البيانات, باإلضافة إىل قدرته عىل تزويد الطلبة بأمثلة لتحقيق عملية تعلمهم يف غرفتهم الصفية أو خارجها, و أنه يقدم أفضل وأسهل الطرق يف كيفية تقديم هذه املعلومات وطرحها عىل الطلبة من خالل إرشادات يقدمها الجهاز للمعلم.**

 **واستخدم بعض املعلمني املشاريع املتعلقة بالوسائط املتعددة باستخدام جهاز الحاسوب اللوحي )**ipad**), ألنها تعمل عىل جذب الطلبة لطريقة عرض مطلوبة, وفهم أرسع ملا يرشحه املرشوع من معلومات, إذ ميكن لهم أن يستقبلوا هذه البيانات من جهاز املعلم إىل أجهزتهم, حيث يساعد جهاز الحاسوب اللوحي )**ipad **)املعلم يف التخطيط للدروس لتكون جاهزة للتقديم للطلبة, وعمل ملحقات وتقارير إلكرتونية حول املادة الدراسية التي يدرسها ويجعلها يف ملف خاص, وأن هذا الجهاز يقوم بتسهيل العملية التعليمية و ما يلزمها من إجراءات كانت متعبة يف املايض, من حيث التحضري والتجهيز للحصص واألنشطة والواجبات والتصحيح وتقديم التغذية الراجعة, مام أتاح للمعلم فرصة االستغناء عن الطرق التعليمية التقليدية يف تقديم املواد التعليمية املختلفة, باإلضافة إىل أنَّ استخدامه يضيف إىل** الدروس الحيوية والجاذبية، والتي تجعلها طبيعية أمام الطلبة، مما يحقق في النهاية عنصر التفاعلية بين **الطالب ودرسه )**2011 ,Stevens**).**

#### **خصائص التعلم بالحاسوب اللوحي )**ipad **):**

 **تتسم عملية التعلم باستخدام الحاسوب اللوحي )**ipad **)بعدة خصائص منها أنّ التعلم يتم يف كل ّة, وقت ومكان؛ حيث يسهم يف عملية التعلم داخل وخارج أسوار املؤسسات التعليمية والغرف الصفي وإمكانية املشاركة والتعاون بعيداً عن الوجود الجغرايف والجسامين بني الطلبة بعضهم البعض وبني**  معلميهم، كذلك يتيح الحاسوب اللوحي للمتعلم الفرصة للتواصل السريع مع شبكة المعلومات الدوليّة، والتفاعل السهل بين أطراف العمليّة التعليمية، بالإضافة سهولة تبادل الملفات والكتب الإلكترونية بين **الطلبة من خالل الحاسوب اللوحي )**ipad**), وسهولة التنقل أثناء التعلّم, وهذه السهولة تسهم يف رسعة** حصول الطالب على الخبرات التعليميّة التي يرغب في الحصول عليها، والمساهمة في توفير أمُوذج جديد للعمليّة التعليمية بحيث يتميز هذا النموذج بالمرونة والتفاعليّة إضافةً إلى الملامّة في الأنشطة، والتكامل **يف املحتوى التعليمي )**2010 .,al et Galligan**؛ اسعد خان, 8104(.**

**فوائد الحاسوب اللوحي )**ipad**):**

 **من فوائد الحاسو ب اللوحي )**ipad **)متكنه من عرض الواجبات واألعامل الطالبية, ويتمكن الطلبة خاللها من معرفة نتائج تقويم املعلمني لتلك الواجبات واألعامل, وميكن تدوين املالحظات باليد**  (Handwritten (**من خالل )**SMS**), أو بالصوت** (Voice **)مبارشة عىل الجهاز أثناء الدروس الخارجية أو الرحال ت, كذلك يضمن استخدام هذه التقنيات مشاركة أكرب للطلبة عرب األجهزة التي يستخدمونها يف حياتهم اليومية, ولذلك فإن بعضهم يرى هذا مثاال للتعلم الحيايت؛ الذي يستمد فيه الطالب خرباته العلمية والعملية من خالل املامرسة اليومية, إضافة إىل سهولة وضع الكثري من األجهزة املتنقلة يف الفصل الدرايس بدالً من وجود أجهزة الحاسوب املكتبية, والتي تتطلب مساحة كبرية**

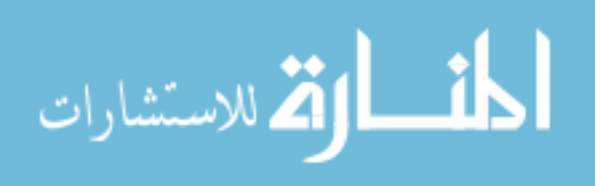

 $\mathcal{L}$ 

**ويضاف إىل ذلك أنَّ الحاسوب اللوحي )**ipad **)يساعد عىل تحقيق نوع من التواصل املبارش بني أطراف العملية التعليمية, الطالب واملؤسسة التعليمية وأولياء األمور, حيث من املمكن لألهل أنَّ يتسلموا املتابعة الدورية لنتائج أبنائهم وتطور مستواهم الدرايس, أو حول تغيب أو تأخر أبنائهم عن حضور الدروس, ويشعر الطالب باأللفة تجاه جهازه الشخيص والذي يرافقه دوما تساعد يف التغلب عىل الرهبة**  تجاه استخدام هذه التقنية، وعملية التعلم من خلال هذه الأجهزة أكثر تركيزاً في تحقيق أهداف التعلم **والبقاء لفرتات أطول للقيام بأنشطة التعلم نتيجة تحقيق املتعة والفائدة فيها, وتجدر اإلشارة إىل أنه من**  خلال الهواتف المحمولة والأجهزة الذكية <sub>ت</sub>كن بث المحاضرات والمناقشات مباشرة إلى الطلبة بغض النظر **عن مكان تواجدهم وذلك من خالل االتصال بشبكة اإلنرتنت)مهدي, 8102(.**

**معيقات استخدام األجهزة املحمولة )اآليباد( يف العملية التعليمية:**

 **ميكن تحديد أبرز معيقات استخدام األجهزة املحمولة )اآليباد( يف العملية التعليمية يف صغر حجم شاشات العرض )**Screens Small **)الخاصة باألجهزة املحمولة والهواتف الخلوية تعيق من عمليات إظهار املعلومات وتقلل من كمية املعلومات التي يتم عرضها, والحاجة إىل تأسيس بنية تحتية, تتضمن شبكات**  لاسلكية، أجهزة حديثة وإنتاج برمجيات تعليمية، وتصميم مناهج إلكترونية تنشر عبر الإنترنت أو بدون **اإلنرتنت, وهو ما يحتاج إىل تكلفةعالية وخاصة يف بداية تطبيقه وذلك لتجهيز ذلك, وكذلك سعة التخزين محدودة, وخاصة يف الهواتف النقالة واألجهزة الرقمية الشخصية بسبب صغر سعة الذاكرة الداخلية, وميكن التغلب عىل ذلك من خالل االستعانة ببطاقات الذاكرة؛ مام يوفر إمكانية تخزين امللفات املختلفة بصورة مريحة, باإلضافة إىل كرثة املوديالت واختالفها يؤدي إىل عدم األلفة الرسيعة مع األجهزة وخاصة**  مع اختلاف أحجام الشاشات وأشكالها، مما يجعل الأجهزة قد<sub>ّ</sub>عة بشكل سريع إلا أنها مازالت أسعار **األجهزة مرتفعة - خاصة الحديثة منها - حيث ال تتمكن جميع رشائح املجتمع من رشائها, ويضاف إىل ذلك صعوبات تقنية وأمنية والتي من بينها, ضعف كفاءة اإلرسال مع كرثة املستخدمني للشبكات الالسلكية, وصعوبة يف نقل ملفات الفيديو عرب الشبكات الخلوية, وضعف قوة ومتانة تلك األجهزة,**  وسهولة فقدها أو سرقتها مقارنة بأجهزة الحاسبات المكتبية(العييد والشايع، ٢٠١٥؛ العواودة، ٢٠١٧).

 **ويضيف عرجان وأبو الغاليس )8101( بعضً ا من الصعوبات والتحديات الستخدام الحاسوب اللوحي )**IPad **)منها تشتت الطلبة يف التصفح واأللعاب وغريها. وصعوبة يف كتابة النصوص الطويلة عليها, وبالتايل صعوبة يف تعلم مهارة الكتابة لديهم وتنظيم عملهم, وبعض الكتب اإللكرتونية ال تعمل عىل األجهزة اللوحية إال بتوفر اإلنرتنت وضعف مصادر التعلم املتوفرة عىل األجهزة اللوحية مقارنة بالكمبيوتر, وأن نسبة قليلة من الطلبة هي التي تفضل القراءة عىل األجهزة اللوحية.**

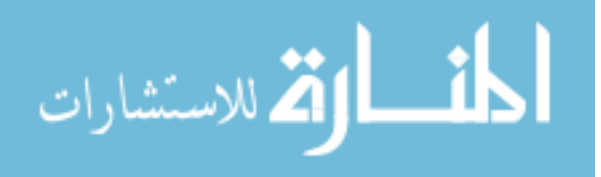

 $\vee$ 

<span id="page-18-0"></span>**فيام ييل عرض لبعض الدراسات ذات الصلة:**

 **أجرى نوريافشار )**2011 ,Nooriafshar **)دراسة هدفت التعرف عىل التطبيقات الجديدة ألجهزة الحاسوب اللوحي )اآليباد( يف تعليم العلوم والرياضيات يف أسرتاليا, واستخدمت أسلوب املسح من خالل العينة التي تكونت من فئات مختلفة من املشاركني من أفراد املجتمع كالطلبة واملمرضني واألطباء, واستخدمت الِّدراسة األسلوب الوصفي التحلييل من خالل استعراض األدب الرتبوي املكتوب عن هذا الجهاز واستقصاء أسباب استخدامه يف تدريس العلوم والرياضيات والتي من أهمها: سهولة نقله واستخدامه, مظهره األنيق والجذاب, تكلفته البسيطة, سهولة قراءة الكتب اإللكرتونية من خالله, والتطبيقات املتعددة التي يتميز بها, وأظهرت النتائج تفضيل الطلبة لوجود املعلم عىل استخدام اآليباد برغم كل املزايا التي يتمتع بها.**

 **وقام ثورنبريج وآخرون )**2012 ,al et ,Thornberg **)بدراسة هدفت إىل تبادل املالحظات ووجهات النظر حول تدريس الرياضيات باستخدام جهاز الحاسوب اللوحي, وكيف تم تنفيذ تطبيقات الحاسوب اللوحي للسامح للطالب استخدام نص املادة كمرجع الكرتوين, واخذ املالحظات, وتبادل املعلومات داخل وخارج الصف, وتنظيم تعليمهم, وتكونت عينة الِّدراسة من الطالب الجدد, واستخدمت الدراسة االستبانة أداة لها, وتوصلت الِّدراسة إىل أ َّن استخدام الحاسوب اللوحي يسمح للطالب بتدوين املالحظات بسهولة وتبادل املعلومات, وميكن املدربني االختيار من بني عدد كبري من التطبيقات املتاحة ملساعدتهم يف عملية التعليم, وتحتاج إىل أن يكون املعلمني لديهم معر فة بكيفية استخدام هذه التكنولوجيا وتطبيقاتها, وباستخدام هذا الجهاز يف الصف وإجبار الطالب عىل استخدامه ميكن أنَّ تساعدهم عىل إتقان التكنولوجيا.**

 **وأجرت هندرسن )**2012 ,Hendersonm **)دراسة حالة استخدام جهاز الحاسوب اللوحي يف أحد املدارس االبتدائية يف اوكالند بنيوزيالندا عن طريق املالحظة واالستبيانات وإجراء مقابالت مع املعلمني والطالب حيث وزع عىل كل صف من الصفوف العليا )1( أجهزة يتعلم الطالب فيها بنظام املجموعات, وخلصت الِّدراسة إىل أ َّن الحاسوب اللوحي لديه مميزات وتصميم جعلته أداة مفيدة للتعلم مثل الحجم وسهولة النقل ودعمه للمشاركة والتعاونية بني مجموعات الطالب, لكن البد من االهتامم بطريقة إدارة البيئة التعليمية التي يستخدم فيها الجهاز.**

 **وأجرى هوبر )**2012 ,Huber **)دراسة هدفت إىل استعرض استخدام جهاز الحاسوب اللوحي يف التعليم بعدة دول, واستخدمت هذه الِّدراسة املنهج الوصفي بتصميم تحليل املحتوى حيث تطرقت ملواصفات جهاز الحاسوب اللوحي وواجهته التفاعلية, كم حللت محتوى بعض تطبيقات الحاسوب اللوحي التعليمية الخاصة بتعليم اللغة وفقا للمنهج النمساوي, وخلصت الِّدراسة إىل أنه ميكن تحقيق األهداف واملهام التعليمية يف املناهج الدراسية باستخدام جهاز الحاسوب اللوحي , لكنها ذكرت أنَّ من عيوبه عدم دعمه لتقنية الفالش والبطىء يف كتابة النصوص, وأنه يحتاج لقبول وتدريب من املعلمني.**

 **وهدفت دراسة هايرنيش )**2012 ,Heinrich **)إىل تقيص أثر استخدام الحاسوب اللوحي يف عمليتي**  التعليم والتعلم في بريطانيا، وتم توزيع (٧١٦) جهاز آيباد على الطلبة تتراوح أعمارهم بين (١١-١٨)، **واستخدم املنهج الوصفي, وقد أجرت مسوحات دورية عىل أربع مراحل عن طريق اإلنرتنت شملت الطالب واملعلمني واإلداريني وأولياءاألمور,ولقدتبني من نتائج الِّدراسةأن لجهازالحاسوباللوحي أثر اًكبرياًوإيجابياً يف عمليتي التعليم والتعلم وزيادة وتحسني نوعية ومستوى جودة أعامل الطالب وتحسن يف العمل التعاوين والتشاريك بني الطالب. حيث كان أكرث استخداماً يف مواد اللغة اإلنجليزية والرياضيات والعلوم.**

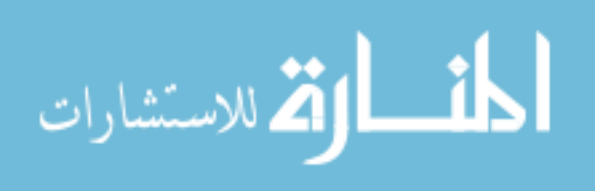

www.manaraa.com

 $\lambda$ 

 **وأجرت ناس )**2012 ,Naace **)دراسة حول استخدام اآل يباد كوسيلة تعليمية يف أكادميية لونغفيلد وهي مدرسة مختلطة فيها طلبة ترتاوح أعامرهم بني )00 و 02( سنة إذ ميتلك غالبية الطلبة فيها جهاز آيباد, ويستخدم املعلمون اآليباد بانتظام يف عملية التدريس وكانت اتجاهات الطلبة نحو اآليباد إيجابية بسبب تأثريه الجيد عىل دافعيتهم وقدرتهم عىل البحث واالتصال والتعاون, وبني املعلمون أنَّ استخدام اآليباد خفف من عبء العمل بسبب سهولة استخدامه وانخفاض تكلفته.**

 **وهدفتالِّدراسةالتي أجراها أوزوغلووبوزدوغان )** 2012 ,Bozdogan &Uzoglu **)من جامعة جايرصن يف تركيا ملعرفة آراء معلمي العلوم قبل الخدمة مبرشوع الفاتح الذي تبنته وزارة الرتبية الوطنية والذي يتضمن استخدام الحواسيب اللوحية يف املدارس, وأظهرت النتائج أنَّ اتجاهات املعلمني قبل الخدمة كانت إيجابية نحو استخدام الحاسوب اللوحي يف املدارس.**

 **وأجرت غاسبارينا )**2013 ,Gasparini **)دراسة هدفت إىل معرفة الدور املزدوج لجهاز الحاسوب اللوحي كونه أداة شخصية للتواصل والرتفيه أو أنه أداة تعليمية, وتكونت عينة الِّدراسة من )81( طالباً بالصف األول ثانوي يف مدرسة خاصة بالرنويج, وتم تزويد األجهزة ب )811( تطبيق, كذلك تم تدريب املعلمني**  على استخدمه قبل شهر من تنفيذ التجربة واستمرت الدِّراسة (١٠) أشهر، واستخدمت فيها المنهج الوصفي **بأسلوب دراسة الحالة, وكانت أدوات البحث متعددة كاملالحظة اليومية واملقابالت واملسح, وخلصت الِّدراسة إىل أنه يف بداية التنفيذ كان استخدامه كأداة شخصية أكرث من كونه أداة تعليمية لكن مع توجيهات املعلمني املستمرة واستخدامهم األمثل للجهاز ظهرت النتائج النهائية "بأنه أداة تعليمية بحتة" بالنسبة للطالب.**

 **وأجرت فيو )**2013 ,Vu **)دراسة هدفت إىل معرفة الطرق التي استخدم فيها الحاسوب اللوحي يف الفصل ومعرفة نوعية التدريب التي تلقاه املعلمون الستخدامه, واستخدم املنهج الوصفي بأسلوبيه الكمي والكيفي, وتكونت عينةالِّدراسةمن )80( معلام يف بعض املدارس االبتدائية والثانوية جنوب الينوي بالواليات املتحدة, كان الحاسوب اللوحي معتمدا ومستخدما فيها من قبل, وقد قامت بها عىل مرحلتني األوىل جمعت وحللت البيانات عن كيفية استخدام املعلمني للجهاز يف الفصل من خالل مالحظات املعلمني الصفية, ويف املرحلة الثانية تجميع وتحليل بيانات كيفية لتوضيح وتفسري نتائج املرحلة األوىل, وأظهرت نتائج الِّدراسة أن غالبية املعلمني مل يتلقوا أي تدريب عىل استخدام الحاسوب اللوحي, بل لجأوا للتعلم الذايت ودعم زمالئهم, وتنوعت طرق االستخدام فكانت جهاز لكل طالب, أو جهاز لكل )1( طالب يف املجموعة الواحدة, وجهاز للمعلم فقط مرتبط بجهاز عرض, وكان استخدام الحاسوب اللوحي مفيداً جداً من وجهة نظر املعلمني.**

**وهدفت دراسة العيىس )8101( التعرف إىل دور اآليباد يف تعليم اللغة اإلنجليزية وتعلمها كلغة أجنبية يف مدارس املدينة املنورة, حيث تكونت عينة الِّدراسة )011( من مدريس اللغة اإلنجليزية و)081( من الطلبة, وأظهرت النتائج أنَّ أهم العقبات كانت عدم وجود البنية التحتية يف املدارس وغياب تطبيقات محددة للمناهج الدراسية.**

 **وأجرت قنيبي )8101( دراسة هدفت التعرف إىل اتجاهات املعلمني والطلبة نحو استخدام الحاسوب اللوحي يف التعليم والتعلم يف املدارس األردنية, واتبعت الِّدراسة املنهج النوعي والكمي, وجرى استخدام االستبانات واملقابالت لجمع البيانات, وتكونت عينة الِّدراسة من )11( معلام,ً و)041( من طلبة الصفوف**  الأساسية العليا (الثامن والتاسع والعاشر) في مدارس الحصاد التربوي الخاصة في عمان، وقد دلت نتائج **الِّدراسة عىل أ َّن مستوى اتجاهات كل من املعلمني والطلبة نحو استخدام الحاسوب اللوحي كان متوسطا,ً ولكن اتجاهات الطلبة نحو استخدامها أكرث إيجابية من املعلمني.** 

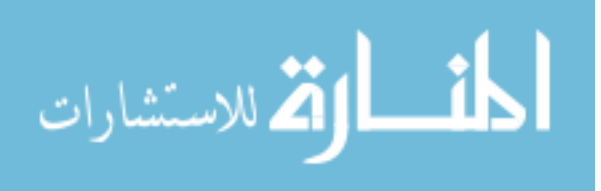

9

 **وأجرت بجاد )8101( دراسة هدفت التعرف إىل درجة استخدام معلمي الرتبية اإلسالمية للحاسوب اللوحي يف املرحلة املتوسطة بدولة الكويت من وجهة نظرهم, ولتحقيق أهداف الِّدراسة استخدم املنهج الوصفي اعتامًدا عىل استبانة لجمع البيانات من عينة الِّدراسة مكونة )012( معلامً من معلمي الرتبية اإلسالمية الذين يدرسون يف منطقة األحمدي التعليمية,وتوصلت الِّدراسة إىل أن درجة استخداممعلمي الرتبية اإلسالمية للحاسوب اللوحي يف املرحلة املتوسطة يف منطقة األحمدي التعليمية بدولة الكويت من وجهة نظرهم جاءت بدر جة مرتفعة, وأظهرت النتائج وجود فروق ذات داللة إحصائية يف درجة استخدام معلمي الرتبية اإلسالمية للحاسوب اللوحي يف املرحلة املتوسطة تبعاً ملتغري الجنس, وعدم وجود فروق ذات داللة إحصائية يف تبعاً ملتغريي املؤهل العلمي, والخربة التدريسية.**

وهدفت دراسة العواودة (٢٠١٧) التعرف على اتجاهات طالبات المرحلة الأساسية بالمدارس العمرية **نحو استخدام اآليباد يف العملية التعليمية, وتكونت عينة الِّدراسة من )11( طالبة, وأشارت النتائج إىل**  أنَّ اتجاهات الطالبات نحو استخدام الآيباد في العملية التعليمية لم يكن إيجابيا بالقدر الكافي، إلا أنه ما **زال يف املستوى املتوسط,وتبني وجودفروق دالةإحصائياً طبقاً للصف الدرايس يف البعداألول " تكنولوجيا اآليباد يف العملية التعليمية " والبعد الرابع " الصعوبات التي تواجه الطالبات " تقع بني الصفني الخامس والسادس ولصالح الصف السادس.**

 **وهدفت در اسة اليامي و امللحم )8102( إىل الكشف عن فعالية برنامج محوسب قائم عىل التعلم الذايت باستخدام اآليباد يف تنمية املهارات اللغوية لدى طالبات الصف الثالث واللوايت يعانني من إعاقة فكرية بسيطة يف منطقة اإلحساء يف السعودية, وتكونت عينة الِّدراسة من الطالبات املعاقات فكريا بلغت )81( طالبة, وقامت بتقسيم الطالبات إىل مجموعتني تجريبية تكونت من )01( طالبات وضابطة تكونت من )01( طالبات والتحقق من وجود تجانس وتكافؤ بني أفراد املجموعتني, وتوصلت نتائج الِّدراسة إىل أ َّن هناك فروقاً يف املهارات اللغوية بني أفراد املجموعة التجريبية قبل وبعد التطبيق ولصالح التطبيق البعدي, وبني أفراد املجموعتني التجريبية والضابطة بعد التطبيق ولصالح املجموعة التجريبية, وعدم وجود فروق بني أفراد املجموعة التجريبية بني القياسني البعدي والتتبعي.**

<span id="page-20-0"></span>**التعقيب عىل الدراسات السابقة:**

**من خالل اطالع الباحث عىل الدراسات السابقة يسجل اآليت:**

**أهداف الِّدراسة: ركزت بعض الدراسات عىل اتجاهات املعلمني والطلبة نحو استخدام الحاسوب اللوحي**  في العملية التعليمية ودوره كدراسة العواودة (٢٠١٧)، ودراسة قنيبي (٢٠١٦)، ودراسة العيسي (٢٠١٥)، **ودراسة ناس )**2012 ,Naace**), وتناولت بعض الدراسات درجة استخدام الهواتف الذكية ومنها الحاسوب اللوحي كدراسة بجاد )8101(, ودراسة نوريافشار )**2011 ,Nooriafshar**), ودراسة ثورنبريج وآخرون ,)**Huber, 2012**( هوبر ودراسة ,(**Henderson, 2012**( هندرسن ودراسة ,(**Thornberg, et al, 2012**( ودراسة هايرنيش )**,2012Heinrich**), ودر اسة أوزوغلو وبوزدوغان )**2012 ,Bozdogan &Uzoglu**), ودراسة غاسبارينا )**2013 ,Gasparini**), ودراسة فيو )**,2013Vu**), بينام هدفت دراسة اليامي وامللحم )8102( هدفت إىل الكشف عن فعالية برنامج محوسب ذايت باستخدام اآليباد يف تنمية املهارات اللغوية لدى طالبات الصف الثالث إعاقة فكرية بسيطة, وتتشابه الِّدراسة الحالية مع دراسة بجاد )8101( بالهدف, لكن تختلف باملرحلة وعينة الِّدراسة.**

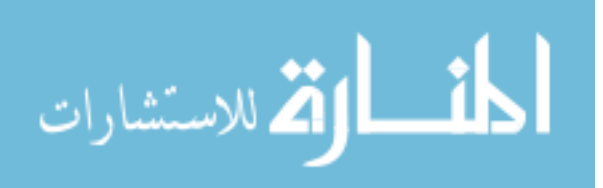

أدوات الدِّراسة: معظم الدِّراسات السَّابقة استخدمت استبانة كأداة للدراسة وتتشابه مع الدِّراسة الحالية **لكن تختلف يف فقراتها ومجاالتها, مثل: دراسة ثور نبريج وآخرون )**2012 ,al et ,Thornberg**), ودراسة هندرسن )**2012 ,Henderson**), ودراسة ناس )**2012 ,Naace**), ودراسة أوزوغلو وبوزدوغان )** Uzoglu 2012 ,Bozdogan**)**&**, ودراسة العيىس )8101(, ودراسة قنيبي )8101(, ودراسة بجاد )8101(, ودراسة العواودة )8101(. ودراسات أخرى استخدمت اختباراً مثل: دراسة اليامي و امللحم )8102(, واستخدمت دراسة فيو )**2013 ,Vu **)املالحظة, دراسة غاسبارينا )**2013 ,Gasparini **)استخدمت املالحظة اليومية واملقابالت.**

**عينة الِّدراسة: شملت الدراسات السابقة عينات مختلفة تنوعت ما بني املعلمني كدراسة أوزوغلو وبوزدوغان )**2012 ,Bozdogan &Uzoglu**), ودراسة أجرت فيو )**2013 ,Vu**), ودراسة العيىس )8101(,**  ودراسة بجاد (٢٠١٧)، واهتمت بعض الدراسات بالطلبة كدراسة ثورنبيرج وآخرون ( ,Thornberg, et al <sup>2012</sup>**(, ودراسة هندرسن )**2012 ,Henderson**), ودراسة هايرنيش )**2012 ,Heinrich**), ودراسة غاسبارينا )**2013 ,Gasparini**), ودراسة العواودة )8101(, ودراسة اليامي و امللحم )8102(. و جمعت بعض الدراسات بني عينتني املعلمني والطلبة كدراسة ناس )**2012 ,Naace**), ودراسة قنيبي )8101(, وتكونت عينة دراسة نوريافشار )**2011 ,Nooriafshar **)من الطلبة واملمرضني واألطباء. بينام استهدفت الِّدراسة الحالية طلبة املرحلة الثانوية.**

 **وقد متيزت الِّدراسة الحالية عن غريها من الدارسات السابقة بأنها الِّدراسة األوىل – يف حدود علم الباحث – التي تناولت موضوع درجة استخدام طلبة املرحلة الثانوية لجهاز الحاسوب اللوحي )**ipad **)يف دولة الكويت, وقد استفاد الباحث من الدراسات السابقة يف إثراء الجانب النظري للِّدراسة, وتطوير أداتها, ومعالجاتها اإلحصائية ومناقشة النتائج وتفسريها ومن بعض توصياتها.**

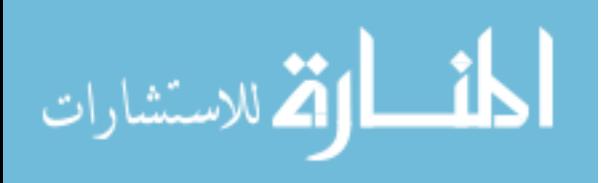

11

<span id="page-22-0"></span>**الفصل الثالث : الطريقة واإلجراءات**

 **يتناول هذا الفصل وصفاً ملنهج الِّدراسة, وأفراد مجتمع الِّدراسة وعينتها, وكذلك األداة املستخدمة واإلجراءاتالالزمةللتحقق من صدق وثباتأداةالِّدراسة,ويتضمن هذا الفصل وصفاً لإلجراءاتوالطرق اإلحصائية التي تم استخدامها يف تحليل البيانات للوصول إىل معرفة نتائج هذه الِّدراسة.**

# <span id="page-22-1"></span>**منهج الِّدراسة:**

 **اعتمدت الِّدراسة الحالية عىل املنهج الوصفي القائم عىل األسلوب املسحي املعتمد عىل االستبانة, ملالءمته لطبيعة الِّدراسة.**

# <span id="page-22-2"></span>**مجتمع الِّدراسة:**

 **تكَّون مجتمع الِّدراسة من جميع طلبة املرحلة الثانوية مبحافظة الفروانية يف دولة الكويت, والبالغ عددهم )4111( طالباً وطالبة, بواقع )0221( طالباً و)8014( طالبة, وفقاً إلحصائيات مديرية منطقة الفروانية التعليمية التابعة لوزارة الرتبية بدولة الكويت لعام .8102** 

<span id="page-22-3"></span>**عينة الِّدراسة:**

 **تكونت عينة الِّدراسة من )411( طالباً وطالبة من طلبة املرحلة الثانوية يف مدارس املنطقة التعليمية يف محافظة الفروانية يف دولة الكويت حيث تم اختيارهم بالطريقة العشوائية الطبقية بنسبة )%01( من مجتمع الِّدراسة. والجدول )0( يبني توزع أفراد عينة الِّدراسة حسب متغريات: الجنس, ونوع** القسم(علمي، أدبي).

### **الجدول )0(**

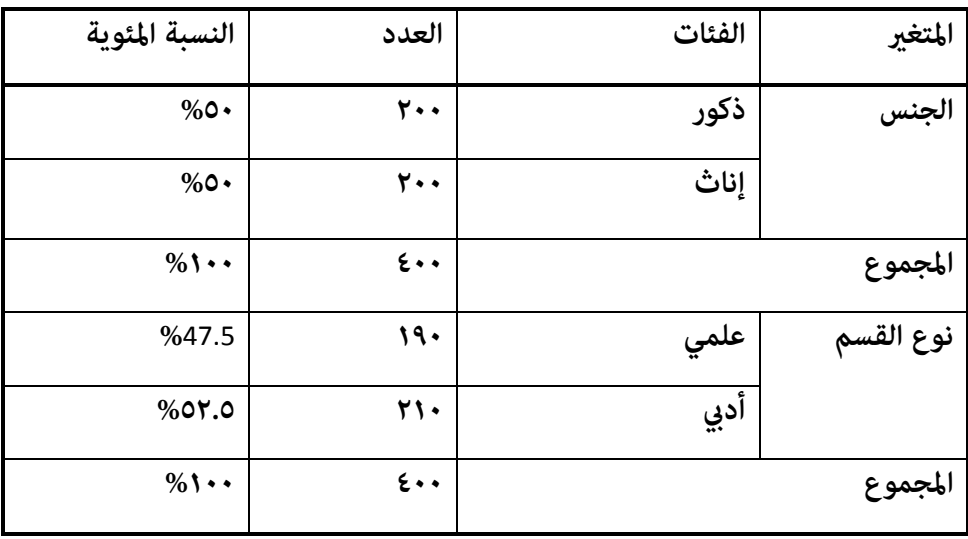

# **توزع أفراد عينة الِّدراسة حسب الجنس, ونوع القسم**

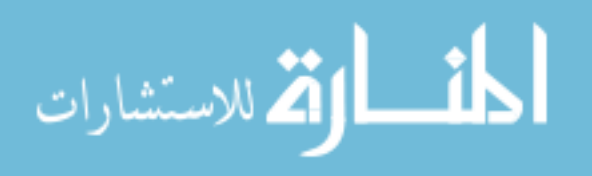

<span id="page-23-0"></span>**أداة الِّدراسة:**

 **يف ضوء مراجعة األدب الرتبوي والدراسات السابقة وأدواتها املتعلقة مبوضوع الِّدراسة كدراسة العزام )8101(, ودراسة العواودة )8101(, ودراسة بجاد )8101(, ودراسة قنيبي )8101(, ودراسة الزبون وحمدي )8104( ونتيجة لذلك أصبحت االستبانة بصورتها األولية حيث تضمنت مجموعة من املتغريات الدميوغرافية كقسم أول من االستبانة والقسم الثاين احتوى عىل جزئني هام الجزء األول: فقرات ملعرفة درجة استخدام طلبة املرحلة الثانوية لجهاز الحاسوب اللوحي )**ipad **)ويشمل عىل )81( فقرة, والجزء الثاين: فقرات ملعرفة معيقات استخدام جهاز الحاسوب اللوحي )**ipad **)من وجهة نظر طلبة املرحلة الثانوية ويشمل عىل )01( فقرة. وامللحق )0( يبني االستبانة بصورتها األولية.** 

#### <span id="page-23-1"></span>**صدق األداة:**

 **تم التحقق من صدق أداة الِّدراسة من خالل عرضها عىل عدد من أساتذة الجامعات املختصني يف املناهج والتدريس وتكنولوجيا التعليم يف كلية العلوم الرتبوية يف الجامعات الكويتية واألردنية, والبالغ عددهم )2( محكمني, وذلك للتأكد من سالمة الصياغة اللغوية ومناسبة كل فقرة للمجال الذي تنتمي إليه, ودرجة مالءمتها ألغراض الِّدراسة, وأي مالحظات أو تعديالت يرونها مناسبة. وبناء عىل ذلك تم إجراء التعديل والحذف عىل الفقرات التي اتفق عليها ما يزيد عىل )21 %( من املحكمني حيث تم إجراء**  بعض التعديلات اللغوية إلى (٥) فقرات من الجزء الأول وهي: الفقرة (٢) ونصها " ارفع دافعية الإنجاز **لدي عند استخدم الحاسوب اللوحي " وأصبح نصها " تزداد دافعية اإلنجاز لدي عند استخدم الحاسوب اللوحي ", والفقرة )1( ونصها " احرص عىل توفري مصادر معرفة متعددة باستخدام الحاسوب اللوحي" وأصبح نصها " استخدام الحاسوب اللوحي يوفر يل مصادر ووسائط متعددة ", والفقرة )1( ونصها " أتعلم ذايت باستخدام الحاسوب اللوحي " وأصبح نصها " استخدم الحاسوب اللوحي يف التعلم الذايت ", والفقرة )01( ونصها " أصمم بالحاسوب اللوحي خرائط ذهنية لرتتيب األفكار" وأصبح نصها " أصمم**  باستخدام الحاسوب اللوحي خرائط ذهنية لترتيب الأفكار "، والفقرة (٢٣) ونصها " إمكانية استخدام **الحاسوب اللوحي يف التعلم عن بعد " وأصبح نصها " استخدم الحاسوب اللوحي يف التعلم عن بعد ",**  وأما في الجزء الثاني تم حذف فقرتان هما (٣، ١٣)، وإعادة تعديل (٤) فقرات وهي: الفقرة (١) ونصها " **ضعف اللغة اإلنجليزية للطلبة مام يحد من استخدام جهاز الحاسوب اللوحي" ليصبح نصها " ضعف**  الطلبة في اللغة الإنجليزية "، والفقرة (٢) ونصها " ضعف تلقى الطلبة التدريب الكافي لكيفية استخدام **جهاز الحاسوب اللوحي يف التعليم " ليصبح نصها " ضعف تدريب الطلبة عىل كيفية استخدام جهاز الحاسوب اللوحي ", والفقرة )1( ونصها " قلة التشجيع من املعلمني للطلبة الستخدام جهاز الحاسوب اللوحي" ليصبح نصها " قلة تشجيع املعلمني للطلبة الستخدام جهاز الحاسوب اللوحي", والفقرة )2( ونصها " تكاليف رشاء جهاز الحاسوب اللوحي وصيانته مرتفعة " ليصبح نصها " التكلفة املرتفعة لجهاز الحاسوب اللوحي وصيانته", وقد أصبحت االستبانة بعد التحكيم بصورتها النهائية مكونة من )11( فقرة موزعة عىل الجزء األول )81( فقرة, والجزء الثاين )00( فقرة كام يف امللحق )1(.**

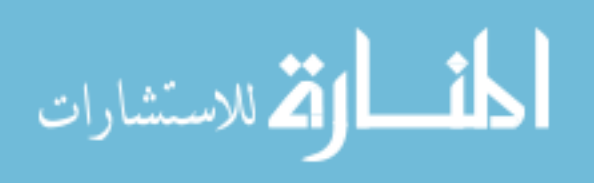

 $\gamma$ 

### <span id="page-24-0"></span>**ثبات األداة:**

 **تم التأكد من ثبات أداة الِّدراسة باستخدام طريقة االختبار وإعادة االختبار )**Retest -Test **)حيث طبق عىل عينة مكونة من )11( طالباً وطالبة من خارج عينة الِّدراسة من مجتمع الِّدراسة, بفاصل زمني مقداره أسبوعني بني التطبيقني األول والثاين, وبعد ذلك تم استخراج معامل الثبات لالتساق الداخيل وفق معادلة كرونباخ ألفا )**Alpha Cronbach **)حيث بلغت قيمته لألداة ككل )1.22(, والجدول )8( يبني قيم معامالت الثبات ملجاالت األداة.**

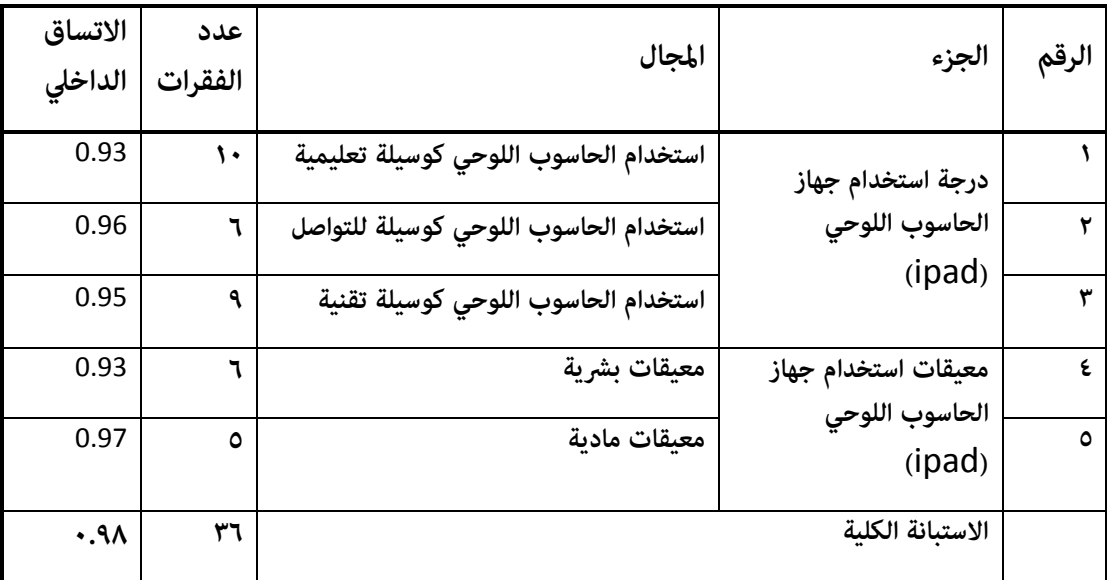

**الجدول )8( معامل االتساق الداخيل )كرونباخ ألفا( ملجاالت أداة الِّدراسة**

## <span id="page-24-1"></span>**طريقة تصحيح أداة الِّدراسة:**

 **أعطيت فقرات االستبانة حسب تدريج ليكرت الخاميس )**Likert **)يف التصحيح عىل النحو اآليت: درجة**  (١) قليلة جداً، ودرجة قليلة (٢)، ودرجة (٣) متوسطة، ودرجة (٤) كبيرة، ودرجة (٥) كبيرة جداً، ثم اعتمد المتوسطات الحسابية لإجابات أفراد العينة لتكون مؤشراً على درجة التقدير بالاعتماد على المعيار **التايل يف الحكم إىل تقدير املتوسطات الحسابية, وذلك بتقسيم درجات التقدير إىل ثالثة مستويات )منخفضة, متوسطة, مرتفعة( حسب متوسطات إجابات العينة لكل فقرة عىل النحو التايل:**

$$
1.33 = \frac{1-5}{3} = \frac{1-5}{3} = \frac{1-5}{3} = \frac{1}{3}
$$

### **فتصبح بعد ذلك التقديرات كالتايل:**

- **.0 )8.11-0( بدرجة منخفضًة.**
- **.8 )1.11-8.14( بدرجة متوسطة.**
	- **.1 )1-1.12( بدرجة مرتفعة.**

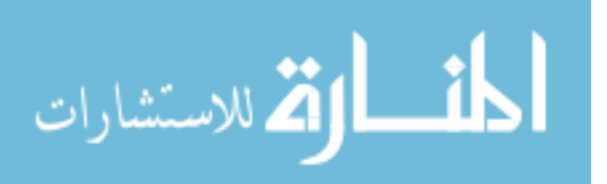

<span id="page-25-0"></span>**متغريات الِّدراسة: اشتملت الدراسة عىل املتغريات اآلتية: املتغريات املستقلة وهي: الجنس وله فئتان: )ذكر, أنثى(.** القسم التعليمي ولها مستويان: (علمي، أد**ي).** 

**ب. املتغري التابع: درجة استخدام طلبة املرحلة الثانوية لجهاز الحاسوب اللوحي )**ipad **)يف دولة الكويت.**

<span id="page-25-1"></span>**املعالجات اإلحصائية:**

 **لإلجابة عن أسئلة الِّدراسة تم اعتامد األساليب اإلحصائية املناسبة لتحليل البيانات باستخدام برنامج )**SPSS**), إذ تم استخدام املتوسطات الحسابية, واالنحرافات املعيارية, والرتب لإلجابة عن السؤال األول والثالث, ولإلجابة عن السؤال الثاين والرابع تم استخدام املتوسطات الحسابية, واالنحرافات املعيارية, وتحليل التباين الثنايئ.**

<span id="page-25-2"></span>**إجراءات الِّدراسة:**

**لتحقيق أهداف الِّدراسة؛ تم اتباع اإلجراءات التالية:**

**االطالع عىل األدب الرتبوي والدراسات السابقة ذات الصلة بالِّدراسة وتحديد مشكلة الِّدراسة ثم إعداد أداة الِّدراسة بصورتها األولية.**

**تم أخذ املوافقة الرسمية من جامعة آل البيت ووزارة الرتبية يف الكويت املالحق )1-4( لتطبيق االستبانة يف املدارس املعنية.**

**التحقق من صدق وثبات أداة الِّدراسة بعد عرضها عىل املحكمني وتطبيقها عىل عينة استطالعية وإجراء التعديالت الالزمة لتصبح أداة الِّدراسة بصورتها النهائية.**

**توزيع أداة الِّدراسة عىل أفراد عينة الِّدراسة ثم بعد فرتة زمنية اسرتجاع االستبانات.**

**ترميز اإلجابات لكل استبانة, وإدخال البيانات إىل الحاسوب باستخدام برنامج )**spss **)ملعالجتها إحصائيا,ً وإجراء التحليالت اإلحصائية الالزمة لإلجابة عن أسئلة الِّدراسة وتفسريها.**

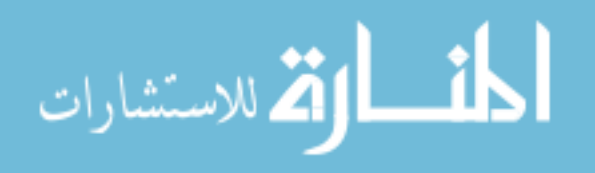

<span id="page-26-0"></span>**دراسة الفصل الرابع : نتائج الِّ**

 **يتناول هذا الفصل عرضاً للنتائج التي تم التوصل إليهامن خالل إجابةأفراد العينة عىل أسئلةالِّدراسة, وتم عرضها من خالل تسلسل أسئلة الِّدراسة.**

<span id="page-26-1"></span>**اوال:ً النتائج املتعلقة باإلجابة عن السؤال األول :**

**والذي ينص عىل: ما درجة استخدام طلبة املرحلة الثانوية لجهاز الحاسوب اللوحي )**ipad **)يف دولة الكويت من وجهة نظرهم؟** 

**ولإلجابة عن هذا السؤال تم استخراج املتوسطات الحسابية واالنحرافات املعيارية والرتتيب والدرجة لكل مجال, وكل فقرة من فقرات كل مجال مرتبة تنازلياً بحسب قيمة املتوسطات الحسابية, وتوضح الجداول ذوات األرقام ),1 ,4 ,1 1( ذلك.**

#### **الجدول )1(**

**املتوسطات الحسابية واالنحرافات املعيارية والر تبة والدرجة إلجابات أفراد عينة الِّدراسة عىل مجاالت استخدام طلبة املرحلة الثانوية لجهاز الحاسوب اللوحي )**ipad **)مرتبة تنازلياً**

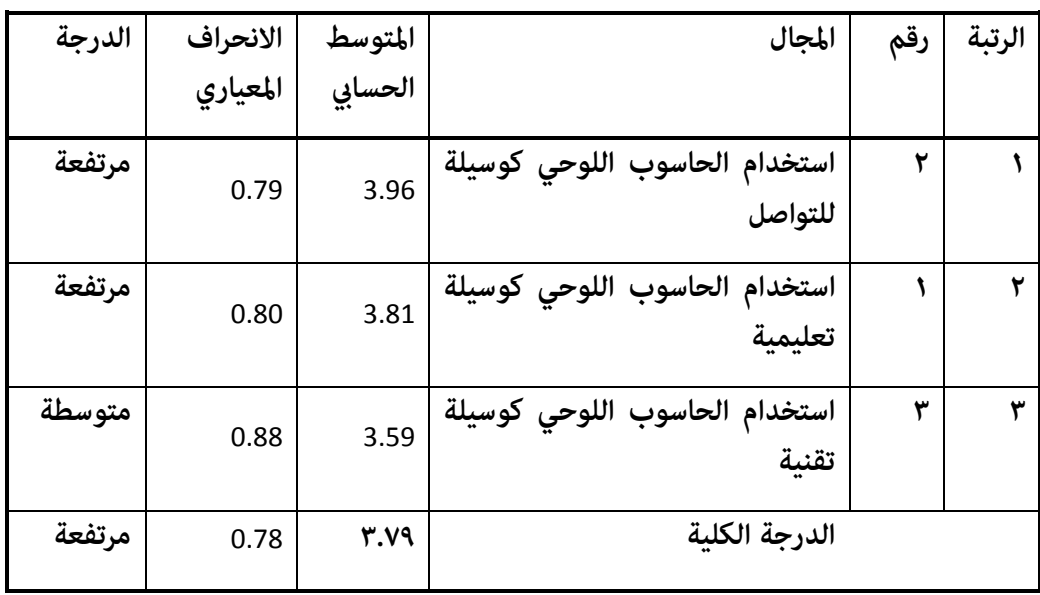

 **يتبني من الجدول رقم )1( أن املتوسط الحسايب الكيل لدرجة استخدام طلبة املرحلة الثانوية لجهاز الحاسوب اللوحي )**ipad **)بلغ )1.12(, وانحراف معياري بلغ )1.12(, وبدرجة مرتفعة, وتراوحت املتوسطات الحسابية للمجاالت بني )1.21-1.12(, وحصل مجال استخدام الحاسوب اللوحي كوسيلة**  للتواصل على الترتيب الأول متوسط حسابي (٣.٩٦)، وبانحراف معياري (٠.٧٩)، وبدرجة مرتفعة، وحصل **مجال استخدام الحاسوب اللوحي كوسيلة تعليمية عىل الرتتيب الثاين مبتوسط حسايب )1.20(, وبانحراف معياري بلغ )1.21(, وبدرجة مرتفعة, بينام جاء مجال استخدام الحاسوب اللوحي كوسيلة تقنية يف الرتتيب األخري مبتوسط حسايب )1.12(, وبانحراف معياري بلغ )1.22(, وبدرجة متوسطة. وفيام ييل عرض تفصييل ملجاالت استخدام طلبة املرحلة الثانوية لجهاز الحاسوب اللوحي )**ipad **)والفقرات املكونة لكل مجال.**

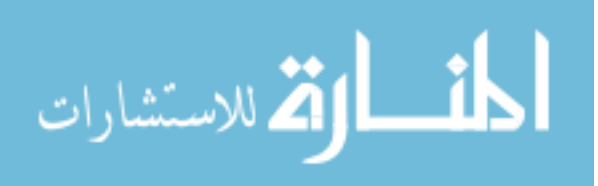

**املجال األول: استخدام الحاسوب اللوحي كوسيلة تعليمية:** 

**تم حساب املتوسطات الحسابية واالنحرافات املعيارية والرتبة الستجابات أفراد عينة الِّدراسة لكل فقرة من فقرات هذا املجال, والجدول )4( يبني ذلك.**

**الجدول )4(**

**املتوسطات الحسابية واالنحرافات املعيارية الستجابات أفراد عينة الِّدراسة عىل فقرات مجال استخدام الحاسوب اللوحي كوسيلة تعليمية مرتبة تنازلياً**

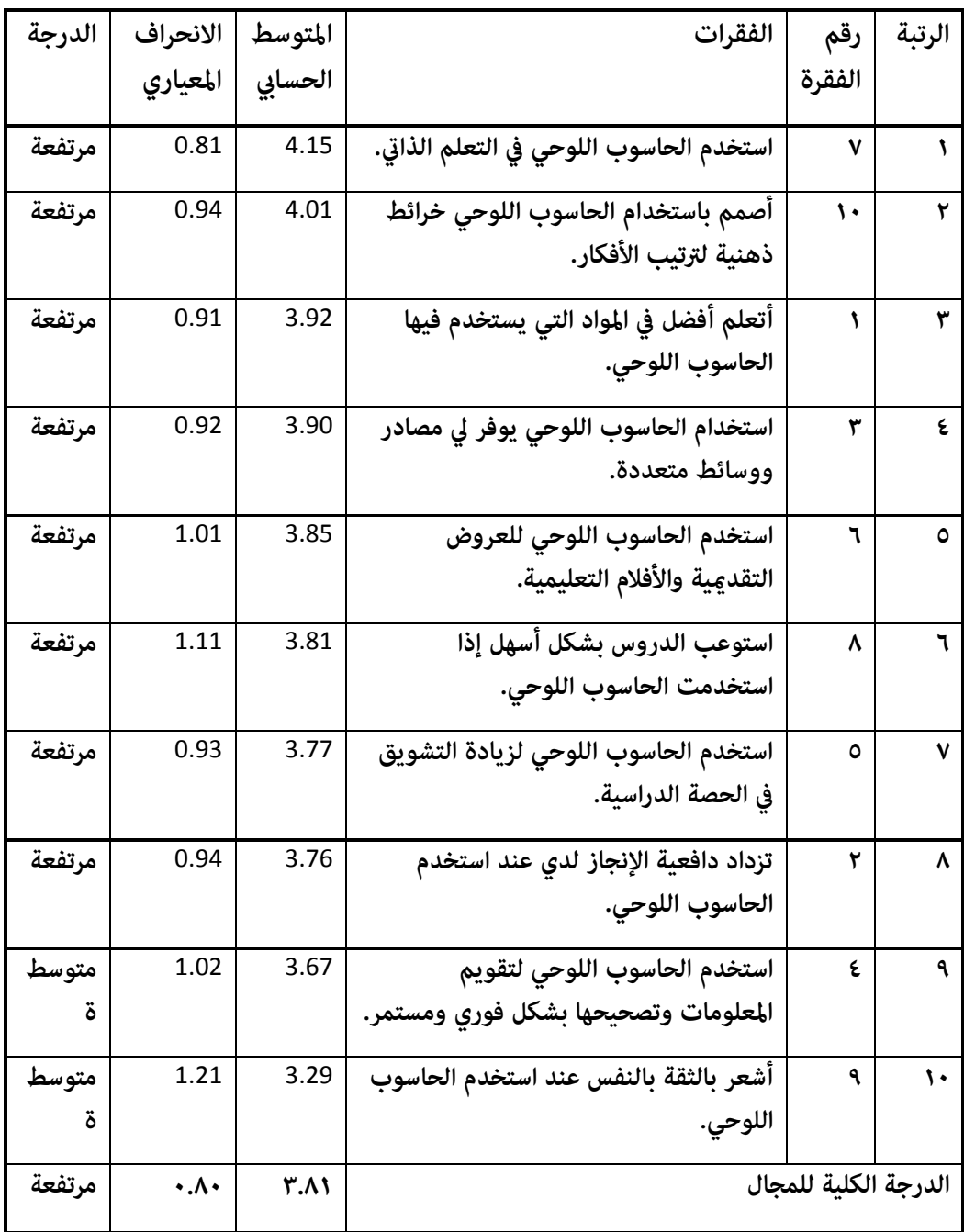

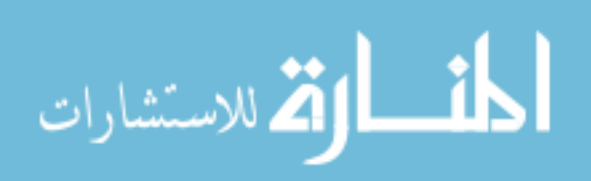

 **يتبني من الجدول )4( أنَّ فقرات مجال الحاسوب اللوحي وسيلة تعليمية جاءت بدرجات متفاوتة من مرتفعة إىل متوسطة, إذ تراوحت املتوسطات الحسابية لها بني )-1.82 4.01(, وقد جاءت الفقرة )1( والتي نصها " استخدم الحاسوب اللوحي يف التعلم الذايت " يف املرتبة األوىل, مبتوسط حسايب )4.01( وانحراف معياري )1.20( وبدرجة مرتفعة, يف حني جاءت الفقرة )2( ونصها " أشعر بالثقة بالنفس عند استخدم الحاسوب اللوحي " باملرتبة األخرية مبتوسط حسايب )1.82( وانحراف معياري )0.80( وبدرجة متوسطة.**

**املجال الثاين: استخدام الحاسوب اللوحي كوسيلة للتواصل:** 

**تم حساب املتوسطات الحسابية واالنحرافات املعيارية والرتبة الستجابات أفراد عينة الِّدراسة لكل فقرة من فقرات هذا املجال, والجدول )1( يبني ذلك.**

**الجدول )1( املتوسطات الحسابية واالنحرافات املعيارية الستجابات أفراد عينة الِّدراسة عىل فقرات مجال استخدام الحاسوب اللوحي كوسيلة للتواصل مرتبة تنازلياً**

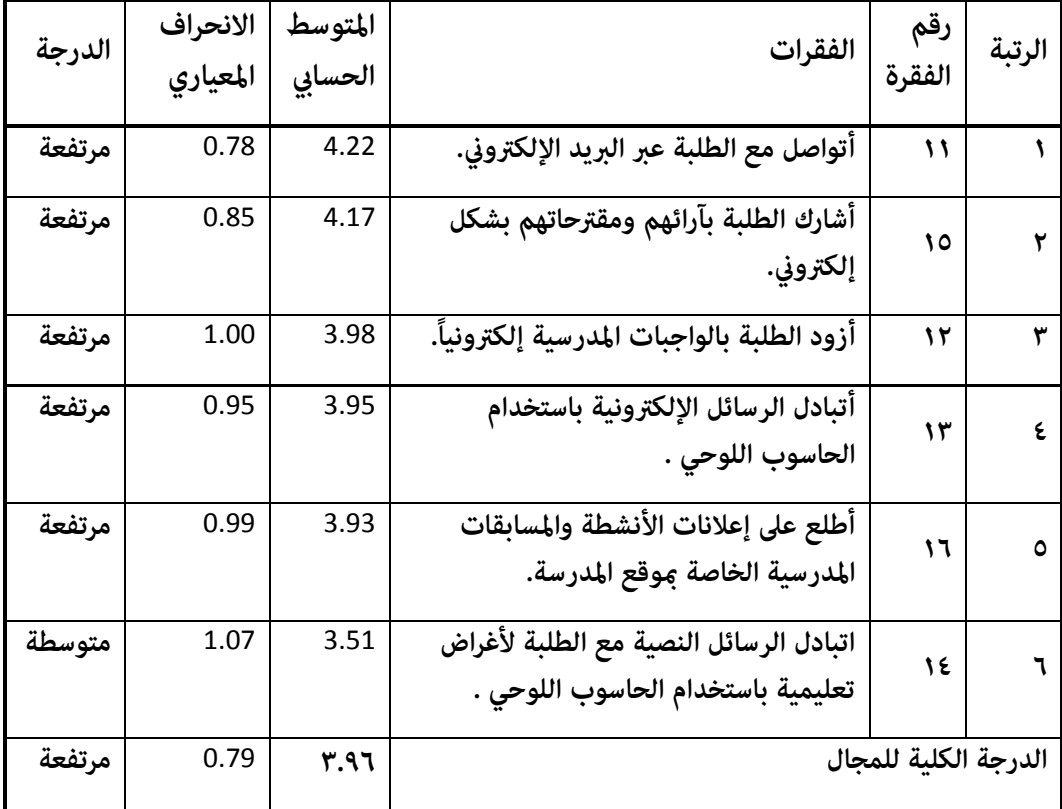

 **يتبني من الجدول )1( أنَّ فقرات مجال استخدام الحاسوب اللوحي كوسيلة للتواصل جاءت بدرجات متفاوتة من مرتفعة إىل متوسطة, إذ تراوحت املتوسطات الحسابية لها بني )-1.10 4.88(, وقد جاءت**  الفقرة (١١) والتي نصها " أتواصل مع الطلبة عبر البريد الإلكتروني " في المرتبة الأولى، متوسط حسابي **)4.88( وانحراف معياري )1.12( وبدرجة مرتفعة, يف حني جاءت الفقرة )04( ونصها " أتبادل الرسائل**  النصية مع الطلبة لأغراض تعليمية باستخدام الحاسوب اللوحي " بالمرتبة الأخيرة <sub>ت</sub>عوسط حسابي (٣.٥١) **وانحراف معياري )0.11( وبدرجة متوسطة.**

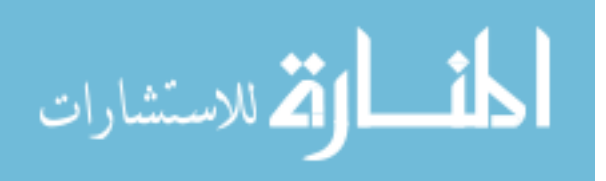

**املجال الثالث: استخدام الحاسوب اللوحي كوسيلة تقنية:** 

**تم حساب املتوسطات الحسابية واالنحرافات املعيارية والرتبة الستجابات أفراد عينة الِّدراسة لكل فقرة من فقرات هذا املجال, والجدول )1( يبني ذلك.**

### **الجدول )1(**

**املتوسطات الحسابية واالنحرافات املعيارية الستجابات أفراد عينة الِّدراسة عىل فقرات مجال استخدام الحاسوب اللوحي كوسيلة تقنية مرتبة تنازلياً**

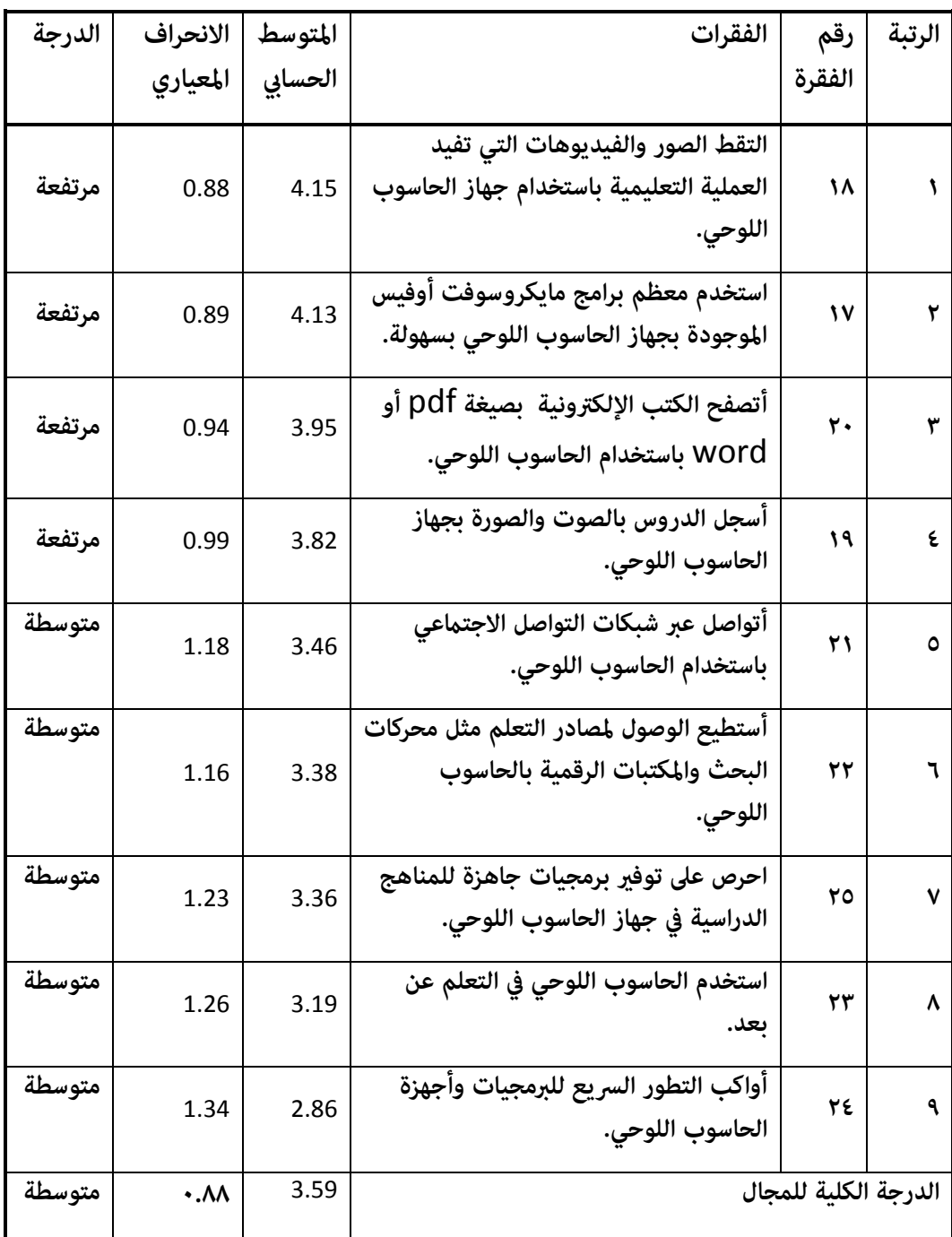

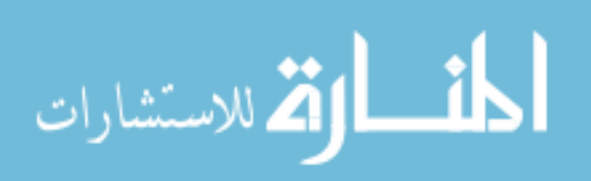

**يتبني من الجدول )1( أنَّ فقرات مجال الحاسوب اللوحي وسيلة للتواصل جاءت بدرجات متفاوتة من مرتفعة إىل متوسطة, إذ تراوحت املتوسطات الحسابية لها بني )-8.21 4.01(, وقد جاءت الفقرة )02( والتي نصها " التقط الصور والفيديوهات التي تفيد العملية التعليمية باستخدام جهاز الحاسوب اللوحي يف املرتبة األوىل, مبتوسط حسايب )4.01( وانحراف معياري )1.22( وبدرجة مرتفعة, يف حني جاءت الفقرة**  (٢٤) ونصها " أواكب التطور السريع للبرمجيات وأجهزة الحاسوب اللوحي " بالمرتبة الأخيرة متوسط **حسايب )8.21( وانحراف معياري )0.14( وبدرجة متوسطة.**

<span id="page-30-0"></span>**ثانيا:ً النتائج املتعلقة باإلجابة عن السؤال الثاين :**

**والذي ينص عىل: هل توجد فروق ذات دالله إحصائية عند مستوى داللة )**<sup>α</sup> ≥ 0.05 **)يف درجة استخدام طلبة املرحلة الثانوية لجهاز الحاسوب اللوحي )**ipad **)يف دولة الكويت تعزى ملتغريات الجنس, ونوع**  القسم(علمي، أدي)؟ للإجابة عن هذا السؤال تم استخراج المتوسطات الحسابية والانحرافات المعيارية **وتحليل التباين الثنايئ الستجابات أفرادعينةالِّدراسة حسب متغريات الجنس,ونوع القسم, والجداول ذوات األرقام )1,2( تبني ذلك.**

**الجدول )1(**

## **املتوسطات الحسابية واالنحرافات املعيارية ملجاالت درجة استخدام طلبة املرحلة الثانوية لجهاز الحاسوب اللوحي )**ipad **)تبعاً ملتغريات الجنس, ونوع القسم**

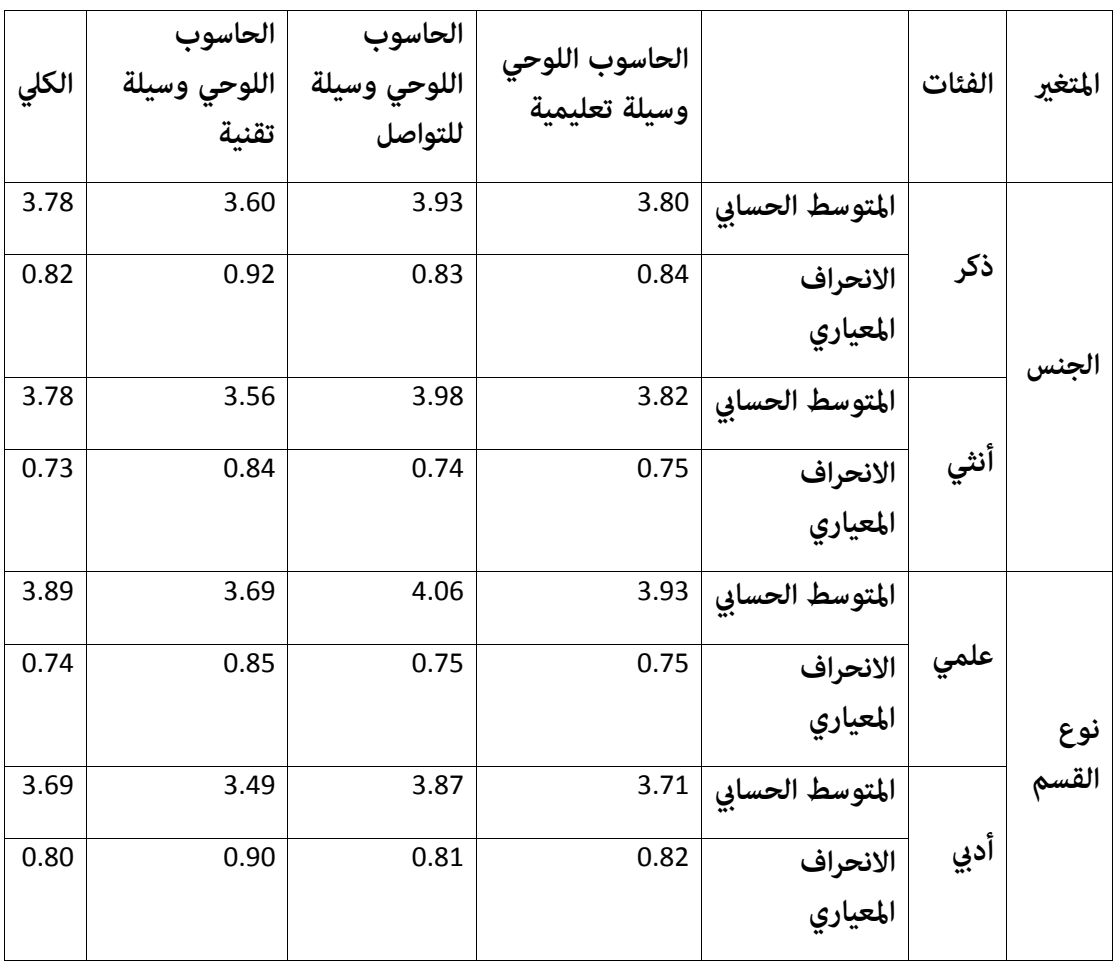

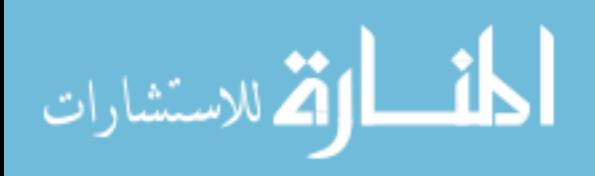

۲.

**يبني الجدول )1( وجود فروق ظاهرية بني املتوسطات الحسابية ألداء أفراد العينة عىل درجة استخدام طلبة املرحلة الثانوية لجهاز الحاسوب اللوحي )**ipad **)حسب متغريات الجنس, ونوع القسم, وملعرفة فيام إذا كانت الفروق الظاهرية يف املتوسطات فروقاًذات داللة إحصائية عندمستوى داللة )**<sup>α</sup> ≥ 0.05**), ت َّم جراء تحليل التباين الثنايئ ملتوسطات أداء أفراد العينة عىل مجاالت الِّدراسة,والجدول )2( يبني نتائج هذا التحليل.** 

### **الجدول )2(**

**تحليل التباين الثنايئ إليجاد داللة الفروق بني درجة استخدام طلبة املرحلة الثانوية لجهاز الحاسوب اللوحي )**ipad **)تبعاً ملتغريات الجنس, ونوع القسم**

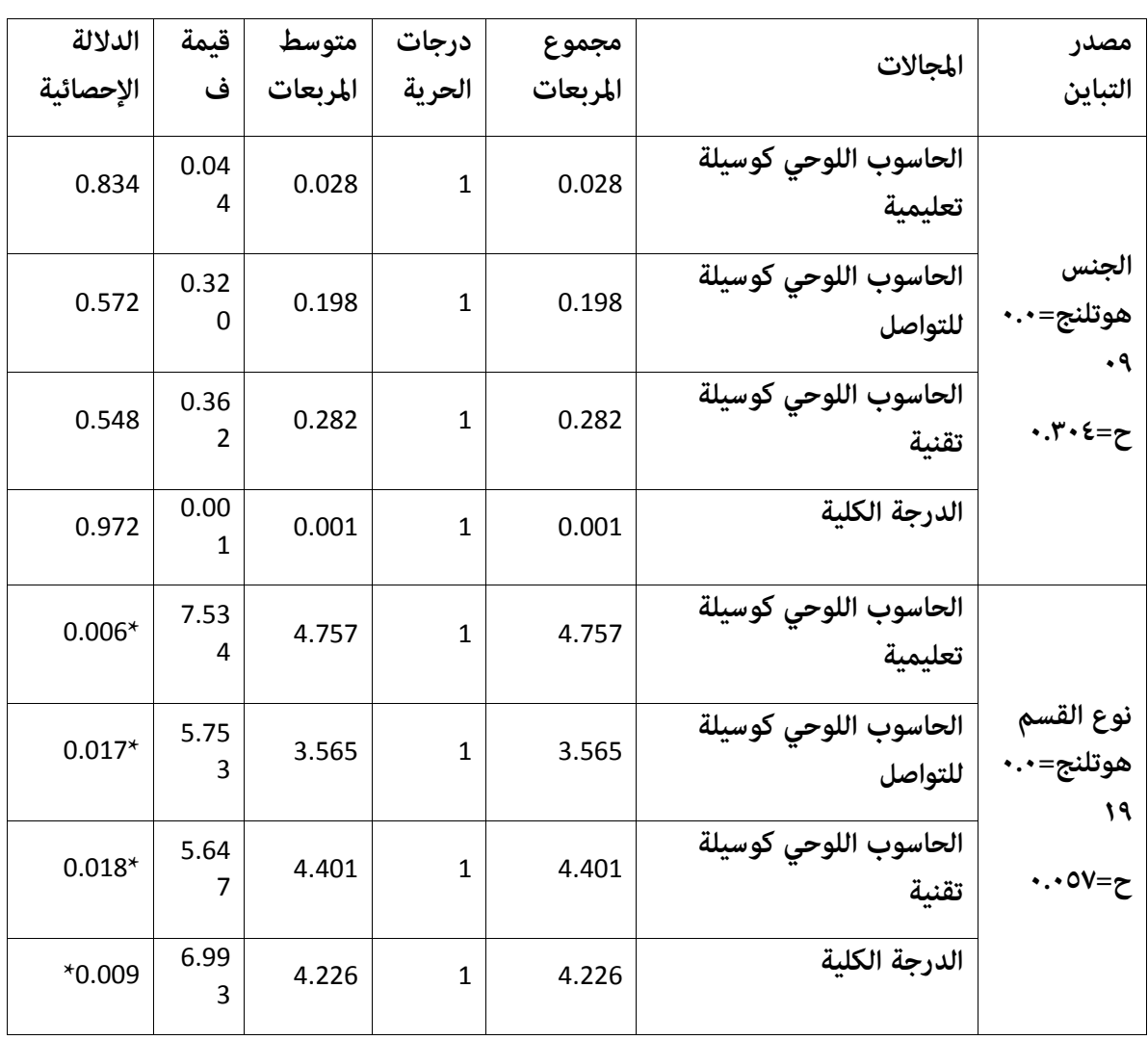

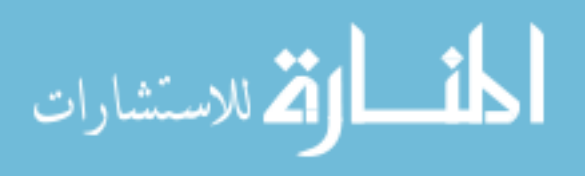

 $\overline{1}$ 

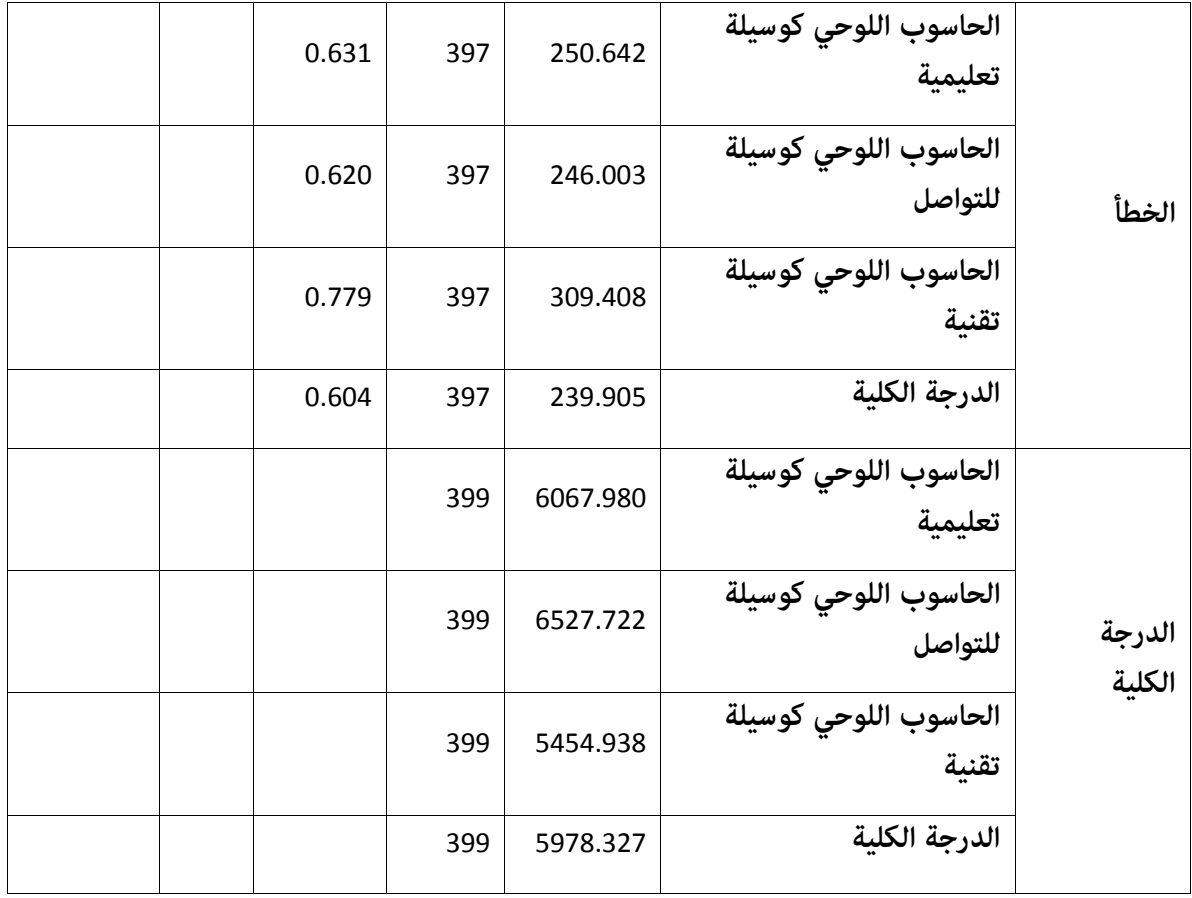

**\*ذات داللة إحصائية ) ≤ 1.11)**

**يبني الجدول )2( عدم وجود فروق ذات داللة إحصائية عند مستوى داللة )**0.05≥<sup>α</sup> **)بني متوسطات استجابات أفراد عينة الِّدراسة عن استخدام طلبة املرحلة الثانوية لجهاز الحاسوب اللوحي )**ipad **)تعزى ملتغري الجنس, استناداً إىل قيمة )ف( إذ بلغت )1.110( ومبستوى داللة )1.218( للدرجة الكلية, وكذلك عدم وجود فروق يف جميع املجاالت, حيث تعد هذه القيم غري دالة إحصائياً؛ ألن قيمة مستوى الداللة املحسوبة كانت أكرب من ) 1.11(. كام يبني وجود فروق ذات داللة إحصائية عند مستوى داللة )**0.05≥ <sup>α</sup> **) بني متوسطات استجابات أفرادعينة الِّدراسةعن استخدام طلبة املرحلة الثانويةلجهاز الحاسوب اللوحي )**ipad **)تعزى ملتغري نوع القسم, استناداً إىل قيمة )ف( إذ بلغت )1.221( ومبستوى داللة )1.112( للدرجة الكلية ولصالح طلبة العلمي, وكذلك وجود فروق يف جميع املجاالت ولصالح طلبة العلمي, حيث كانت قيم الداللة اإلحصائية أقل من مستوى الداللة اإلحصائية )**0.05≥ <sup>α</sup>**).**

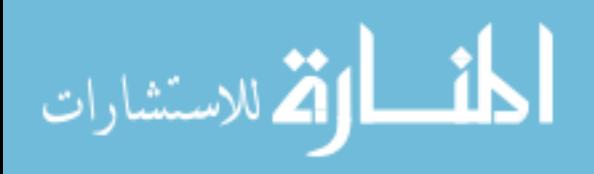

 $\overline{Y}$ 

<span id="page-33-0"></span>**ثالثا:ً النتائج املتعلقة باإلجابة عن السؤال الثالث :**

**والذي ينص عىل: ما معيقات استخدام جهاز الحاسوب اللوحي )**ipad **)يف دولة الكويت من وجهة نظر طلبة املرحلة الثانوية؟ ولإلجابة عن هذا السؤال تم استخراج املتوسطات الحسابية واالنحرافات املعيارية والرتتيب والدرجة لكل مجال, وكل فقرة من فقرات كل مجال مرتبة تنازلياً بحسب قيمة املتوسطات الحسابية, وتوضح الجداول ذوات األرقام ),2 ,01 00( ذلك.**

**الجدول )2(**

**املتوسطات الحسابية واالنحرافات املعيارية الستجابات أفراد عينة الِّدراسة عىل مجاالت معيقات استخدام جهاز الحاسوب اللوحي )**ipad **)مرتبة تنازلياً**

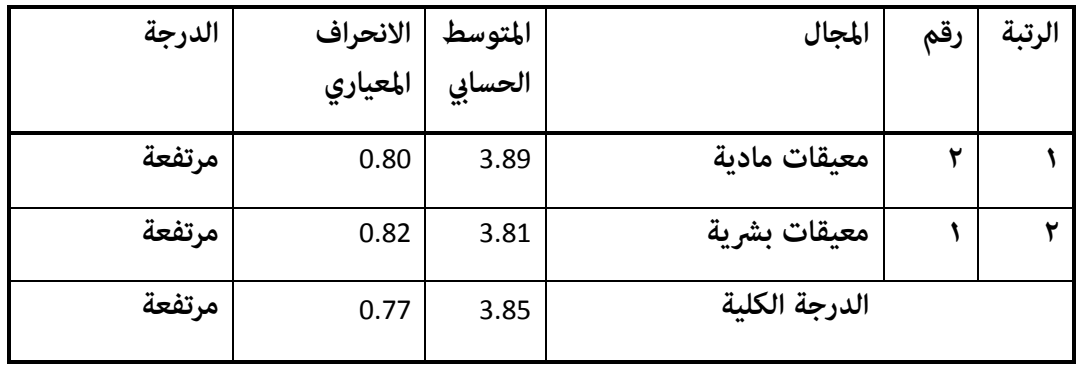

**يتضح من الجدول )2( أنَّ معيقات استخدام جهاز الحاسوب اللوحي )**ipad **)يف دولة الكويت من وجهة نظر طلبة املرحلة الثانوية ككل جاءت بدرجة مرتفعة, مبتوسط حسايب )1.21(, وبانحراف معياري )1.11(, واملجاالت جميعها جاءت بدرجة مرتفعة, وتراوحت املتوسطات الحسابية للمجاالت بني )-1.20** ٣.٨٩)، وقد جاء مجال معيقات مادية في المرتبة الأولى متوسط حسابي (٣.٨٩)، وانحراف معياري قدره (٠.٨٠)، وبدرجة مرتفعة، تلاه في المرتبة الثانية والأخيرة مجال معيقات بشرية متوسط حسابي (٣.٨١)، **وانحراف معياري قدره )1.28(, وبدرجة مرتفعة. و للكشف عن تقديرات أفراد عينة الِّدراسة عىل فقرات كل مجال من مجاالت معيقات استخدام جهاز الحاسوب اللوحي )**ipad **)منفردا,ً كانت عىل النحو التايل:**

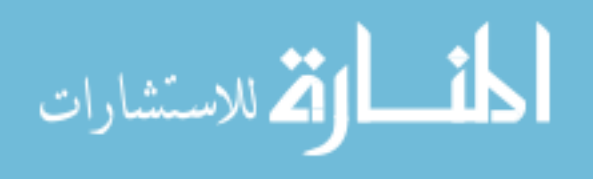

**املجال األو ل: معيقات برشية: تم حساب املتوسطات الحسابية واالنحرافات املعيارية والرتبة الستجابات أفراد عينة الِّدراسة لكل فقرة من فقرات هذا املجال, والجدول )01( يبني ذلك:.**

### **الجدول )01(**

**املتوسطات الحسابية واالنحرافات املعيارية الستجابات أفراد عينة الِّدراسة عىل فقرات مجال معيقات برشية مرتبة تنازلياً**

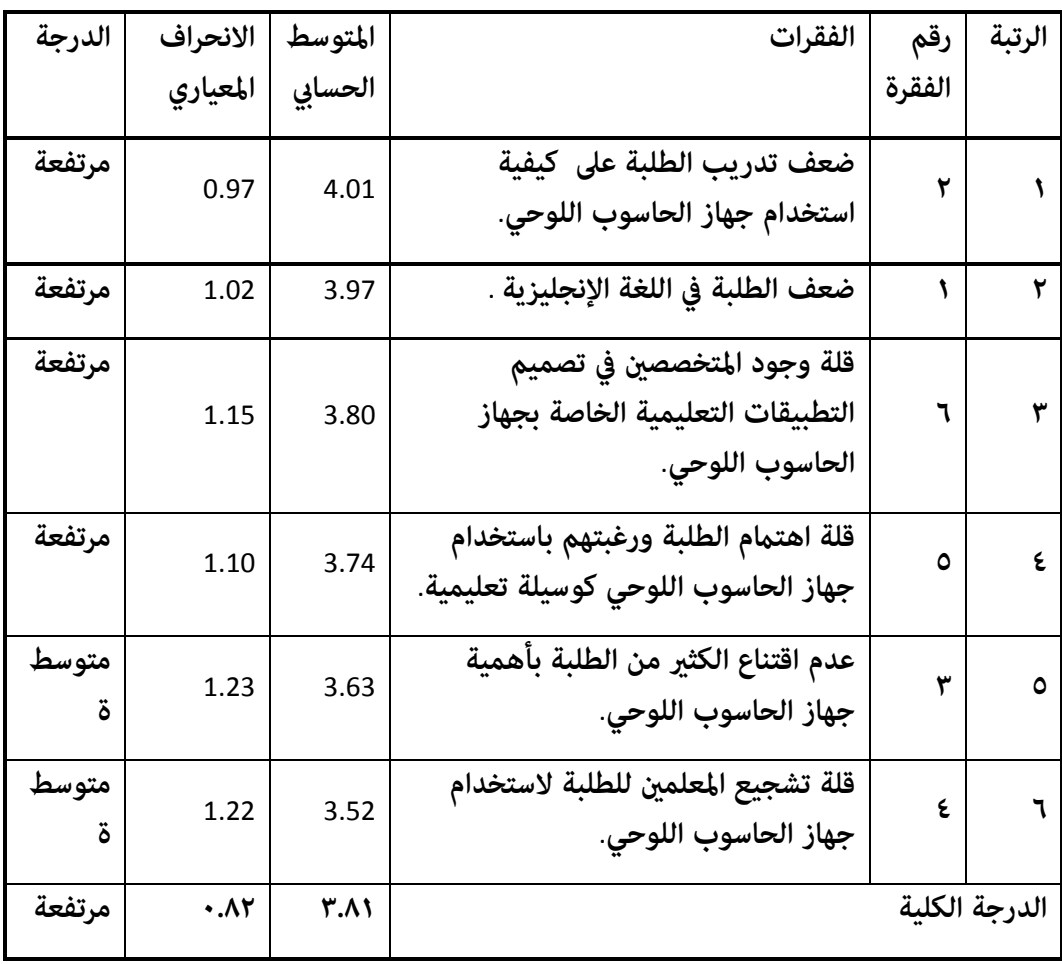

 **يتضح من الجدول )01( أ َّن املتوسطات الحسابيةلتقديرات أفرادعينةالِّدراسةلفقرات مجال معيقات برشية تراوحت ما بني )-1.18 4.10(, وفقرات هذا املجال جاءت ما بني الدرجتني املرتفعة واملتوسطة,**  وجاءت في المرتبة الأولى الفقرة (٢) والتي نصها " ضعف تدريب الطلبة على كيفية استخدام جهاز الحاسوب اللوحي " وممتوسط حسابي (٤.٠١) وانحراف معياري (٩٧.٠) وبدرجة مرتفعة، في حين جاءت **باملرتبة األخرية الفقرة )4( ونصها " قلة تشجيع املعلمني للطلبة الستخدام جهاز الحاسوب اللوحي " مبتوسط حسايب )1.18( وانحراف معياري )0.88( وبدرجة متوسطة.**

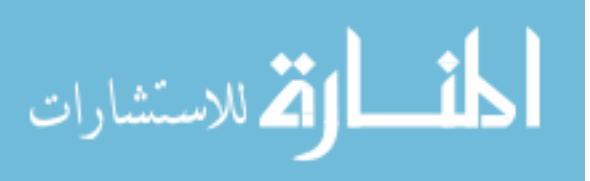

**املجال الثاين: معيقات مادية: تم حساب املتوسطات الحسابية واالنحرافات املعيارية والرتبة الستجابات أفراد عينة الِّدراسة لكل فقرة من فقرات هذا املجال, والجدول )00( يبني ذلك:.**

### الجدول *(١١*)

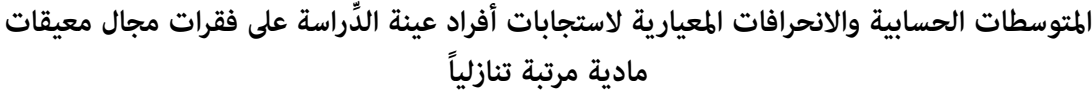

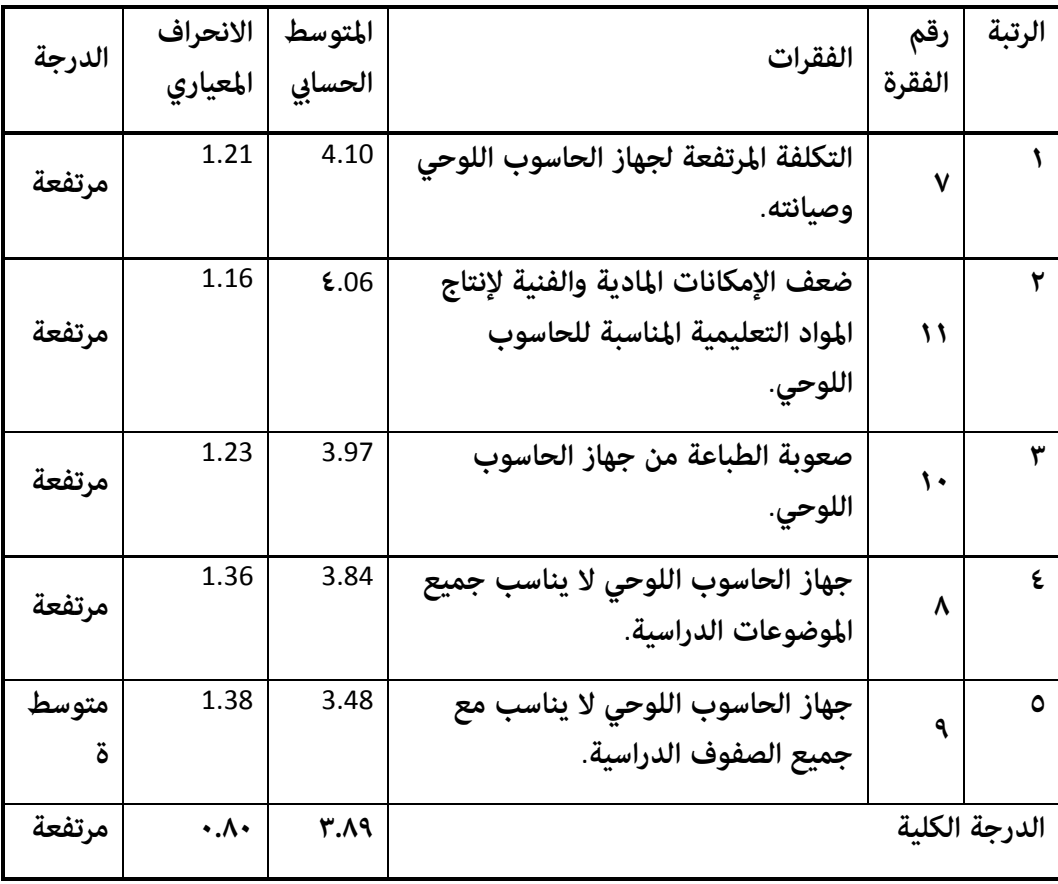

 **يتضح من الجدول )00( أ َّن املتوسطات الحسابيةلتقديرات أفرادعينةالِّدراسةلفقرات مجال معيقات مادية تراوحت ما بني )-1.02 1.11(, وفقرات هذا املجال جاءت ما بني الدرجتني املرتفعة واملتوسطة, وجاءت يف املرتبة األوىل الفقرة )1( والتي نصها " التكلفة املرتفعة لجهاز الحاسوب اللوحي وصيانته "**  ومتوسط حسابي (٤.١٠) وانحراف معياري (١.٢١) وبدرجة مرتفعة، في حين جاءت بالمرتبة الأخيرة الفقرة **)2( ونصها " جهاز الحاسوب اللوحي ال يناسب مع جميع الصفوف الدراسية " مبتوسط حسايب )1.42( وانحراف معياري )0.12( وبدرجة متوسطة.**

<span id="page-35-0"></span>**رابعا:ً النتائج املتعلقة باإلجابة عن السؤال الرابع :**

**والذي ينص عىل: هل هناك فروق ذات داللة إحصائية يف معيقات استخدام جهاز الحاسوب اللوحي )**ipad **)يف دولة الكويت من وجهة نظر طلبة املرحلة الثانوية تعزى ملتغريات الجنس, ونوع القسم )علمي,**  أدي)؟ للإجابة عن هذا السؤال تم استخراج المتوسطات الحسابية والانحرافات المعيارية وتحليل التباين **الثنايئ الستجابات أفراد عينة الِّدراسة حسب متغريات الجنس, ونوع القسم, والجداول ذوات األرقام )08,01( تبني ذلك.**

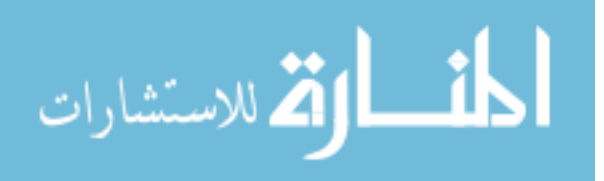

**الجدول )08( املتوسطات الحسابية واالنحرافات املعيارية لدرجة تقدير معيقات استخدام جهاز الحاسوب اللوحي )**ipad **)تبعاً ملتغريات الجنس, ونوع القسم**

| لمتغير    | الفئات |                   | معيقات بشرية | معيقات<br>مادىة | الكلي |
|-----------|--------|-------------------|--------------|-----------------|-------|
|           | ذكر    | المتوسط الحسابي   | 3.81         | 3.88            | 3.84  |
| الجنس     |        | الانحراف المعياري | 0.85         | 0.85            | 0.81  |
|           | أنثي   | المتوسط الحسابي   | 3.81         | 3.91            | 3.86  |
|           |        | الانحراف المعياري | 0.79         | 0.74            | 0.73  |
|           | علمي   | المتوسط الحسابي   | 3.93         | 3.99            | 3.96  |
| نوع القسم |        | الانحراف المعياري | 0.77         | 0.75            | 0.73  |
|           | أدبي   | المتوسط الحسابي   | 3.71         | 3.81            | 3.75  |
|           |        | الانحراف المعيارى | 0.84         | 0.82            | 0.79  |

 **يبني الجدول )08( وجود فروق ظاهرية بني املتوسطات الحسابية ألداء أفراد العينة عىل درجة تقديرهم ملعيقات استخدام جهاز الحاسوب اللوحي )**ipad **)حسب متغريات الجنس, ونوع القسم, وملعرفة فيام إذا كانت الفروق الظاهرية يف املتوسطات فروقاً ذات داللة إحصائية عند مستوى داللة )**<sup>α</sup> ≥ 0.05**), ت َّم جراء تحليل التباين الثنايئ ملتوسطات أداء أفراد العينة عىل مجاالت الِّدراسة, والجدول )01( يبني نتائج هذا التحليل.** 

**الجدول )01( تحليل التباين الثنايئ إليجاد داللة الفروق بني درجة تقدير معيقات استخدام جهاز الحاسوب اللوحي )**ipad **)تبعاً ملتغريات الجنس, ونوع القسم**

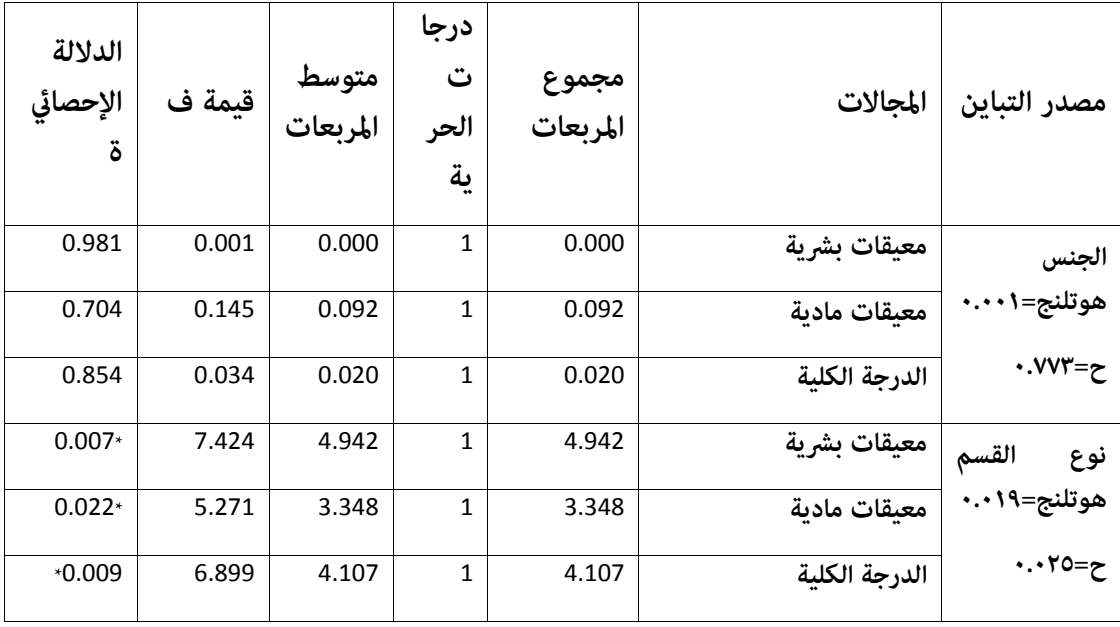

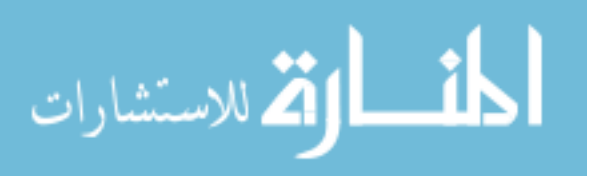

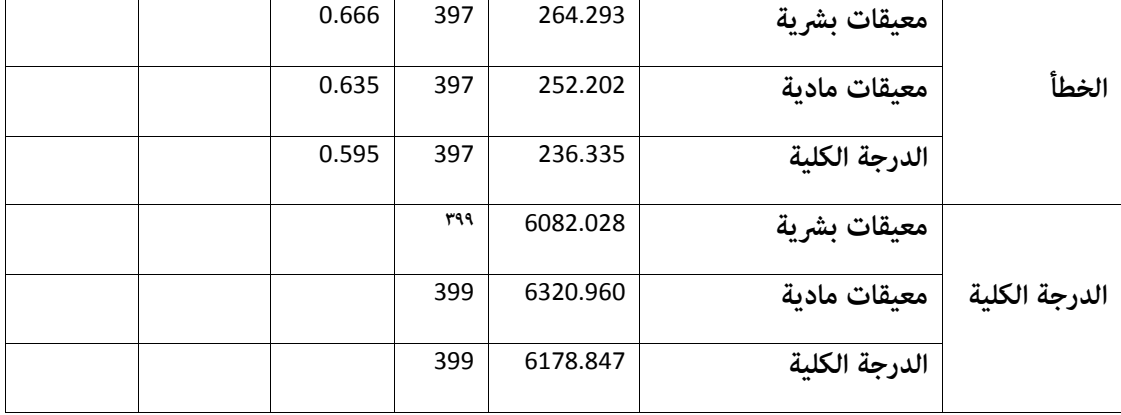

### **\*ذات داللة إحصائية ) ≤ 1.11)**

 **يبني الجدول )01( عدم وجود فروق ذات داللة إحصائية عندمستوى داللة )**0.05≥ <sup>α</sup> **)بني متوسطات استجابات أفرادعينة الِّدراسة عن معيقات استخدام جهاز الحاسوب اللوحي )**ipad **)تعزى ملتغري الجنس, استناداً إىل قيمة )ف( إذ بلغت )1.114( ومبستوى داللة )1.214( للدرجة الكلية, وكذلك عدم وجود فروق يف جميع املجاالت, حيث تعد هذه القيم غري دالة إحصائياً؛ ألن قيمة مستوى الداللة املحسوبة كان أكرب من ) 1.11(. كام يبني وجود فروق ذات داللة إحصائية عند مستوى داللة )**0.05≥ <sup>α</sup> **)بني متوسطات استجابات أفراد عينة الِّدراسة عن معيقات استخدام جهاز الحاسوب اللوحي )**ipad **)تعزى ملتغري نوع القسم, استناداً إىل قيمة )ف( إذ بلغت )1.222( ومبستوى داللة )1.112( للدرجة الكلية ولصالح طلبة العلمي, وكذلك وجود فروق يف جميع املجاالت ولصالح طلبة العلمي, حيث كانت قيم الداللة اإلحصائية أقل من مستوى الداللة اإلحصائية )**0.05≥ <sup>α</sup>**).**

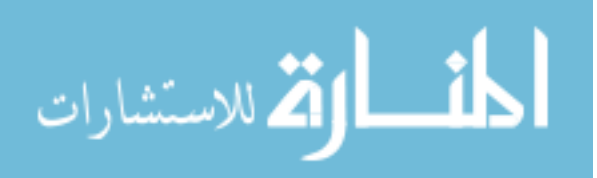

# <span id="page-38-0"></span>**الفصل الخامس : مناقشة النتائج والتوصيات**

 **تناول هذا الفصل مناقشة النتائج التي توصلت إليها الِّدراسة وفقاً لتسلسل أسئلتها, وأهم التوصيات املنبثقة عن هذه النتائج.**

### <span id="page-38-1"></span>**مناقشة نتائج السؤال األول:**

**والذي ينص عىل: ما درجة استخدام طلبة املرحلة الثانوية لجهاز الحاسوب اللوحي )**ipad **)يف دولة الكويت من وجهة نظرهم؟**

 **أشارت نتائج هذا السؤال إىل أنَّ درجة استخدام طلبة املرحلة الثانوية لجهاز الحاسوب اللوحي )**ipad **) ككل جاءت بدرجة مرتفعة, وتتفق هذه النتيجة بشكل عام مع دراسة هايرنيش )**2012 ,Heinrich **)والتي أظهرت أ َّن جهاز الحاسوب اللوحي أكرث استخداماً يف مواد اللغة اإلنجليزية والرياضيات والعلوم يف بريطانيا, ودراسة بجاد )8101( التي توصلت إىل أنَّ درجة استخدام معلمي الرتبية اإلسالمية للحاسوب اللوحي يف منطقة األحمدي من وجهة نظرهم جاءت مرتفعة, ودراسة ناس )**2012 ,Naace **)التي أظهرت نتائجها استخدام املعلمون يف أكادميية لونغفيلد لآل يباد بانتظام يف عملية التدريس. و قد يعزى ذلك إىل قناعةعينةالِّدراسةبأهميةاستخدام جهاز الحاسوب اللوحي )**ipad**), واملزايا املرجوة من خالل استخدامه يف عملية دراسة املواد املختلفة, إذ إنه يزيد من دافعية الطلبة وينمي لديهم الرغبة والتشويق, فتكنولوجيا التعليم و منها الحاسوب اللوحي )**ipad **)تساهم يف تنمية ذكاء الطالب املنطقي واملقدرة عىل التحصيل الدرايس وفهم املعلومات, إضافة إىل ذلك أنَّ برامج الحاسوب اللوحي )**ipad **)املتنوعة وامللحقات املرتبطة بالحاسوب اللوحي مثل األفالم العلمية واملواد الصوتية واملرئية وغريها تساعد الطالب بشكل أو بآخر عىل استيعاب املعلومة, فالتعليم اإللكرتوين يهدف إىل توفري بيئة تعليمية غنية مبصادر التعلم املتنوعة, والتي تتناسب مع قدرات الطلبة وحاجاتهم املختلفة, ويساهم يف إعادة صياغة األدوار يف الطريقة التي تتم بها عملية التعليم والتعلم, مبا يتوافق مع مستجدات الثورة املعلوماتية.** 

 **كذلك أشارت نتائج هذا السؤال إىل أنَّ مجال استخدام الحاسوب اللوحي كوسيلة للتواصل حصل عىل الرتتيب األول وبدرجة مرتفعة, وتتفق هذه النتيجة بشكل عام مع نتيجة دراسة غاسبارينا )** ,Gasparini <sup>2013</sup>**( التي ظهرت نتائجها أنَّ الحاسوب اللوحي بأنه أداة تعليمية بحتة بالنسبة للطالب, ودراسة ناس )**2012 ,Naace **)التي أظهرت نتائجها استخدام املعلمون اآليباد بانتظام يف عملية التدريس كوسيلة تعليمية يف أكادميية لونغفيلد. وميكن تفسري السبب يف ذلك إىل أنَّ جهاز الحاسوب اللوحي يتمتع بربطه باإلنرتنت حيث يتم التواصل مع مختلف املواقع التعليمية والرتبوية, وتوفر أنواع متعددة من وسائل التواصل االجتامعي, وتبادل الرسائل اإللكرتونية بني الطلبة مع بعضهم بعضا,ً ومع املعلم. وحصل مجال استخدام الحاسوب اللوحي كوسيلة تعليمية عىل الرتتيب الثاين وبدرجة مرتفعة, وقد يعزى ذلك إىل أنَّ الحاسوب اللوحي يسهل عىل الطالب حمله, ويوفر إمكانيات هائلة يف تطبيقات عرض املحتوى وإنشائه وتعديله من خالل العديد من التطبيقات التعليمية, كذلك ميكن تنمية العديد من مهارات الطلبة مثل مهارة االستامع والقراءة والتفكري وحل املشكالت وغريها, وميكن تعزيز هذه املهارات من خالل العديد**  من التطبيقات الموجودة على الأجهزة اللوحية. بينما جاء مجال استخدام الحاسوب اللوحي كوسيلة تقنية **يف الرتتيب األخري وبدرجة متوسطة. بينام ميكن تفسري سبب حصول مجال استخدام الحاسوب اللوحي كوسيلة تقنية عىل الرتتيب األخري وبدرجة متوسطة إىل اعتقاد الطلبة أنَّ الحاسوب اللوحي يسهل التعامل معه؛ ألنهلغةعرصهم,وأصبح رمزاً أو جزءاًمهامًمن ثقافة هذا الجيل من الطلبة,وأنهم أتقنوا استخدامه والتعامل معه, مستمتعون باستخدامه.** 

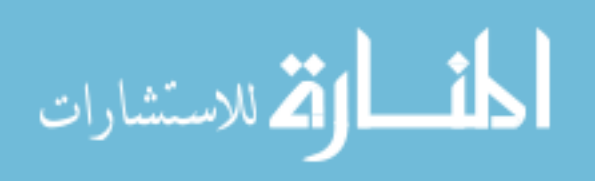

# **وفيام ييل عرض مناقشة النتائج لكل مجال منفرداً :**

### **املجال األول: استخدام الحاسوب اللوحي كوسيلة تعليمية:**

 **أشارت النتائج أنَّ فقرات مجال استخدام الحاسوب اللوحي كوسيلة تعليمية جاءت بدرجات متفاوتة من مرتفعة إىل متوسطة, وتتفق هذه النتيجة بشكل عام مع نتيجة دراسة غاسبارينا )**2013 ,Gasparini **) التي أظهرت نتائجها أنَّ الحاسوب اللوحي أداة تعليمية بحتة بالنسبة للطالب, ودراسة ناس )** ,Naace <sup>2012</sup>**( التي أظهرت نتائجها استخدام املعلمون اآليباد بانتظام يف عملية التدريس كوسيلة تعليمية يف أكادميية**  لونغفيلد. وقد جاءت الفقرة (٧) والتي نصها " استخدم الحاسوب اللوحي في التعلم الذاق " في المرتبة الأولى، **وبدرجة مرتفعة, وقد يعزى ذلك أن الحاسوب اللوحي مبا يتضمنه من النصوص املكتوبة واللغة املنطوقة واملؤثرات الصوتية, والصور الثابتة واملتحركة, والرسومات مبواصفاتها املختلفة, يسهم يف إثارة جذب انتباه الطلبة فهو وسيلة مشوقة تخرج الطالب عن روتني الحفظ والتلقني إىل العمل, ويخفف عىل الطالب ما يبذله من جهد ووقت يف األعامل التعليمية الروتينية, ويعرض املادة العلمية ويحدد نقاط ضعف الطلبة وإمكانية طرح األنشطة العالجية التي تتفق وحاجات الطلبة, وتقليل زمن التعلم وزيادة التحصيل. يف حني جاءت الفقرة )2( ونصها أشعر بالثقة بالنفس عند استخدم الحاسوب اللوحي باملرتبة األخرية وبدرجة متوسطة. وقد يعزى ذلك إىل أ َّن استخدام الحاسوب اللوحي داخل الصف يعمل عىل توفري الجو الوِّدي بني الطلبة من خالل إرشاك الجميع بالنقاش, ويتم من خالله بث الثقة بني الطلبة, ويساعد يف تقديم األنشطة املتنوعة للطلبة ملراعاة الفروق الفردية بينهم, وميكن من خالله متابعة نشاط الطلبة وتوجيههم برفق مع التعزيز, فالطلبة بقدراتهم باستخدام هذا الجهاز يشجعون عىل إبداء الرأي حول ما يالحظونه من قضايا تحفز تفكريهم, وبالتايل مشاركتهم الفاعلة يف مناقشة هذه القضايا.** 

### **املجال الثاين: استخدام الحاسوب اللوحي كوسيلة للتواصل:**

 **أشارت النتائج إىل أنَّ فقرات مجال استخدام الحاسوب اللوحي كوسيلة للتواصل جاءت بدرجات متفاوتة من مرتفعة إىل متوسطة, وقد جاءت الفقرة )00( والتي نصها " أتواصل مع الطلبة عرب الربيد اإللكرتوين " يف املرتبة األوىل, وبدرجة مرتفعة, وقد يعزى ذلك أنَّ استخدام الحاسوب اللوحي يزيد من إمكانية االتصال بني الطلبة فيام بينهم, وبني الطلبة واملعلم, وذلك من خالل سهولة االتصال ما بني هذه األطراف يف اتجاهات عدة مثل الربيد اإللكرتوين, وغرف الحوار, وهذه األمور تزيد وتحفز الطلبة عىل املشاركة والتفاعل مع املواضيع املطروحة, وتسهم كذلك يف توفري االتصال بني الطالب واملعلم يف أي وقت نظراً الرتباطه بشبكة**  الإنترنت. في حين جاءت الفقرة (١٤) ونصها " أتبادل الرسائل النصية مع الطلبة لأغراض تعليمية باستخدام **الحاسوب اللوحي" باملرتبة األخرية وبدرجة متوسطة. ويعزى السبب إىل أنَّ الحاسوب اللوحي يتيح لكل طالب فرصة اإلدالء برأيه يف أي وقت ودون حرج, خالفاً لقاعات الدرس التقليدية التي تحرمه من هذا امليزة إما لضعف صوت الطالب نفسه, أو الخجل, أو غريها من األسباب.**

### **املجال الثالث: استخدام الحاسوب اللوحي كوسيلة تقنية:**

 **أشارت النتائج إىل أنَّ فقرات مجال استخدام الحاسوب اللوحي كوسيلة تقنية جاءت بدرجات متفاوتة من مرتفعة إىل متوسطة, وقد جاءت الفقرة )02( والتي نصها " التقط الصور والفيديوهات التي تفيد العملية التعليمية باستخدام جهاز الحاسوب اللوحي " يف املرتبة األوىل, وبدرجة مرتفعة, وقد يعزى ذلك حرص الطلبة عىل توظيف تكنولوجيا التعليم لديهم من خالل مشاهدة العروض التقدميية واألفالم التعليمية, واستخدام جهاز الحاسوب اللوحي يف التقاط الصور والفيديوهات بسبب درجة الدقة والوضوح العالية لكامريا الجهاز, وقلة التكلفة املادية, ووجود الربمجيات الجاهزة املعينة عىل ذلك, وسعة ذاكرة الجهاز الكبرية التي تتحمل التخزين عليها**

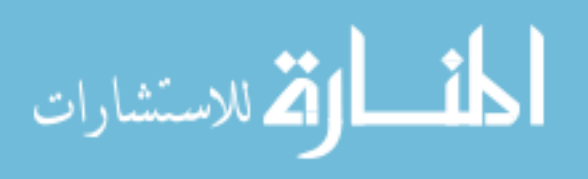

**إضافة إىل ذلك أنَّ األفالم العلمية واملواد الصوتية واملرئية وغريها تساعد الطالب بشكل أو بآخر عىل**  استيعاب المعلومة بشكل أفضل. في حين جاءت الفقرة (٢٤) ونصها " أواكب التطور السريع للبرمجيات **وأجهزة الحاسوب اللوحي " باملرتبة األخرية وبدرجة متوسطة. ويعزى السبب إىل كرثة األعباء املرتتبة عىل الطلبة التي تحول أحياناً بينه وبني متابعة آخر املستجدات والتطورات يف الربمجيات وأجهزة الحاسوب اللوحي عىل الرغم من التوجه اإليجايب لدى الطلبة نحو جهاز الحاسوب اللوحي بسبب التعامل مع التكنولوجيا بدالً من الورقة والقلم وعن االستفادة من ميزة االستغناء عن الحقيبة املدرسية, إال أنَّ التخيل عن استخدام القلم يف الكتابة قد يؤدي إىل تأثري سلبي عىل مهارة الكتابة التقليدية وهي مهارة أساسية ال ميكن استبدالها وتعويضها بالتكنولوجيا.**

<span id="page-40-0"></span>**مناقشة نتائج السؤال الثاين :**

**والذي ينص عىل: هل توجد فروق ذات دالله إحصائية عند مستوى داللة )**<sup>α</sup> ≥ 0.05 **)يف درجة استخدام طلبة املرحلة الثانوية لجهاز الحاسوب اللوحي )**ipad **)يف دولة الكويت تعزى ملتغريات الجنس, ونوع**  القسم(علمي، أدبي)؟ ومّت مناقشة كل متغير على حدا كما يلي:

**.0 متغري الجنس: أظهرت النتائج عدم وجود فروق ذات داللة إحصائية عند مستوى داللة )**0.05≥ <sup>α</sup> **) بني متوسطات استجابات أفرادعينة الِّدراسةعن استخدام طلبة املرحلة الثانويةلجهاز الحاسوب اللوحي )**ipad **)تعزى ملتغري الجنس, وللدرجة الكلية, ولجميع املجاالت. وتختلف هذه النتيجة مع نتيجة دراسة بجاد )8101( التي أشارت إىل وجود فروق ذات داللة إحصائية يف درجة استخدام معلمي الرتبية اإلسالمية الحاسوب اللوحي يف املرحلة املتوسطة يف منطقة األحمدي تبعاً ملتغري الجنس. وقد يعزى ذلك إىل أنَّ العرص الحايل يتطلب أفراداً بغض النظر عن جنسهم مواكبني هذا التقدم التكنولوجي, وميتلكون مهارات يف استخدام جهاز الحاسوب اللوحي )**ipad **)متشابهة, وقدرتهم عىل توظيف هذا الجهاز يف خدمة التعليم لديهم, وتجعل املوقف التعليمي إيجابياً ومشوقاً للمتعلم؛ مام يزيد من دافعيته للتعلم سواء كان ذكراً أو أنثى.** 

**.8 متغري نوع القسم: أظهرت النتائج وجود فروق ذات داللة إحصائية عند مستوى داللة )**0.05≥ <sup>α</sup> **)بني متوسطات استجابات أفراد عينة الِّدراسة عن استخدام طلبة املرحلة الثانوية لجهاز الحاسوب اللوحي )**ipad **)تعزى ملتغري نوع القسم, للدرجة الكلية واملجاالت جميعها ولصالح طلبة العلمي. وقد يعزى ذلك إىل أنَّ طلبة القسم العلمي لديهم إملام استخدام جهاز الحاسوب اللوحي )**ipad**), لذا ينخرطون بقوة يف استخدام جهاز الحاسوب اللوحي )**ipad **)يف مهام تنظيم املعلومات وتوليدها بطرق جديدة غري سائدة, ولديهم دافعية للتعلم من خالل جهاز الحاسوب اللوحي )**ipad **)أكرث من نظراهم طلبة القسم األديب, كذلك طبيعة املواد العلمية التي يدرسها طلبة القسم العلمي تحتاج إىل العمل عىل مهامت ذهنية تتطلب قدراً عالياً من الجهد العقيل والعمليات املعرفية.**

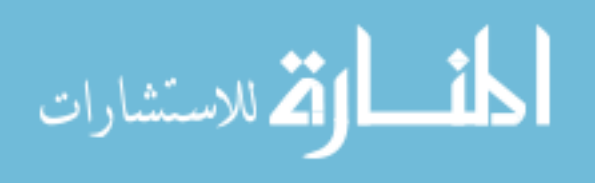

 $\mathbf{r}$ .

<span id="page-41-0"></span>**مناقشة نتائج السؤال الثالث :**

**والذي ينص عىل: ما معيقات استخدام جهاز الحاسوب اللوحي )**ipad **)يف دولة الكويت من وجهة نظر طلبة املرحلة الثانوية؟**

 **أشارت النتائج إىل أنَّ معيقات استخدام جهاز الحاسوب اللوحي )**ipad **)يف دولة الكويت من وجهة نظر طلبة املرحلة الثانوية ككل جاءت بدرجة مرتفعة, واملجاالت جميعها جاءت بدرجة مرتفعة, وقد جاء مجال املعيقات املادية يف املرتبة األوىل وبدرجة مرتفعة, تاله يف املرتبة الثانية واألخرية مجال املعيقات**  البشرية وبدرجة مرتفعة. وتتفق هذه النتيجة مع نتيجة دراسة العيسى (٢٠١٥) التي كشفت نتائجها أنَّ **أهم العقبات كانت عدم وجود البنية التحتية يف املدارس وغياب تطبيقات محددة للمناهج الدراسية. واختلفت هذه النتيجة مع نتيجة دراسة ناس )**2012 ,Naace **)التي أظهرت أنَّ استخدام املعلمون اآليباد يف أكادميية لونغفيلد خفف من عبء العمل بسبب سهولة استخدامه وانخفاض تكلفته. وقد يعزى ذلك إىل**  حداثة هذه التقنية في التعليم حيث تتطلب تكلفة مادية مرتفعة مما يصعب توفرها في المدارس في الوقت **التي يزداد فيه أعداد املدارس, وإعداد الطلبة بشكل مطرد, باإلضافة إىل أن الطلبة األكرب سنا أكرث فئة باستخدام جهاز الحاسوب اللوحي )**ipad **)ونظمه يف العملية التعليمية, ورمبا يدل ذلك عىل الوعي تجاه هذا الجهاز كلام اتجهنا إىل املراحل الدراسية األعىل. وتم مناقشة نتائج فقرات كل مجال من مجاالت معيقات استخدام جهاز الحاسوب اللوحي )**ipad **)لوحدها كام ييل:**

### **املجال األول: املعيقات البرشية:**

 **أشارت النتائج إىل أ َّن تقديرات أفراد عينة الِّدراسة لفقرات مجال معيقات برشية جاءت ما بني الدرجتني املرتفعة واملتوسطة, وتتفق هذه النتيجة مع نتيجة دراسة هوبر )**2012 ,Huber **)التي أشارت إىل أنَّ من عيوب استخدام جهاز الحاسوب اللوحي يف النمسا أنه يحتاج لقبول وتدريب من املعلمني. واختلفت هذه النتيجة مع نتيجة دراسة ناس )**2012 ,Naace **)التي أظهرت أنَّ استخدام املعلمون اآليباد يف أكادميية لونغفيلد خفف من عبء العمل بسبب سهولة استخدامه. وجاءت يف املرتبة األوىل الفقرة )8( والتي نصها " ضعف تدريب الطلبة عىل كيفية استخدام جهاز الحاسوب اللوحي " وبدرجة مرتفعة, وقد يعزى ذلك إىل حداثة هذه األجهزة وحداثة هذا النوع من التعليم لذا ال يوجد برامج تدريبية متخصصة عن توظيف جهاز الحاسوب اللوحي, ومل يتم إعداد الطلبة الستخدام هذه التقنية يف املدارس. يف حني جاءت باملرتبة األخرية الفقرة )4( ونصها " قلة تشجيع املعلمني للطلبة الستخدام جهاز الحاسوب اللوحي " وبدرجة متوسطة. وقد يعزى ذلك إىل خوف املعلمني عىل الطلبة من إدمان البعض منهم عىل األلعاب اإللكرتونية, وشيوع استخدام األجهزة للرتفيه, وبالتايل منعهم أحياناً من إحضار جهاز الحاسوب اللوحي للمدرسة.**

### **املجال الثاين: املعيقات املادية:**

 **أشارت النتائج إىل أ َّن تقديرات أفراد عينة الِّدراسة لفقرات مجال املعيقات املادية جاءت ما بني الدرجتني املرتفعة واملتوسطة, وتتفق هذه النتيجة مع نتيجة دراسة العيىس )8101( التي كشفت نتائجها أنَّ أهم العقبات كانت عدم وجود البنية التحتية يف مدارس املدينة املنورة وغياب تطبيقات محددة للمناهج الدراسية,ودراسة هوبر )**2012 ,Huber **)التي أشارت إىل أنَّ من عيوب استخدام جهاز الحاسوب اللوحي عدم دعمه لتقنية الفالش والبطىء يف كتابة النصوص وفقا للمنهج النمساوي. واختلفت هذه النتيجة مع نتيجة دراسة ناس )**2012 ,Naace **)التي أظهرت أنَّ استخدام املعلمني اآليباد يف أكادميية لونغفيلد خفف من عبء العمل بسبب انخفاض تكلفته. وجاءت يف املرتبة األوىل الفقرة )1( والتي نصها " التكلفة املرتفعة لجهاز الحاسوب اللوحي وصيانته وبدرجة مرتفعة**

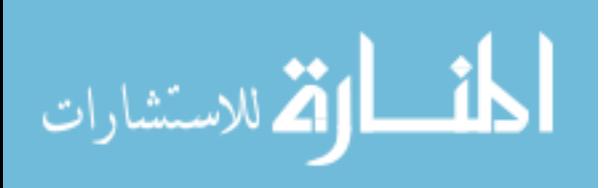

**وقد يعزى ذلك إىل أنَّ جهاز الحاسوب اللوحي لدية إمكانات تربوية كبرية, وتقنية متطورة رغم حداثة انتشاره يف التعليم, ولكن هناك معلومات قليلة عن كيفية استغالل هذه اإلمكانيات وصيانته, وقلة الدعم الفني من وزارة الرتبية يف دولة الكويت, ووجود صيانه لهذا الجهاز يف القطاع الخاص فقط. يف حني جاءت باملرتبة األخرية الفقرة )2( ونصها " جهاز الحاسوب اللوحي ال يناسب مع جميع الصفوف الدراسية " وبدرجة متوسطة. وقد يعزى ذلك إىل أنَّ الكثري من التطبيقات والخدمات التي يوفرها الجهاز تتطلب**  اتصالاً بالإنترنت، وبالتالي حاجة الطلبة للاتصال بالإنترنت في الوقت نفسه، وهذا الأمر لا يتماشى مع كافة **طلبة املراحل الدراسية الدنيا يف ظل املجتمع الكويتي املحافظ, وارتفاع التكلفة املادية لخدمة األنرتنت, باإلضافة إىل عدم امتالك طلبة املرحلة االبتدائية لهذا النوع من األجهزة.** 

### <span id="page-42-0"></span>**مناقشة نتائج السؤال الرابع :**

**والذي ينص عىل: هل هناك فروق ذات داللة إحصائية يف معيقات استخدام جهاز الحاسوب اللوحي )**ipad **)يف دولة الكويت من وجهة نظر طلبة املرحلة الثانوية تعزى ملتغريات الجنس, ونوع القسم )علمي,**  أدبي)؟ ومّت مناقشة كل متغير على حدا كما يلي:

**.0 متغري الجنس: أشارت النتائج إىل عدم وجود فروق ذات داللة بني متوسطات استجابات أفراد عينة الِّدراسة عن معيقات استخدام جهاز الحاسوب اللوحي )**ipad **)تعزى ملتغري الجنس, للدرجة الكلية, وجميع املجاالت, وقد يعزى ذلك إىل أنَّ كل من الذكور, واإلناث مكتميل النمو ولديهم مهارات التعامل مع جهاز الحاسوب اللوحي )**ipad **)باستخدام اللمس باألصابع مبهارة, كام أنَّ جهاز الحاسوب اللوحي )**ipad **)يستخدمه الطلبة الذكور واإلناث يف الكويت النتشار استخدامه عند جميع فئات املجتمع برصف**  النظر عن الجنس، كما مكن أنَّ تعزى هذه النتيجة إلى أنَّ عينة الدِّراسة ذكوراً وإناثاً هم من الفئة العمرية **نفسها, ويتحلون بخصائص تفكري وخصائص منائية متشابهة لذلك نظروا إىل املعيقات نظرة واحدة.**

**.8 متغري نوع القسم: أشارت النتائج إىل وجود فروق ذات داللة إحصائية بني متوسطات استجابات أفراد عينة الِّدراسة عن معيقات استخدام جهاز الحاسوب اللوحي )**ipad **)تعزى ملتغري نوع القسم, للدرجة الكلية ولصالح طلبة العلمي, وكذلك وجود فروق يف جميع املجاالت ولصالح طلبة العلمي. و قد يعزى ذلك إىل دور القسم العلمي يف نجاح استخدام جهاز الحاسوب اللوحي )**ipad **)يف العملية التعليمية, وأنَّ طالب القسم العلمي أكرث معرفة ودراية مبعيقات استخدام جهاز الحاسوب اللوحي )**ipad**)؛ نظراً**  لامتلاكهم المهارة الكافية في استخدام البرامج المختلفة، مما يصبح أوعى وأقدر على تلمس صعوبات **التعامل مع الربامج املختلفة.** 

الاستشارات

 $\tau \tau$ 

### <span id="page-43-0"></span>**التوصيات:**

**يف ضوء النتائج التي توصلت إليها الِّدراسة, فإنها تويص مبا يأيت:**

**.0 عقد الدورات والورش التدريبية املتخصصة للمعلمني والطلبة وخاصة طلبة القسم األديب يف مجال استخدام جهاز الحاسوب اللوحي )**ipad **)يف التعليم.**

**.8 رضورة توعية املعلمني للطلبة بأهمية استخدام الحاسوب اللوحي بإيجابية وثقة بالنفس يف تعليمهم, ودوره يف تحسني مخرجات التعليم وتطويره.**

**.1 تشجيع املعلمني عىل تبادل الرسائل النصية مع الطلبة, وأولياء األمور ألغراض تعليمية باستخدام الحاسوب اللوحي.**

**.4 رضورة قيام وزارة الرتبية بتزويد املدارس بأجهزة الحاسوب اللوحي والربمجيات التعليمية الالزمة التي تناسب جميع الصفوف الدراسية, ملا لها من أهمية تربوية.**

0. ضرورة إقرار وزارة التربية إلزام المدارس الثانوية باستخدام أجهزة الحاسوب اللوحي في عملتي التعلم **والتعليم, وتضمني ذلك ضمن املناهج املدرسية.**

٦. ضرورة قيام وزارة التربية بتعيين متخصصين في صيانة أجهزة الحاسوب اللوحي في كل منطقة تعليمية.

**.1 إجراء دراسات أخرى للتعرف عىل درجة استخدام املعلمني يف مختلف املواد الدراسية وعالقتها يف تحصيل طالبهم.**

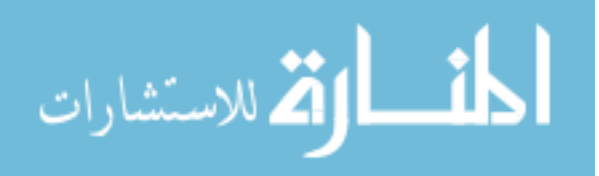

<span id="page-44-1"></span><span id="page-44-0"></span>**املراجع العربية:**

أسعد خان، أمل (٢٠١٤). فاعلية التعليم المتنقل القائم على الويب عبر الحواسيب اللوحية في مقرر **الرياضيات عىل تحصيل طالبات الصف الخامس, رسالة ماجستري غري منشورة, جامعة أم القرى, مكة املكرمة, السعودية.**

**بجاد, هال )8101(. درجة استخدام معلمي الرتبية اإلسالمية الحاسوب اللوحي يف املرحلة املتوسطة بدولة الكويت من وجهة نظرهم, رسالة ماجستري غري منشورة, جامعة آل البيت, املفرق, األردن.**

**بدر, أحمد )8108(. فاعليه التعليم املتنقل باستخدام خدمه الرسائل القصرية يف تنميه الوعي لبعض مصطلحات تكنولوجيا التعليم لدى أخصايئ تكنولوجيا التعليم واالتجاه نحو التعليم املتنقل, مجله كليه الرتبية, 1)21(, -018 .818**

**السنويس, هالة )8101(. مدى وعي طالب جامعة الدمام باستخدام التعلم بالجوال** (Learning-M(**, مجلة دراسات عربية يف الرتبية وعلم النفس, 8)41(, -081 .042**

عرجان، ابتسام وأبو الغلاسي، ميسر (٢٠١٧). أثر استخدام الحاسوب اللوحي وتطبيقاته على تحصيل ودافعية الطالبات نحو التعلم في مبحثي العلوم واللغة الإنجليزية، التربية، ٤٦(١٨٩)، ٢٣١-٢٧١.

**العزام, فريال )8101(. درجة استخدام الهواتف الذكية يف العملية التعليمية )دراسة ميدانية من وجهة**  نظر طلبة تكنولوجيا التعليم في الجامعات الأردنية الخاصة، رسالة ماجستير غير منشورة، جامعة الشرق **األوسط, عامن, األردن.**

العواودة، مجد (٢٠١٧). اتجاهات طالبات المرحلة الأساسية بالمدارس العمرية نحو استخدام الآيباد في العملية التعليمية، المجلة الدولية للعلوم التربوية والنفسية، ٥، ١٤٣-١٨٨.

**العيىس, ثريا )8101(. دور اآليباد يف تعليم اللغة اإلنجليزية وتعلمها كلغة أجنبية يف مدارس املدينة املنورة, مجلة جامعة طيبة العلوم الرتبوية, 01)8(, .820-810**

العييد، فنان والشايع، حصة (٢٠١٥). تكنولوجيا التعليم: الأسس والتطبيقات، الرياض: مكتبة الرشد.

القطيش، حسين (٢٠١٣). أثر التعلم الإلكتروني في تنمية المفاهيم العلمية لدى طلبة الصف الرابع الأساسي في مادة العلوم في الأردن، المجلة العربية للدراسات التربوية والاجتماعية، ٢(٣)، ٦٠-٣٠.

**قنيبي, فاتنه )8101(. اتجاهات املعلمني والطلبة نحو استخدام الحاسوب اللوحي يف التعلم والتعليم يف املدارس األردنية, املجلة العربية للعلوم ونرش األبحاث, 8)1(, .010-24**

مهدي، حسن ربحي (٢٠١٨). التعلم الإلكتروني نحو عالم رقمي، عمان: دار المسيرة للنشر والتوزيع **والطباعة.**

**اليامي, خلود وامللحم, لطيفة )8102(. فعالية التعلم الذايت باستخدام اآليباد يف تنمية املهارات اللغوية**  لدى طالبات الصف الثالث إعاقة فكرية بسيطة فى الأحساء، مجلة التربية الخاصة والتأهيل، ٦٤٧٦/ ١٤٧. **.020**

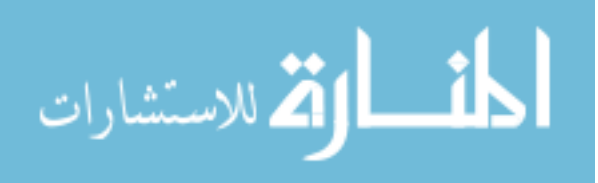

<span id="page-45-0"></span>Bush, M & Cameron. A.(2011). Digital Course Materials: A Case Study of The Apple Ipad in The Academic Environment, A dissertation submitted in partial

Galligan, L., Loch, B., McDonald, C., and Taylor, J. (2010). The Use of Tablet and Related Technologies in Mathematics Teaching. Australian Senior Mathematics Journal, 1(24), 38-51.

Gasparini, A (2013). The iPad in a Classroom: A Cool Personal Item or Simply an Educational Tool, ACHI 2013: The Sixth International Conference on Advances in Computer-Human Interactions, 204-209.

Heinrich, P. (2012). The iPad as a tool for education: Study of Longfield Academy, Kent. Winchester, UK: NAACE.

Henderson, S. & Yeow, J (2012). iPad in Education – A case study of iPad adoption and use in a primary school. HICSS '12 Proceedings of the 2012 45th Hawaii International Conference on System Sciences, 78-87. Available online: [www.computer.org/csdl/proceedings/hicss/2012/4525/00/4525a078.pdf](http://www.computer.org/csdl/proceedings/hicss/2012/4525/00/4525a078.pdf)

Hosler, K. A. (2013). Pedagogies, perspectives, and practices: Mobile learning through the experiences of faculty developers and instructional designers in centers for teaching and learning. (Order No. 3588561, University of Northern Colorado). ProQuest Dissertations and Theses.

Huber, S (2012). iPads in the Classroom - A Development of a Taxonomy for the Use of Tablets in Schools, Volume 2 of the series, Internet-Technology and Society, http://l3t.eu/itug/images/band2.pdf.

McKenna, C .(2012). There's an App for That: How Two Elementary Classrooms Used I Pads to Enhance Student Learning and Achievement. Education, 2.(5)**.**

Melhuish, K. &Falloon, G. (2010). Looking to the future: M-learning with the iPad. Computers in New Zealand Schools: Learning. Leading, Technology, 22(3).1-16.

Murphy, D. (2011). Post-PC devices: A summary of early IPadtechnology adopting tertiary environments. E- Journal of business Education & Scholarship of Teaching, 5(1), 18-32.

Naace (2012), The iPad as a tools for education - a study of the introduction of iPads at Longfield Academy, Kent. Available online: [http://www.naace.co.uk/publications/longfieldipadresearch.](http://www.naace.co.uk/publications/longfieldipadresearch)

Nooriafshar, M. (2011). New and Emerging Applications of Tablet Computers such as iPad in Mathematics and Science Education. University of Southern Queensland, Toowoomba, Australia, 242-247.

Shargel, Mathew. (2012), Effects of Guided and Unguided Instruction Using 1-TO-1 Student IPad in 6th Grade Science. Unpublished Master Thesis, Montana State University.

Shepherd, Ian J.& Reeves, Brent.(2011). iPad or iFad – The reality of a paperless classroom. Abilene Christian UniversityMobility Conference March 1, 2011.

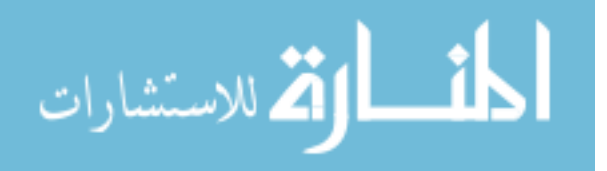

Stevens, C. (2011). Designing the IPad: Building application that sell.Hobbken, NJ: John Wiley and Sons.

Thornburg, E., Hung J. and Jackson, B. (2012). With the IPad: Does This Technology Help or Hinder student Understanding? In Joint Mathematics Meeting, Boston.

Uzoglu, M. & Bozdogan, A. (2012). An examination of Preservice Science Teachers' views related to use of tablet PCs in science and technology course in terms of different variables. Mevlana International Journal of Education, 2(1), 1-14.

Valstad, H.(2010). I Pad as a pedagogical device. Norwegian University of Science and Technology TDT4520, Program and Information Systems, Specialization Projec.

Vu, H (2013). An Inquiry into How iPads are Used in Classrooms, A Dissertation Doctor of Philosophy Degree, Southern Illinois University Carbondale, Available online: <http://opensiuc.lib.siu.edu/dissertations/706/>

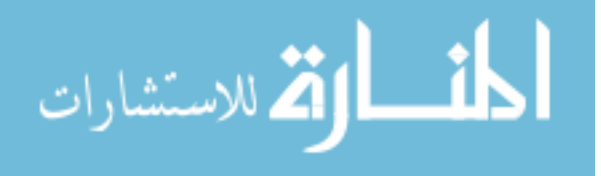

<span id="page-47-0"></span>**قامئة املالحق**

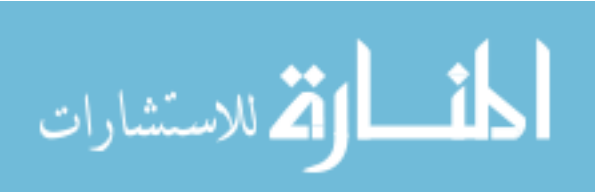

### **ملحق )0(**

## **أداة الِّدراسة بصورتها األولية**

**الدكتور**/ **الد كتورة ..................................................... املحرتم )ة(**

**السالم عليكم ورحمة هللا وبركاته, وبعد:**

 **يقوم الباحث بإجراء دراسة بعنوان " درجة استخدام طلبة املرحلة الثانوية لجهاز الحاسوب اللوحي )**IPad **)يف دولة الكويت من وجهة نظرهم", وذلك الستكامل متطلبات الحصول عىل درجة املاجستري يف تخصص املناهج العامة .** 

 **ونظراً ملا عرف عنكم من خربة ومعرفة يف تحكيم أدوات البحث العلمي, أضع بني أيديكم االستبانة املرفقة, راجياً التفضل بإبداء رأيكم يف فقراتها, وتقديم مالحظاتكم وتعديالتكم الالزمة, والتي تسهم بإثراء األداة إلخراجها بصورة جيدة ومالمئة ألهداف الِّدراسة.**

**شاكراً تعاونكم وجزاكم هللا خرياً** 

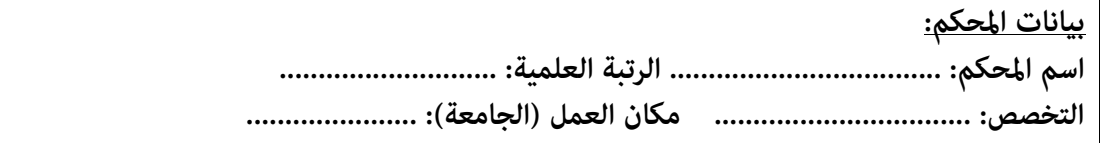

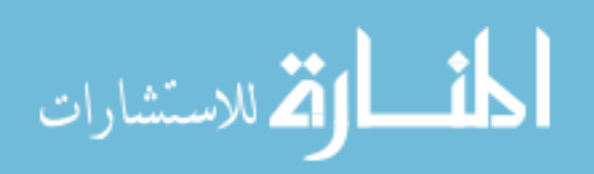

**القسم األول: البيانات الشخصية والوظيفية:** 

**.0 الجنس:** □ **ذكر** □ **أنثى**

**.8 نوع القسم:** □ **علمي** □ **أديب**

**القسم الثاين: فقرات االستبانة**

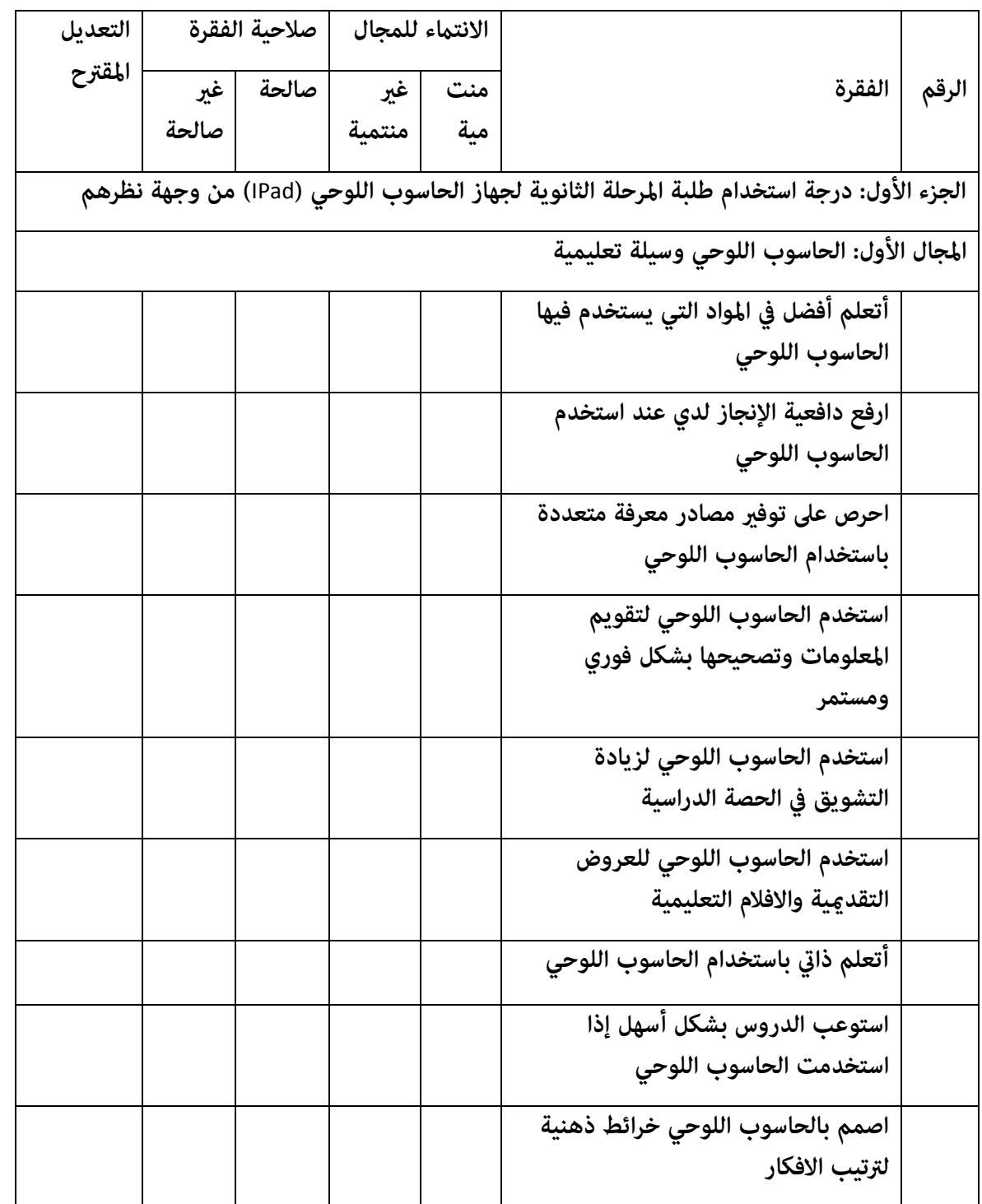

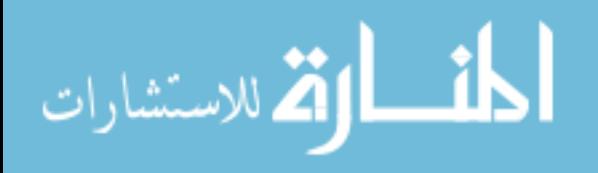

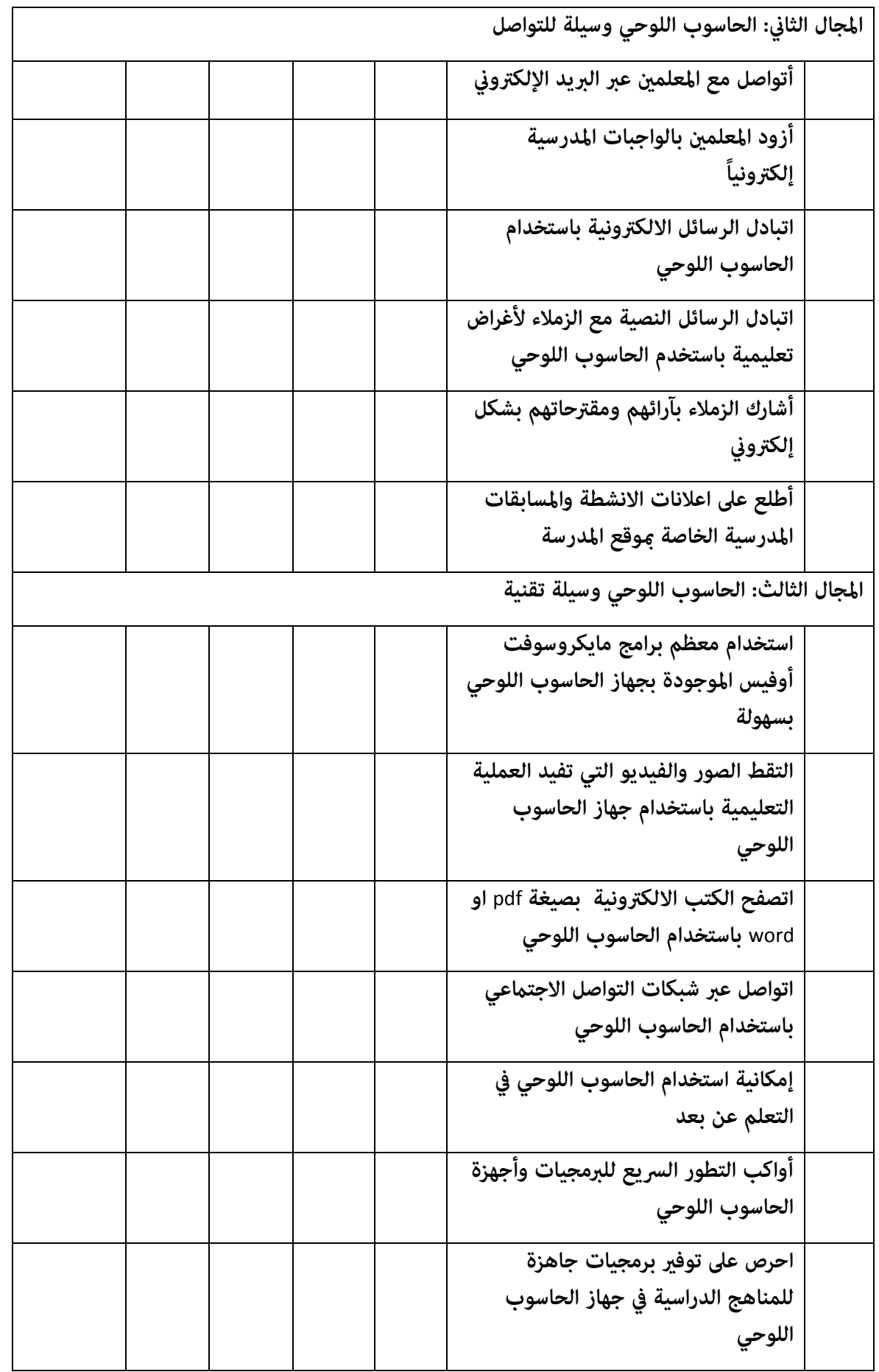

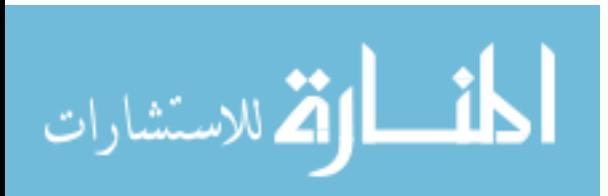

 $\epsilon$ .

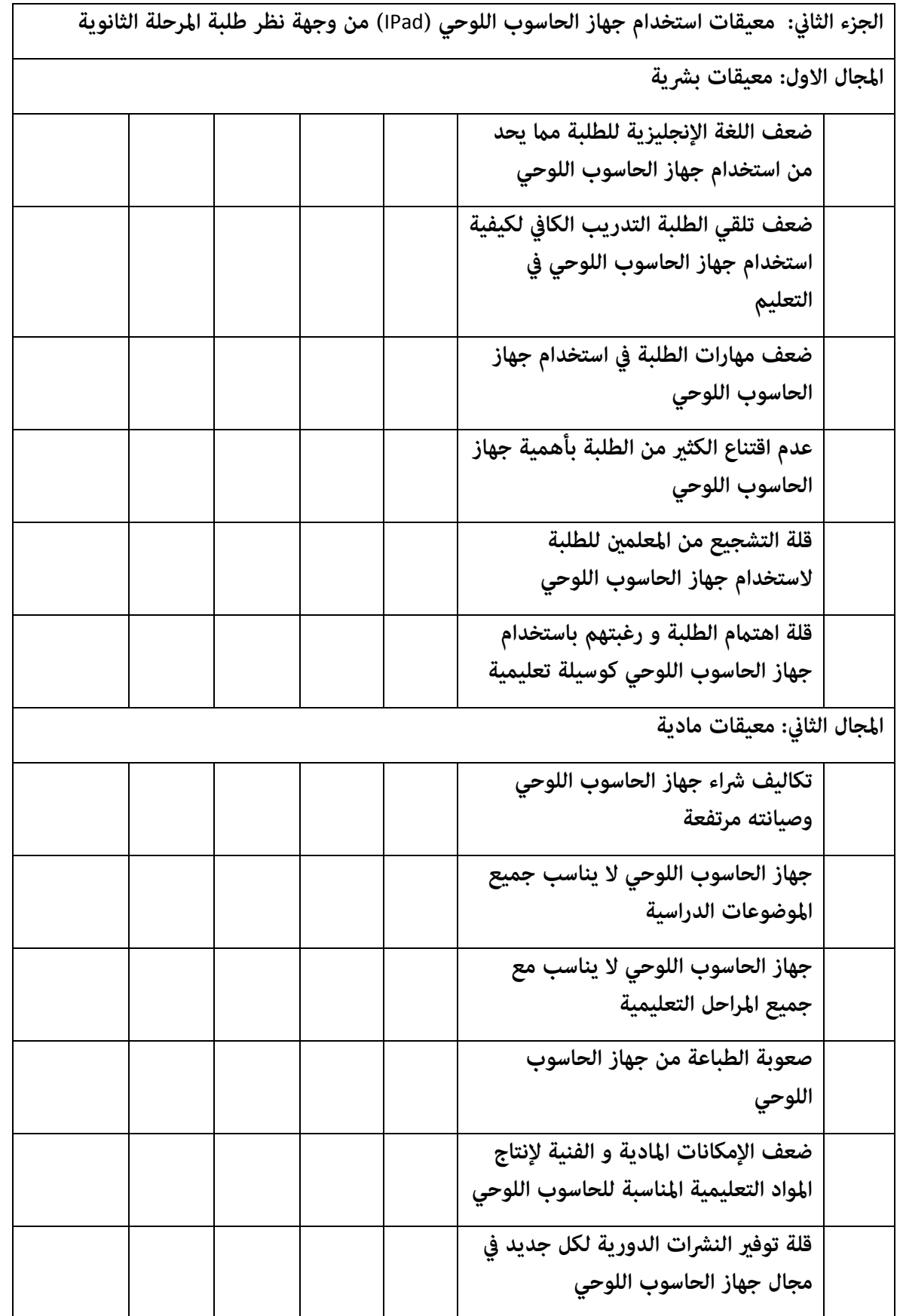

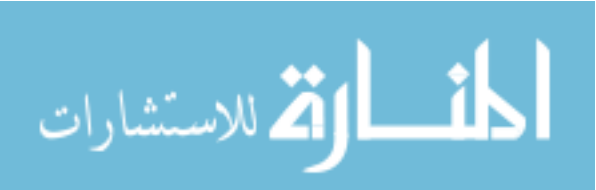

# **ملحق (۲)**

**أسامء املحكمني ألداة الِّدراسة**

| مكان العمل                   | التخصص                              |                              | الرقم |
|------------------------------|-------------------------------------|------------------------------|-------|
| <mark>جامعة آل البيت</mark>  | .<br>أساليب تدريس التربية الإسلامية | .<br>أ. د. إبراهيم الزعبي    |       |
| جامعة آل البيت               | أساليب تدريس اللغة الإنجليزية       | .<br>أ. د. علي ابو صعيليك    | ۲     |
| جامعة آل البيت               | أساليب تدريس الرياضيات              | د. احمد الدويري              | ٣     |
| جامعة آل البيت               | التربية الخاصة                      | د. احسان الخالدي             | ٤     |
| جامعة آل البيت               | التربية الخاصة                      | <mark>د. وائل الشرمان</mark> | ٥     |
| كلية التربية الأساسية/الكويت | تكنولوجيا التعليم                   | د. الاء جابر ذياب            | ٦     |
| كلية التربية الأساسية/الكويت | تكنولوجيا التعليم                   | <mark>د. علي بوحمد</mark>    | ٧     |
| كلية التربية الأساسية/الكويت | تكنولوجيا التعليم                   | <mark>د. حامد الرشيدي</mark> | ٨     |
| كلية التربية الأساسية/الكويت | تكنولوجيا التعليم                   | د. خلود النجار               |       |

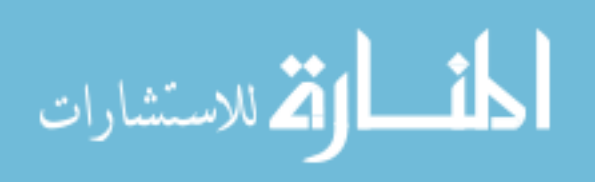

**ملحق )1(**

# **أداة الِّدراسة بصورتها النهائية**

**عزيزي الطالب عزيزيت الطالبة................................................................:**

**السالم عليكم ورحمة هللا وبركاته وبعد؛**

 **يقوم الباحث بإجراء دراسة بعنوان: " درجة استخدام طلبة املرحلة الثانوية لجهاز الحاسوب اللوحي )**IPad **)يف دولة الكويت ومعيقات استخدامه من وجهة نظرهم**" **والباحث يأمل منكم اإلجابة عىل جميع الفقرات بدقة وموضوعية, علامً بأنه ال توجد إجابه صحيحة وإجابه خاطئة, ويؤكد لكم بأن هذه**  المعلومات *ستس*تخدم لأغراض البحث العلمى وستعامل بسرية تامة.

**ولإلجابة عىل فقرات االستبانة يرجى مراعاة اآليت:** 

 **- أنَّ تكون إجابتك مبنية عىل قناعاتك الشخصية.**

 **- يحتوي القسم األول معلومات شخصية.**

**- يحتوي القسم الثاين فقرات االستبانة**

 **يرجى تعبئة املعلومات أوال,ً ثم قراءة كل فقرة من الفقرات بدقة وعناية, ووضع عالمة ) )أمام الخانة التي تتوافق مع رأيك.**

**شاكراً تعاونك سلفاً**

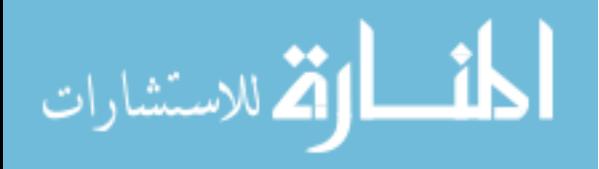

**القسم األول: معلومات شخصية:**

**الرجاء وضع عالمة ) )أمام العبارة املالمئة لك:**

 **الجنس:** □ **ذكر** □ **أنثى نوع القسم:** □ **علمي** □ **أ ديب**

**القسم الثاين: فقرات االستبانة:**

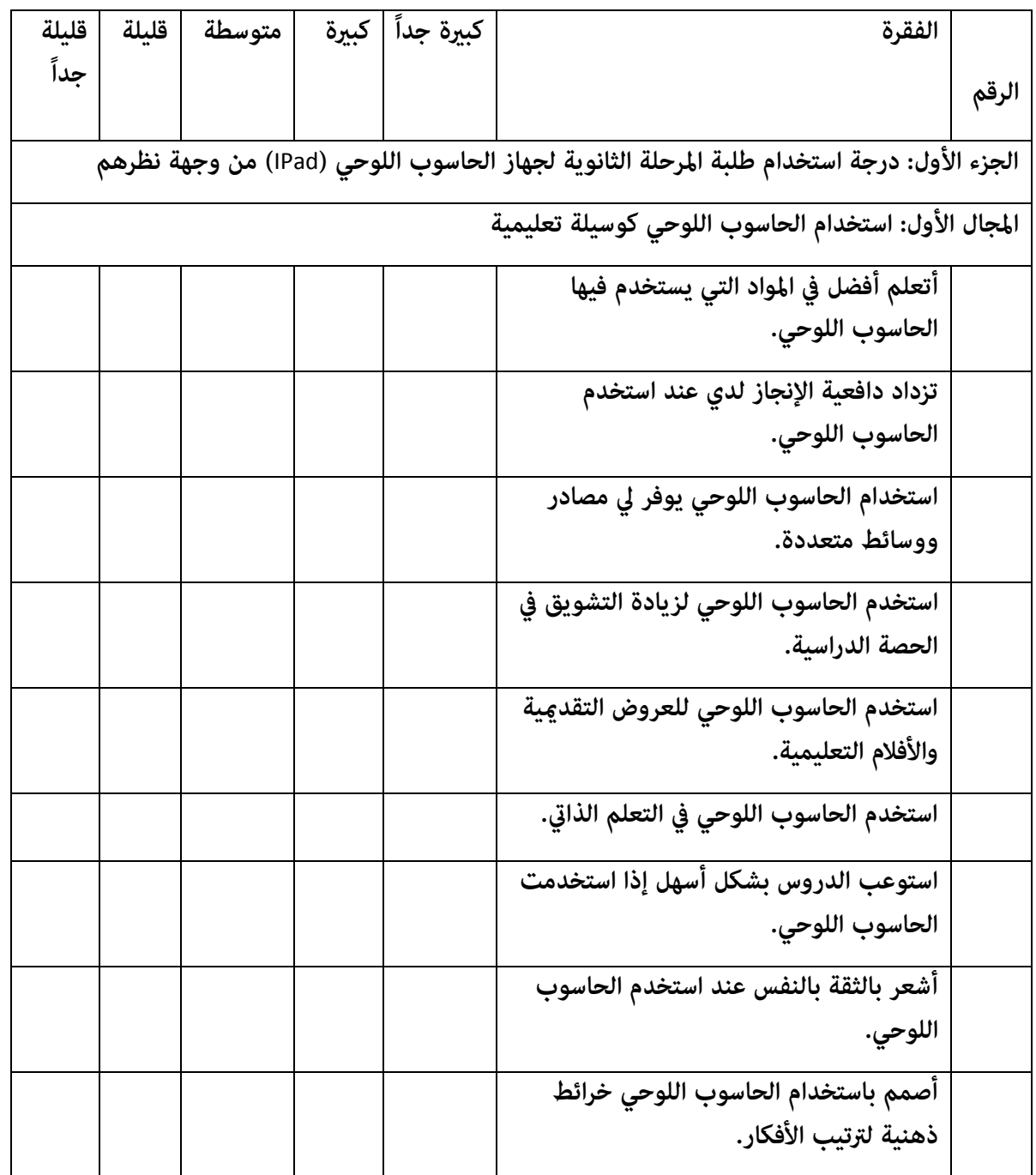

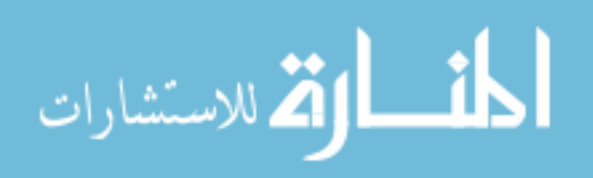

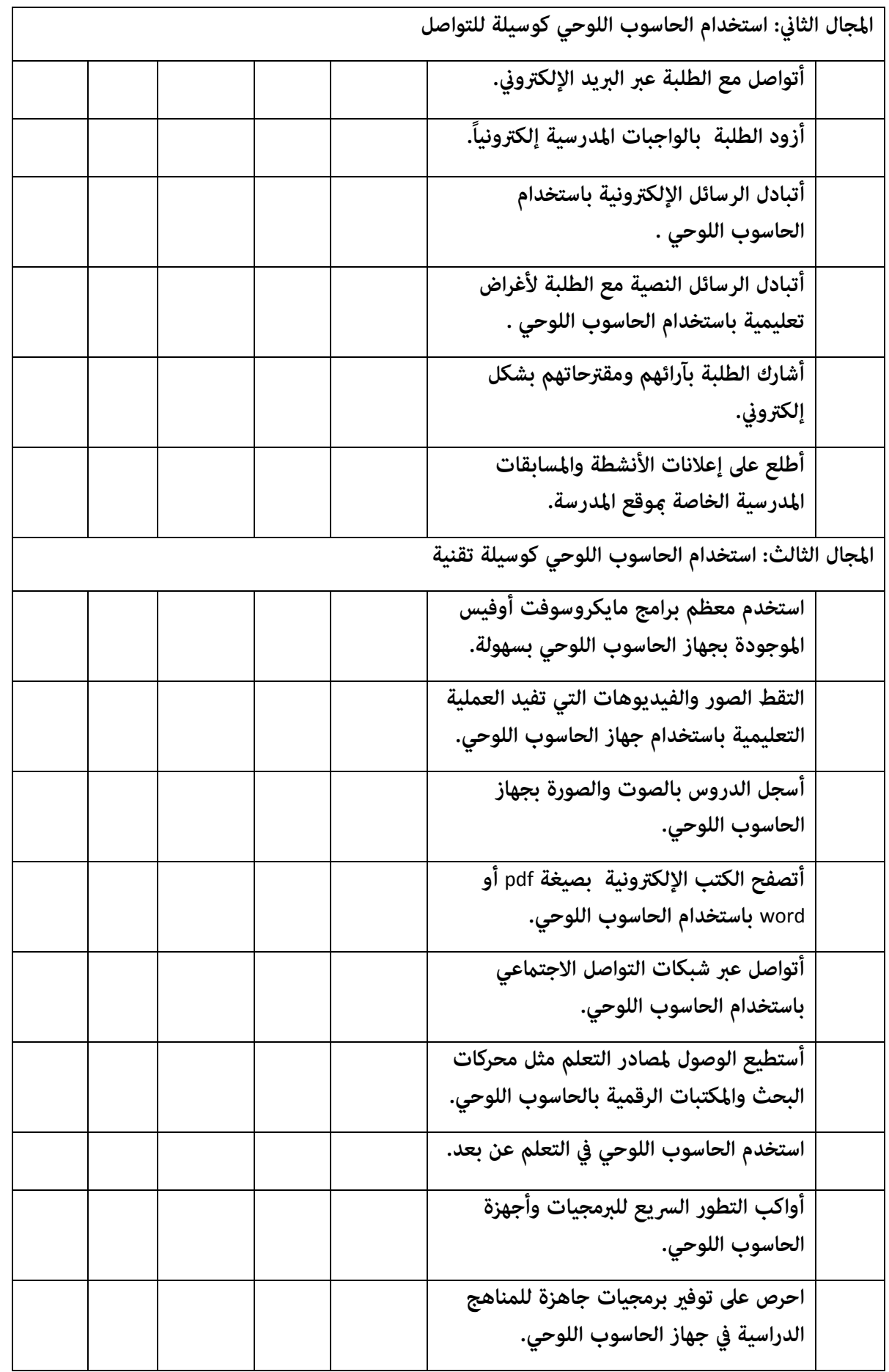

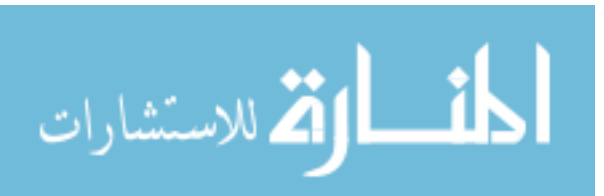

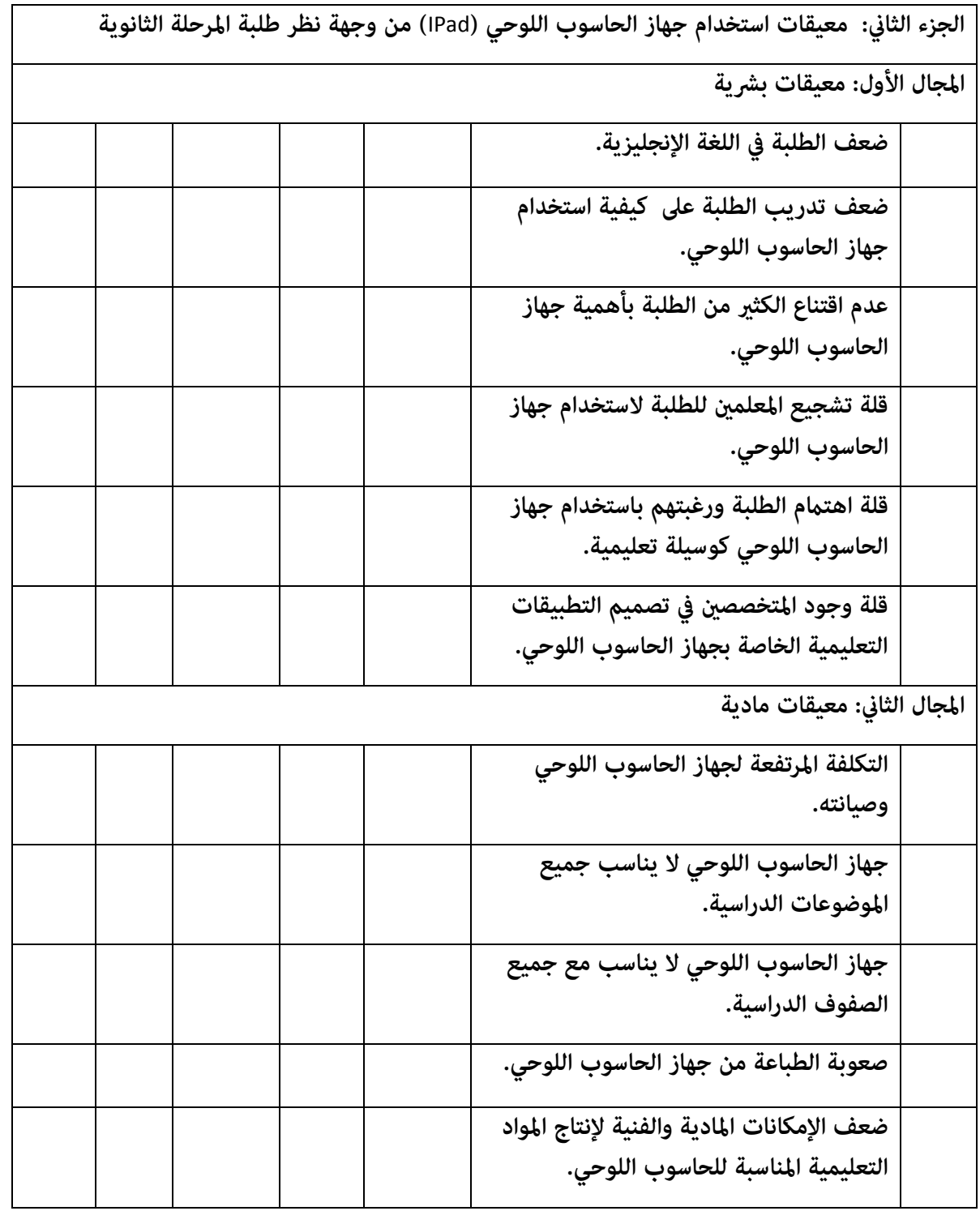

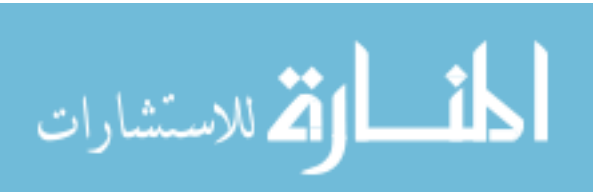

### **ملحق )4(**

#### **كتب تسهيل املهمة**

# **كتاب تسهيل مهمة تطبيق الِّدراسة من جامعة آل البيت**

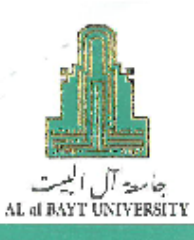

Office of the President

 $\sqrt{2}$ 

مكتسب الرقيسس YEDAYAW

构造

ن<br>القرینی 13 عقد ۱۹۱۰»<br>الموافق: ۱۹ (۱۰ / ۱۹۰۰،

سعادة رئيس المكتب الثقافى المحترم سفارة دوثة الكويت الملحقية الثقافية – عمّان

تحية طيبة، ويعد،

فتأرجوا التكترم بالموافقة والإيعان لصن يقترم فسي دولتة الكويست لتسهيل مهمنة طالب

الماجستير حقد جلوي محفد الديحاني وذلك لتطبيق أداة الدراسة الموسومة ب1

ترجة استخدام طلبة المرحلة الثانوية لجهاز الحاسوب اللوهي (Ipad) في دولة الكويت من وجهة نظرهم"

شباكزين ومقتدرين لكنم اهتميتمكم وحسين تعباونكم ودعمكيم العوصيول لجامعية أل

ائيت.

وتفضلوا بقبول فائق الاحترام والتقدير ...

ثائب رئيس الجامعة للشؤون الأكاديمية

de tempo

الأستاذ الدكتور عقاب ربيع

هاتف (٢٠٠٧-٢٠٧)، فاكس (٢٠٢٥-٢٠٦)، ص.ب (٢٠٠٤٠) الفرق ١١١٥٢ الملكة الأردنية الهاشمية Tel. (02-6297000), Fax (02-6297025), P.O.Box (130040), Mafraq 25113, The Hashemite Kingdom of Jordan info@aabu.edu.jo www.aabu.edu.jo

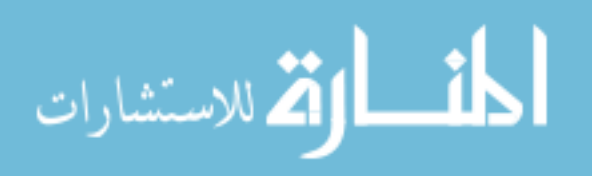

**EMBASSY OF** سفارة دولة الكويت JE STATE CF KUWAIT عفان **ЯЗИМАW** CULTURAL OPVISION المكتب الثقافي .<br>الوكيل المما  $x1440$  $035856...$ صفر  $0744,12$ الموافق:16 تقرين الأولى/ كتوبر 2018م الذاريخ . 2 3 OCT 2018 / أ. صلاح دبشه الماجدي الوكــيــل المساعد لقطاع البحوث التربوية والمناهج / وزارة الـتـــربـيــة بسريده مسادر YOU AM ANCINO تحية طبية وبعد،،،  $7 - 79$ الموضوع: تسهيلَ مهمةَ الطالب/ حمد جلوي محمد الديحاني بالإنسسارة إنسسي الموضسوع أعسلاء والغساص بانطائسب المسذكور ، والمقيسد لسدى جامعسة الطلاحب ووفقاتاً تكتسب الجامعة رقم 4/12519/1/9 الصناس بتساريخ 2018/10/11 بصندد اللوحي (IPad) في دولة الكويت من وجهة تظرهم .<br>12 يرجي التكرم بالاطلاع والإيغال لمن بازم لتسهيل مهمة الطالب لغايات البحث العلمي. وتفضلوا بغبول فانق الاحترام والثقليرعد لللحق الثشافي الكريتي هات: #962-6-5626637) +962-6-562667 =962-6-562667 عبان (11181) الأرض = بريد إنكثروني: KCO\_KU@yuhoo.co عيون- غارع فبالسيين، فيلاأ/4 ط

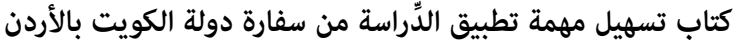

**ملحق (٥)** 

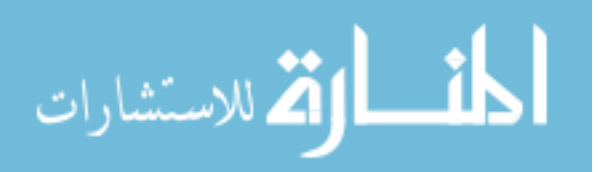

### **ملحق )1(**

# **كتاب تسهيل مهمة تطبيق الِّدراسة من إدارة البحوث الرتبوية يف وزارة الرتبية بالكويت**

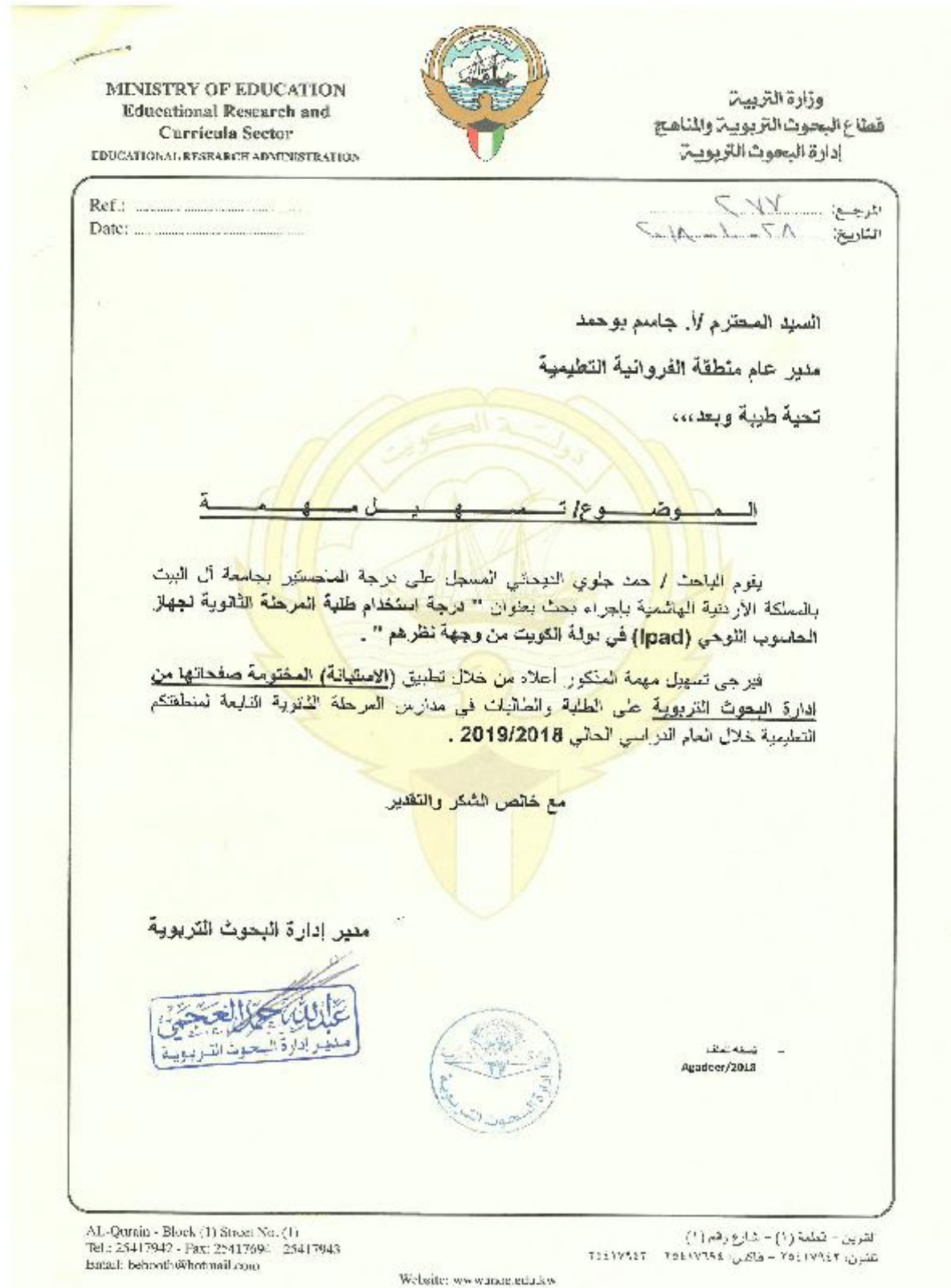

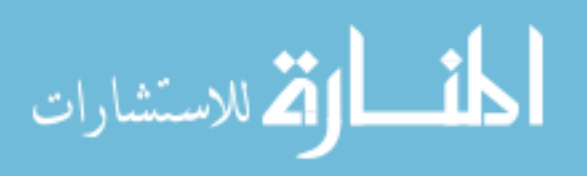

#### **ملحق )1(**

## **كتاب تسهيل مهمة تطبيق الِّدراسة من اإل دارة العامة ملنطقة الفروانية التعليمية**

وزارة اتتربية الإدارة العامة لتطقة اتفروا تية التعليمية مكتب مدير إدارة الشنون التطيمية

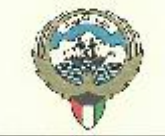

78 / 30 / EA0098065 / 06 / 5000

11 - 1 - 2011 2018 - 14 - 1 المرقم ، ون / طاف ل /

> تشرة خاصت تدارس الرحلة الثانوية منحن / منات

03101

السادة الأفاضل ملراء و مديرات مدارس الرحلة الثانوية

تجبة طبية ولعد دده

الموضوع : تسهيل مهمة

يقوم الباحث رحمد جلوى الديحاني، السجل على درجة الناجستير بجامعة آل البيت بالملكة الأردنية الهاشمية بإجراء بعث بمنوان رردرجة استخدام طلبة الرحلة الثانوية لجهاز الحاسوب اللوحي (IPAD) في دولة الكويت من وجهة نظرهم)) فيرجى التكرم بتسهيل مهمة للذكور أعلاه من خلال تطبيق رالاستبانة) المختومة صفحاتها على المللبة والطالبات في للرحلة الثانوية. خلال المام الدراسي المالي  $41 - 19 - 19$ 

مع خالص شکرنا وتقنيرنا ..

/مدير إدارة الشؤون التعليمية

وتنك تحقيدا الصقور مراقل الإمتحانات وشئون الطلبة سأحدث المروطية التعليمية

تسدة لكل من :-مدير الشؤون التطيعية. مراقب الثولهم المتوسط الإدارة الدامة لمنطقة المدوات التخليلية<br>البدارة الدامة لمنطقة المدوات التحليلية

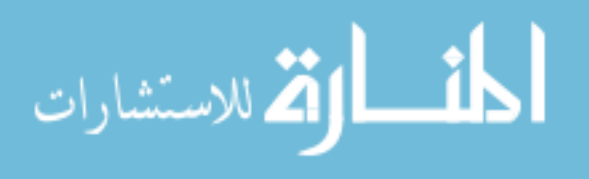

**The Degree of Using the IPad by the Secondary Stage Students and the Obstacles to its Usage in the State of Kuwait from their Perspectives**

> Prepared by Hamad Jalawi Al Deihani Supervised Prof. Dr. Khalid Al-Qudah

### <span id="page-61-0"></span>**Abstract**

This study aimed to identify to the degree of the IPad by the secondary stage students and the obstacles to its usage in the State of Kuwait from their perspectives. The study followed the descriptive method. For achieving the goal of the study an instrument of (36) items, validity and reliability were checked, it was applied to a sample of (400) students were selected in a simple random class method, After proceeding the suitable statistics, The results showed that the degree of the IPad by the secondary stage students were high degree, Also The results showed there were no significant differences at level ( $\alpha \le 0.05$ ) in the average the degree of the IPad by the secondary stage students to variable of gender. Whereas, there were statistically significant differences at level ( $\alpha \le 0.05$ ) in the average the degree of the IPad by the secondary stage students to variable of type of the section in favor of scientific students. The results also indicate that the obstacles to the use of the IPad were high, As well as the no significant differences in the obstacles to its usage IPad to variable of gender, While there are significant differences in the obstacles to its usage of the IPad to variable of type of the section in favor of scientific students. In light of the results, the study recommended that teachers should be made aware of the importance of the IPad in their education.

Keywords: IPad, Obstacles, The Secondary Stage Students.

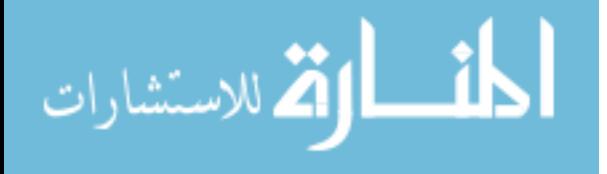